## **Sommaire**

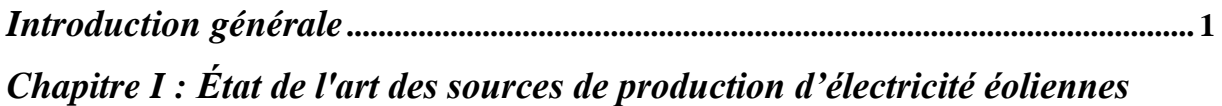

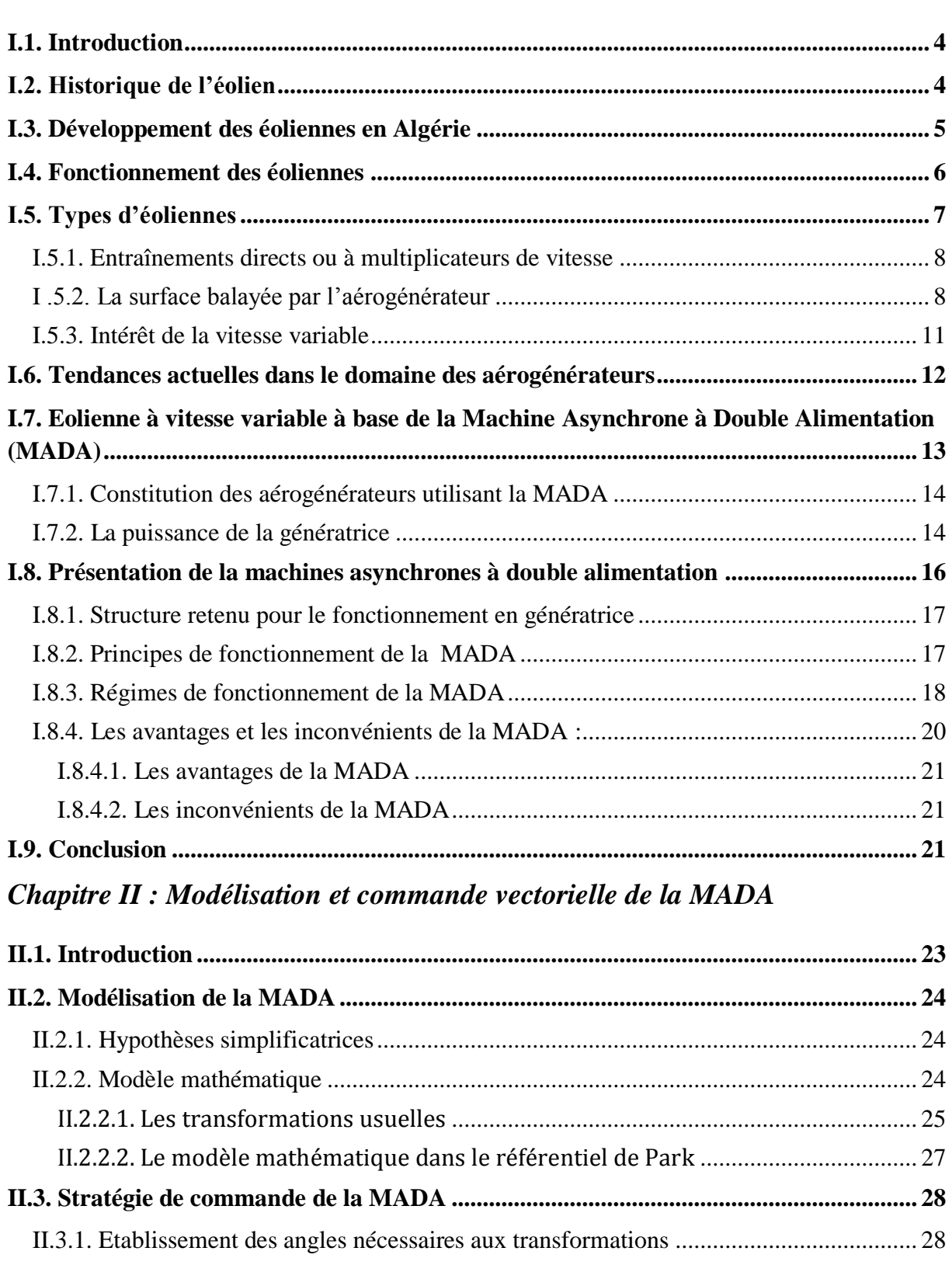

[II.3.2. Expressions des tensions rotoriques en fonction de courants rotoriques...................](#page-41-0) 30

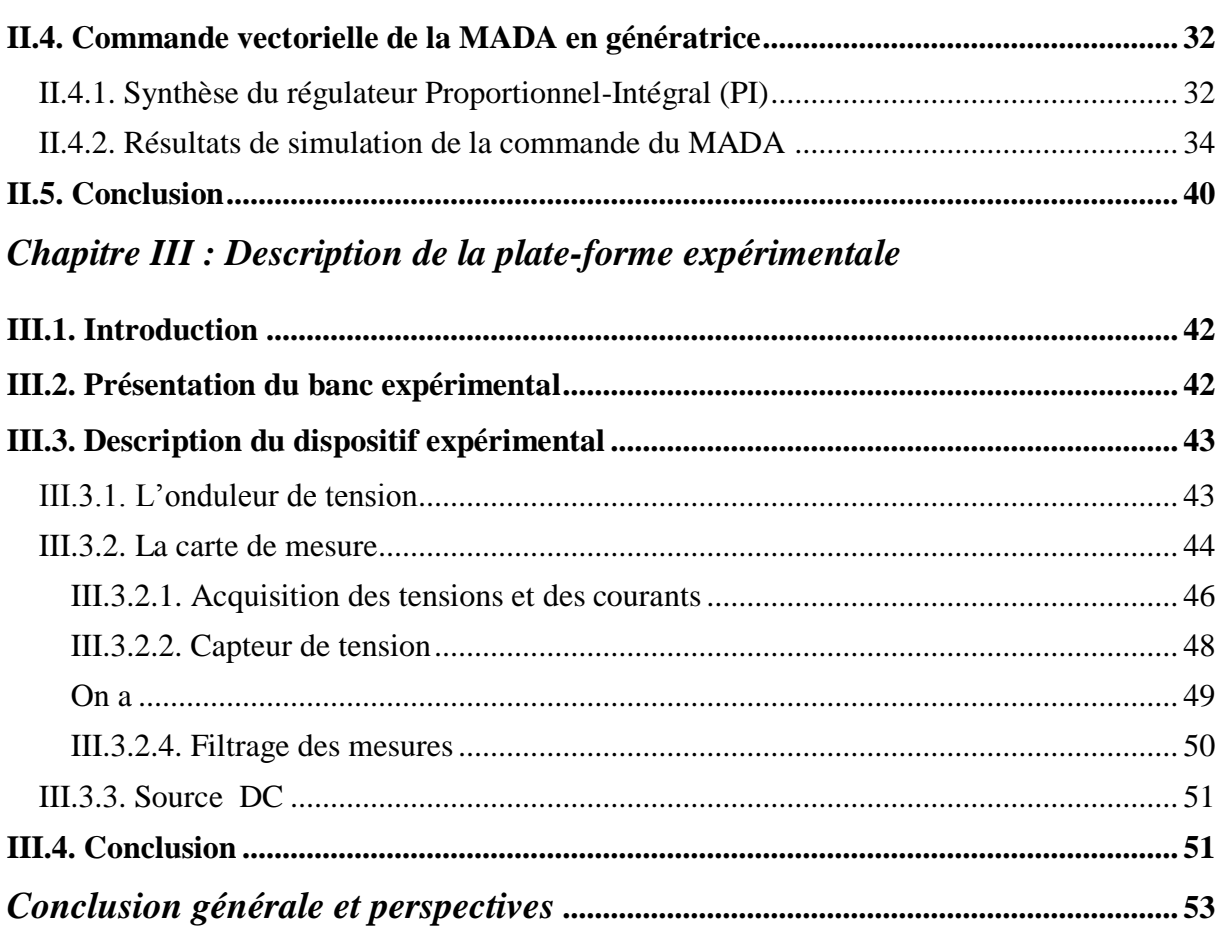

## **Liste des figures**

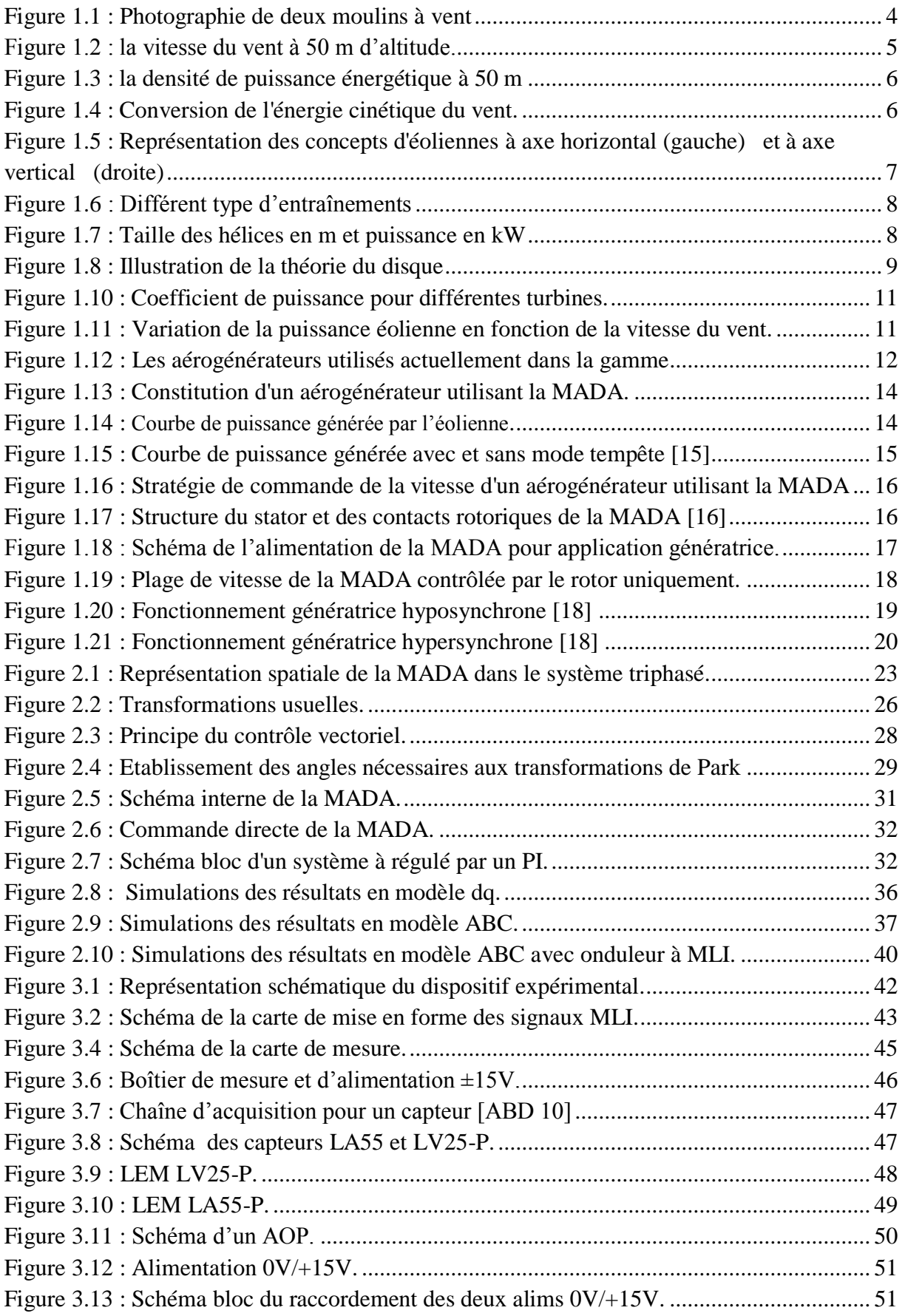

## **Liste des tableaux**

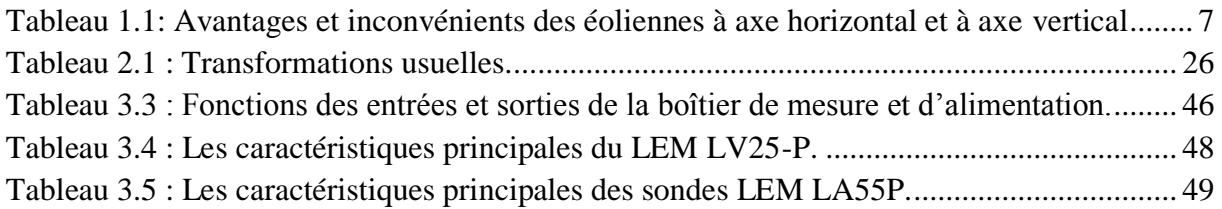

## **Liste des symboles et abréviations**

Les principales notations et abréviations utilisées dans ce mémoire sont explicitées cidessous, sous leur forme la plus couramment employée dans le domaine du génie électrique.

#### **Paramètres de la machine :**

- *R s* : Résistance statorique en référence [statorique](https://www.clicours.com/) [Ohms] ;
- *R r* : Résistance rotorique en référence rotorique [Ohms] ;
- *p* : Nombre de paires de pôles [-] ;
- $\tau_s$ : Constante de temps statorique [s];
- $\tau_r$ : Constante de temps rotorique [s];
- *M* : Inductance de magnétisation en référence statorique [H] ;
- *L s* : Inductance statorique en référence statorique [H] ;
- *L r* : Inductance rotorique en référence rotorique [H];
- $\sigma$ : Coefficient de dispersion de blondel [-];

#### **Repères :**

 $a,b,c$ : Axes liés aux enroulements triphasés ;

- d, q : Axes de référentiel de Park ;
- $\alpha, \beta$ : Axes de référentiel statorique
- $\theta_s$ : Angle électrique du circuit du stator [rad];
- $\theta_r$ : Angle électrique du circuit du rotor [rad];
- $\theta$ : Angle entre le stator et le rotor [rad];

#### **Grandeurs électriques au stator, rotor :**

 $P_s^*$ , $Q_s^*$ : Puissances active et réactive statoriques de référence de la MADA [W];

- $P_s$ ,  $Q_s$ : Puissances électriques mesurées à la sortie (stator) de la MADA [W].
- *V*<sub>*s*</sub>: Tension statorique [V];
- *i*<sub>sabc</sub>: Courants de ligne triphasés statoriques [A];
- *i*<sub>ndoc</sub>: Courants de ligne triphasés rotoriques [A];
- *sdq i* : Courants diphasés statoriques (repère de Park) [A];
- *sdq i* : Courants diphasés rotoriques (repère de Park) [A] ;
- *Vsabc* : Tensions de phase triphasées statoriques [V];
- *V rabc* : Tensions de phase triphasées rotoriques [V];
- *Vsdq* : Tensions diphasés statoriques (repère de Park) [V] ;
- *V*<sub>*rdq*</sub>: Tensions diphasés rotoriques (repère de Park) [V];
- $\phi_{\textit{sabc}}$ : Flux statoriques triphasés [Wb];
- $\phi_{\text{rabc}}$ : Flux rotoriques triphasés [Wb];
- $\phi_{\text{sdg}}$ : Flux diphasés statoriques (repère de Park) [Wb];
- $\phi_{\text{rdq}}$ : Flux diphasés rotoriques (repère de Park) [Wb];
- *<sup>s</sup>* : Pulsation électrique du circuit statorique [rad/ s] ;
- $\omega_r$ : Pulsation électrique du circuit rotorique [rad/s] ;
- *p* : Nombre de paires de pôles
- $\omega$ : Vitesse angulaire du rotor (électrique) [rad / s];
- *s f* : Fréquence électrique statorique [Hz] ;
- *r f* : Fréquence mécanique rotorique [Hz] ;

#### **Grandeurs mécaniques de la machine :**

- *s n* : Vitesse de rotation synchrone [tr/min] ;
- *n* : Vitesse de rotation du rotor [tr/min] ;
- $\Omega$ : Vitesse de rotation mécanique du rotor [rad/s];
- $\phi_{\text{adv}}$ : Flux diphasés statoriques (repère de Park)<br>  $\phi_{\text{adv}}$ : Flux diphasés rotoriques (repère de Park)<br>  $\phi_{\text{adv}}$ : Flux diphasés rotoriques (repère de Park)<br>  $\phi_{\text{adv}}$ : Pulsation électrique du circuit statorique *Cem* : Couple électromagnétique de la MADA [Nm];
- *Cr* : Couple résistant de la MADA [Nm];
- *g* : Glissement [-] ;
- $\Omega_{t}$ : Vitesse angulaire du rotor de la turbine [rad/s];
- *J* : Moment d'inertie du [ $k_g$ m<sup>2</sup>];

#### **Paramètres de la Turbine :**

- *R* : Rayon du rotor de la turbine [m];
- *S* : Aire de surface de balayage du rotor de la turbine  $[m^2]$ ;
- $C_p$ : Coefficient de puissance [-];
- $P_{v}$ : Puissance contenue dans le vent [W];
- *Pt* : Puissance mécanique de la turbine [W];
- *V* : Vitesse du vent [m/s];
- $\beta$ : Angle de calage [deg];
- *Cr* : Couple mécanique de la turbine [Nm];
- $\lambda$ : Vitesse spécifique (tip-speed-ratio) [rad];
- $\rho$ : Densité de l'air [kg/m<sup>3</sup>].

#### **Paramètres des capteurs :**

- $I_{PN}$ : Courant primaire du capteur;
- $I_{SN}$ : Courant secondaire du capteur;
- V<sub>1</sub> : Tension de l'entrée d'AOP ;
- $V<sub>2</sub>$ : Tension de la sortie d'AOP et du capteur.

## **Glossaire**

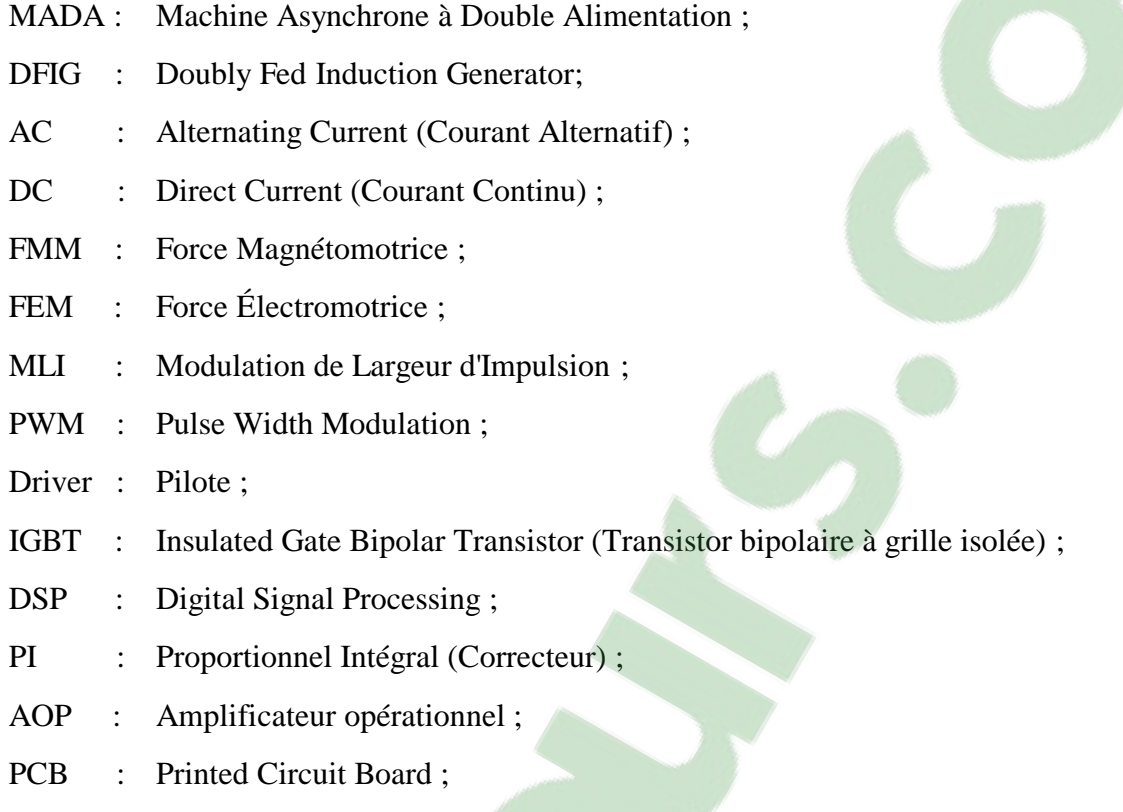

# *Introduction générale*

### **Introduction générale**

La demande énergétique augmente de plus en plus à cause de l'augmentation rapide de l'activité industrielle. Cette augmentation se traduit, en réalité, par une augmentation des prix du pétrole qui représente la source la plus importante de l'énergie. La réserve mondiale du pétrole diminue de plus en plus et ne peut pas couvrir la demande.

Pour toutes ces raisons le monde se dirige vers les sources renouvelables, le soleil, le vent, les courants sous-marins et d'autres, pour produire de l'électricité. Actuellement l'électricité renouvelable ne fait qu'une petite portion de l'énergie produite mais cette portion va augmenter.

A l'échelle mondiale, l'énergie éolienne a connu une forte croissance, cela conduit les chercheurs en Génie Electrique à mener des investigations de façon à augmenter l'efficacité de la conversion électromécanique d'une part et à améliorer la qualité de l'énergie fournie d'autre part [1].

L'Algérie amorce une dynamique d'énergie verte en lançant un programme ambitieux de développement des énergies renouvelables (EnR) et d'efficacité énergétique (60 milliards de dollars [2]). Elle compte se positionner comme un acteur majeur dans la production de l'électricité à partir du solaire photovoltaïque et du solaire thermique qui seront les moteurs d'un développement économique durable à même d'impulser un nouveau modèle de croissance. Ce choix stratégique est motivé par l'immense potentiel en énergie solaire [3].

Parmi les projets en cours de réalisation, le mégaprojet d'une centrale hybride solaire/gaz de 150 MW que NEAL (New Energy Algeria) va réaliser avec la compagnie espagnole ABENER à HassiR'mel. Trois autres centrales hybrides solaire/gaz de 4 00 MW chacune sont prévues à l'horizon 2015. Une ferme éolienne d'une puissance de 10 MW implantée à Tindouf. Ce projet constitue le premier projet de son genre en Algérie et fonctionnera sur une technologie hybride éolien/diesel [4].

Malgré un potentiel assez faible, le programme n'exclut pas l'éolien qui constitue le second axe de développement et dont la part devrait avoisiner les 3% de la production d'électricité en 2030.

Dans ce contexte, on veut signaler que l'intérêt qu'a donné le gouvernement algérien au secteur des énergies renouvelables fait que plusieurs universités algériennes orientent leurs recherches vers cet axe. Dans ce cadre, notre projet a pour objectif d'accompagner la volonté des gouvernements à augmenter la part de la contribution éolienne

L'éolienne à machine asynchrone à double alimentation (MADA) est très populaire puisqu'elle bénéficie de certains avantages par rapport à tous les autres types à vitesse variable.

Dans ce projet, nous nous sommes intéressés principalement aux éoliennes de petite Puissance. Les modèles utilisés et la plupart des résultats doivent être transposables à une gamme de puissance supérieure.

La structure électronique de puissance et la commande proposée montre la possibilité de réaliser un banc expérimental d'une chaîne éolienne de petite puissance.

Le travail présenté dans ce mémoire a pour but d'étudier la conception et la réalisation d'un banc d'essai pour une commande directe.

La mémoire sera divisée en trois chapitres :

Dans le premier chapitre, nous dressons un état de l'art sur l'énergie éolienne et ses dispositifs. Nous orientons notre travail vers une étude de l'éolienne à base de machine asynchrone à double alimentation (MADA). Le principe de fonctionnement et la structure de raccordement utilisé est exposée et expliquée afin de clarifier Les avantage et les inconvenants.

Le deuxième chapitre porte sur la commande vectorielle de la MADA. Plus spécifiquement celle avec orientation du flux statorique. L'étude détaillée de la modélisation est présentée, afin de montrer la stratégie de commande de génératrice éolienne à base de la MADA.

Le troisième chapitre présente le développement et la mise en œuvre d'un banc d'essais dédié à la commande d'une machine asynchrone de double alimention. Cependant, une grande partie du temps de recherche a concerné la réalisation d'une plateforme expérimentale destinée à l'implantation pratique des principes développés en théorie. Cette plateforme expérimentale a été réalisée à l'université Aboubekr Belkaid de Tlemcen, au Laboratoire d'Automatique (LAT).

La mémoire finit par une conclusion générale et des perspectives à ce travail.

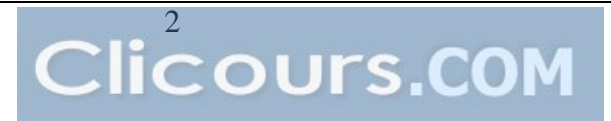

## *Chapitre I*

# *État de l'art des sources de production d'électricité éoliennes*

#### **I.1. Introduction**

Parmi les systèmes de production d'électricité à base d'énergie renouvelable, on s'intéresse aux systèmes éoliens fonctionnant avec l'énergie du vent.

Dans la première partie de ce chapitre, nous présentons un état de l'art sur l'énergie éolienne. Nous décrivons les différents types d'aérogénérateurs couramment utilisés pour la conversion d'énergie éolienne. Dans la partie qui suit, on s'intéresse à la machine asynchrone à double alimentation, la plus utilisée dans les éoliennes tournant à vitesse variable.

#### **I.2. Historique de l'éolien**

L'énergie éolienne est connue et exploitée depuis longtemps, elle fut l'une des premières sources exploitées par l'homme après l'énergie du bois, elle fut utilisée pour la propulsions des navires et pour les moulins de blé, entre autres (figure 1.1).

Ce n'est qu'après les développements de la technologie électrique, à la fin du 19ème siècle que les éoliennes ont été considérées pour la production d'énergie électrique. Ces nouveaux systèmes sont alors appelés "aérogénérateurs". Le plus grand pionnier dans le domaine de la conversion d'énergie éolienne en énergie électrique est le Professeur danois Poul La Cour. Encouragé par le gouvernement danois qui voulait fournir de l'électricité dans des zones rurales, La Cour construit un premier aérogénérateur utilisant une "dynamo" (génératrice à courant continu) dès 1891 [5]. Cette technologie fut cependant abandonnée au profit des énergies fossiles, exception faite de l'hydroélectricité.

L'énergie hydraulique qui est aussi renouvelable s'est beaucoup plus développée par la suite en raison de ses facilités de stockage spécifiques. Elle est ainsi restée toujours dominante et les aérogénérateurs ne se sont développés que dans le cadre de recherches ou dans des niches d'application bien spécifiques en petites séries [5].

Une petite relance du secteur éolien s'est produite quand la population occidentale a commencé à s'intéresser aux problèmes environnementaux reliés au développement industriel.

La crise pétrolière de 1973 a relancé de nouvelles recherches et les réalisations éoliennes dans le monde ; ainsi plusieurs pays commencèrent à investir de l'argent pour notamment améliorer la technologie des aérogénérateurs, ce qui donne naissance aux aérogénérateurs modernes [6].

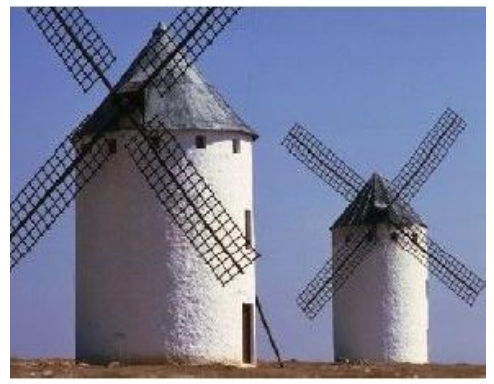

Figure 1.1 : Photographie de deux moulins à vent

#### **I.3. Développement des éoliennes en Algérie**

L'Algérie s'engage avec détermination sur la voie des énergies renouvelables afin d'apporter des solutions globales et durables aux défis environnementaux et aux problématiques de préservation des ressources énergétiques d'origine fossile.

Elle vise ainsi l'investissement dans le domaine de la production électrique à partir de la filière éolienne pour atteindre 3% du bilan national à l'horizon 2027[7].

Un premier pas a été fait par le groupe Sonelgaz, qui a confié la réalisation de la première ferme éolienne à Adrar d'une puissance de 10 MW, au groupe français Vergnet. L'énergie produite par cette ferme, qui a été prévue opérationnelle en 2012, sera injectée dans le réseau d'électricité de la Wilaya d'Adrar [7].

Par définition, l'énergie éolienne est l'énergie produite par le vent. La force du ceci permet la production d'énergie mécanique ou électrique en tout lieu suffisamment venté.

Toutefois, les bulletins météorologiques de l'ONM (l'Office National de la Météorologie) de l'Algérie qui donnent les vitesses et les fréquences moyennes des vents pour les différentes stations météorologiques éoliennes d'un site à la hauteur normalisée de 10 m du sol, sont insuffisants pour le dimensionnement d'un système éolien. Comme les seules données des services météorologiques sont généralement mesurées à la hauteur standard de 10 m du sol, les recherches se sont orientées vers l'extrapolation des paramètres à la hauteur de l'axe de l'éolienne.

Peu d'études ont été réalisées pour détecter les emplacements favorables afin d'installer des projets éoliennes.

Les travaux de [8] démontrent que les sites les plus ventés sont ceux d'Adrar et Tiaret avec des vitesses du vent approchant les 9m/s. En effet, le site de Tiaret apparaît comme le site le plus intéressant avec 3.4 MWh/m² suivi de celui d'Adrar qui prend le dessus sur les autres sites du sud du pays.

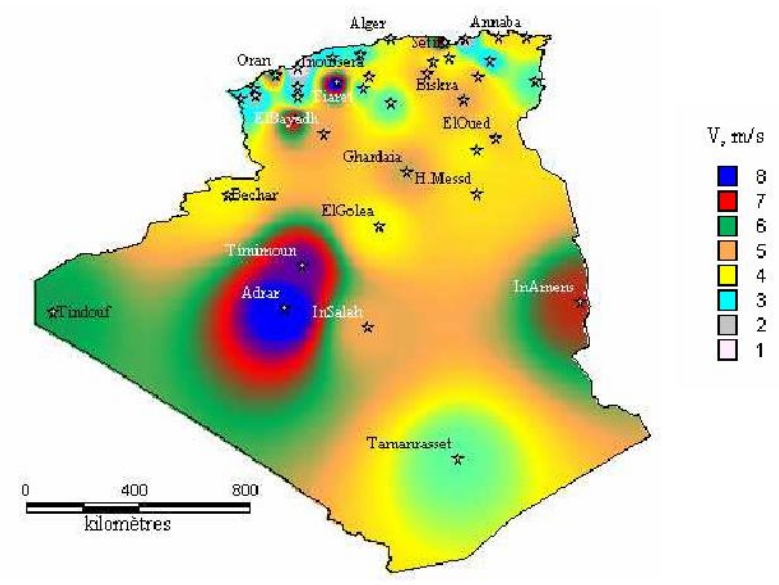

Figure 1.2 : la vitesse du vent à 50 m d'altitude.

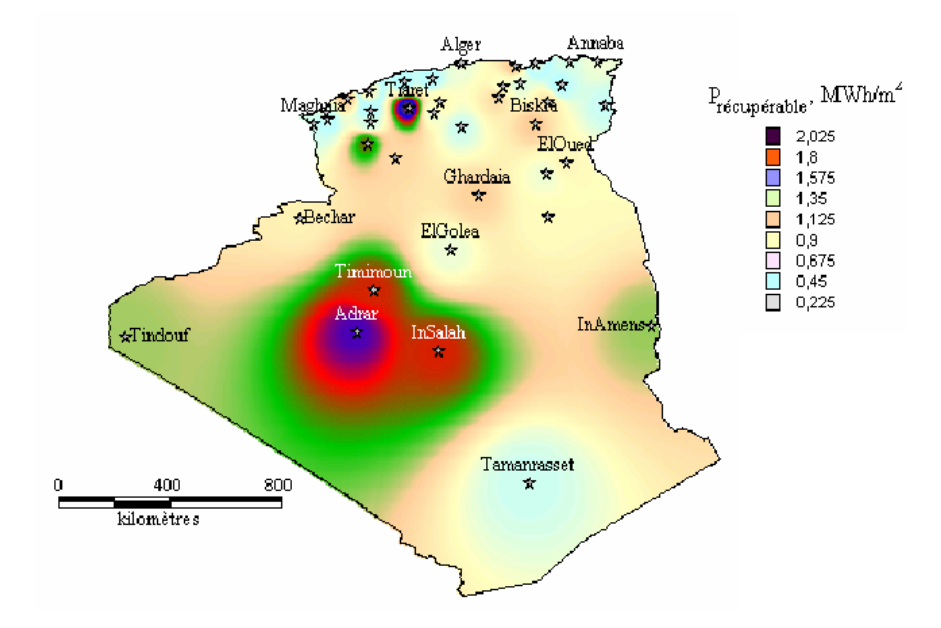

Figure 1.3 : la densité de puissance énergétique à 50 m

#### **I.4. Fonctionnement des éoliennes**

Pour convertir l'énergie disponible dans le vent en énergie électrique, les turbines éoliennes doivent être composées d'une partie mécanique et d'une partie électrique. La partie mécanique sert à capter l'énergie cinétique disponible dans le vent et à la transformer en énergie mécanique rotative. Cette dernière est transmise via un système d'entraînement, habituellement composé d'une boîte de vitesse, à une génératrice électrique. La conversion d'énergie mécanique en énergie électrique est effectuée via la génératrice électrique [1].

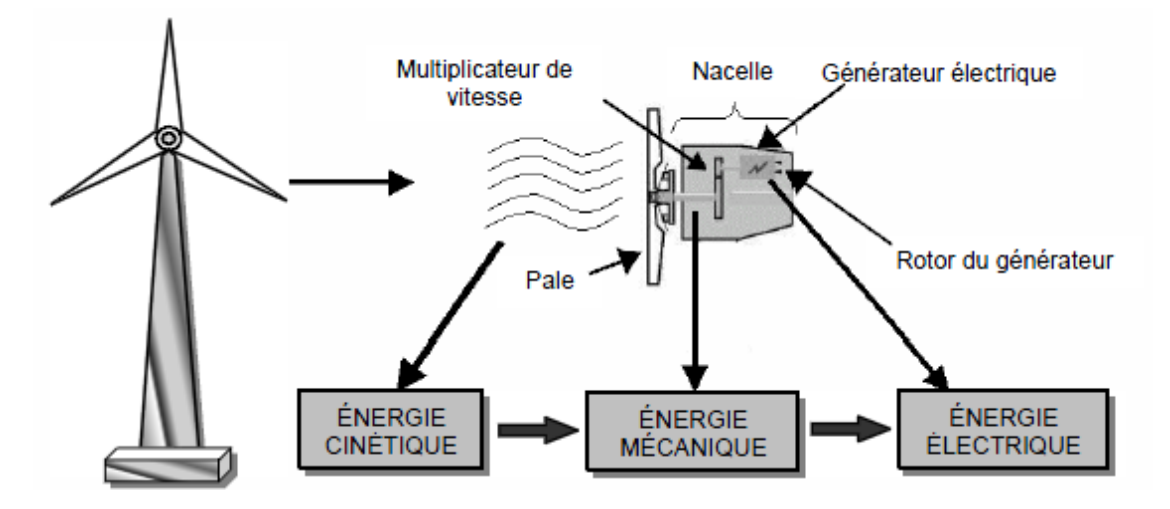

Figure 1.4 : Conversion de l'énergie cinétique du vent.

#### **I.5. Types d'éoliennes**

Généralement il y a deux types d'installations des éoliennes : l'éolienne qui n'est pas raccordée au réseau est dite « individuelle », elle est installée en site isolé ; le deuxième type concerne les éoliennes regroupées sous forme de fermes d'éoliennes installées sur la terre ou de plus en plus en mer. Du point de vue structure, deux grandes classes de turbines éoliennes sont présentent dans l'industrie (figure 1.5), soit les éoliennes à axe horizontal et les éoliennes à axe vertical.

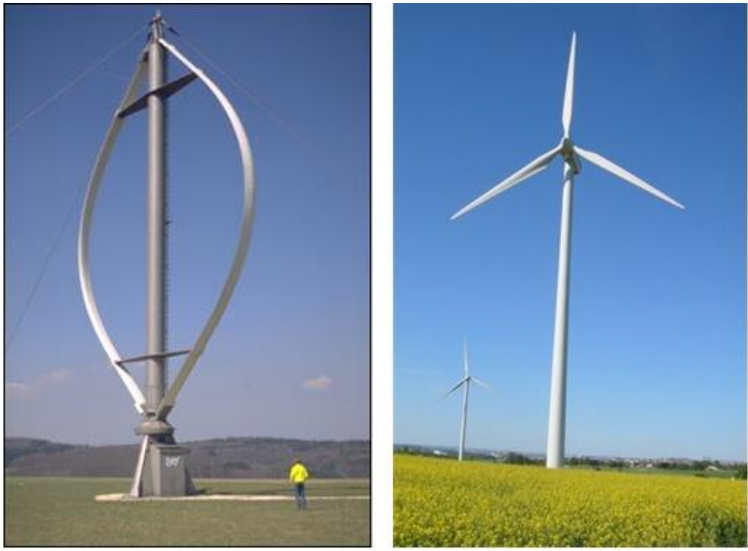

Figure 1.5 : Représentation des concepts d'éoliennes à axe horizontal (gauche) et à axe vertical (droite)

Ces deux méthodes de captation de l'énergie disponible dans le vent ont leurs avantages et leurs inconvénients. Ceux-ci sont présentés au tableau 1.1 [9].

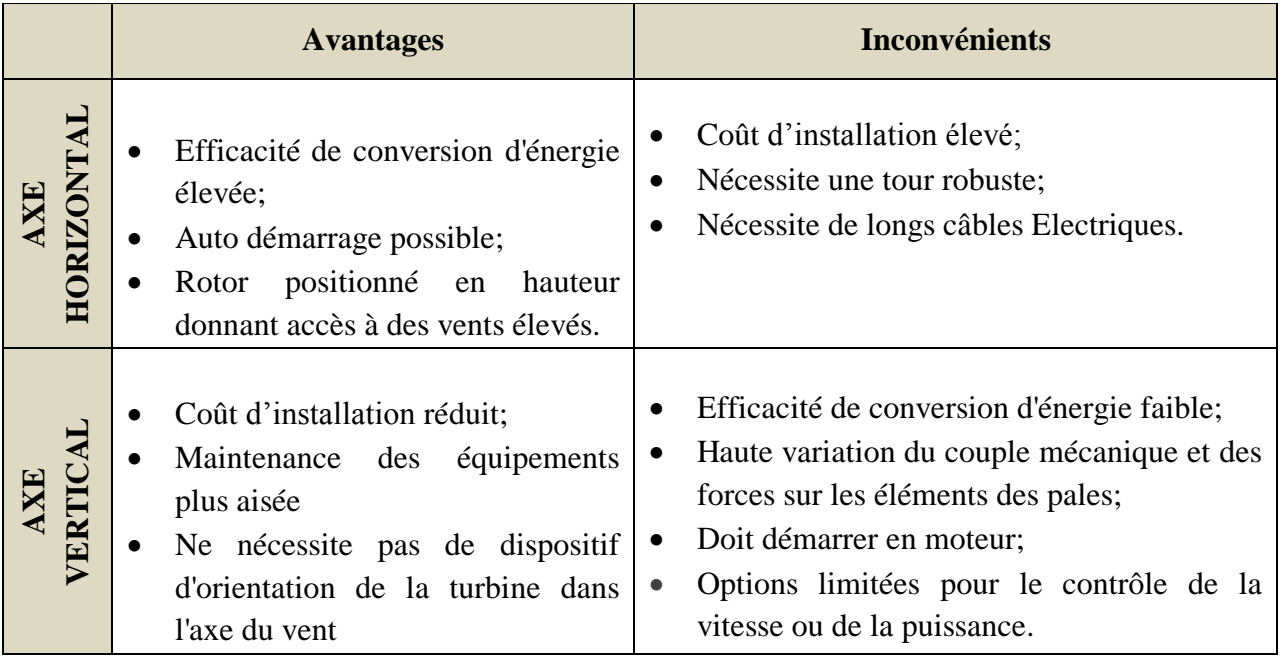

Tableau 1.1 : Avantages et inconvénients des éoliennes à axe horizontal et à axe vertical

<span id="page-15-0"></span>La plupart des solutions sont à axe horizontal, ce type d'éolienne peut être facilement installé sur la terre comme en mer, là où le vent est plus fort et assidu.

#### **I.5.1. Entraînements directs ou à multiplicateurs de vitesse**

En fonction de la puissance d'éolienne et de l'utilisation souhaitée pour l'énergie produite, on retrouve un multiplicateur entre la turbine et la machine électrique ou alors des machines multipolaires adaptées aux vitesses optimales (attaque direct) [10].

<span id="page-15-1"></span>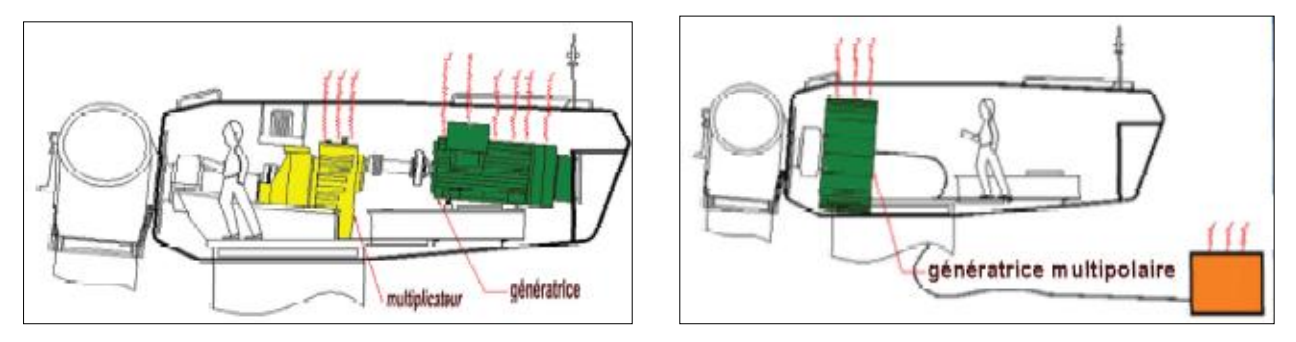

Figure 1.6 : Différent type d'entraînements

La première option a été retenue par la plupart (presque tous) des fabricants d'éoliennes mais, actuellement, la tendance est à l'attaque directe qui réduit le coût et augmente le rendement du système.

#### **I .5.2. La surface balayée par l'aérogénérateur**

Les éoliennes sont divisées en trois catégories selon leur puissance nominale :

- Eoliennes de petite puissance : inférieure à 40 kW
- Eoliennes de moyenne puissance : de 40 à quelques centaines de kW.
- Eoliennes de forte puissance : supérieure à 1 MW.

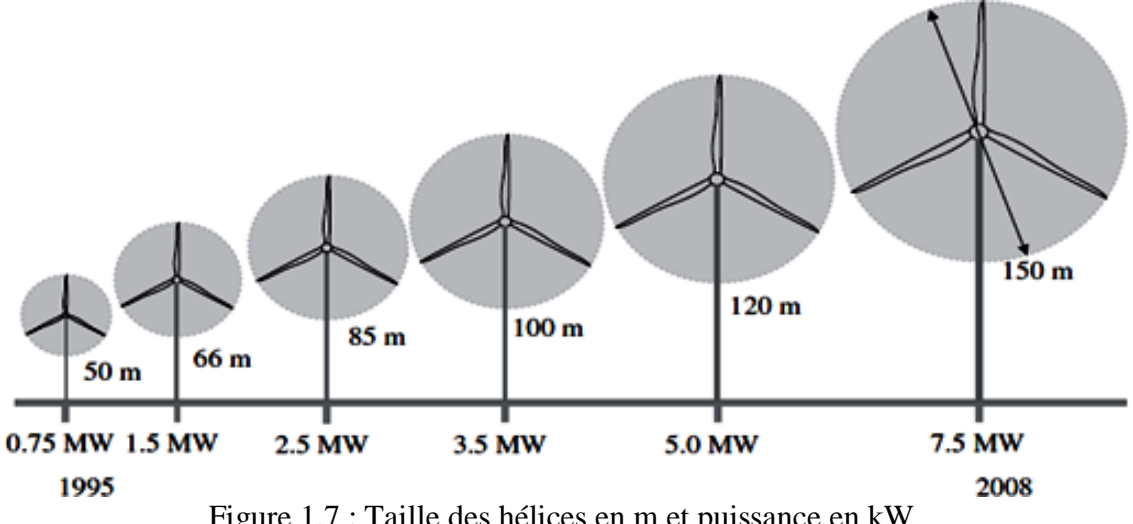

Figure 1.7 : Taille des hélices en m et puissance en kW

<span id="page-15-2"></span>Plus le diamètre du rotor sera grand, plus la puissance récupérable sera importante pour un vent donné.

<span id="page-16-0"></span>L'aérodynamique d'une turbine éolienne est en fait un terme désignant l'interaction entre le vent et le rotor de l'éolienne. La théorie du disque sert à décrire la caractéristique aérodynamique d'une telle turbine (figure 1.8) [9].

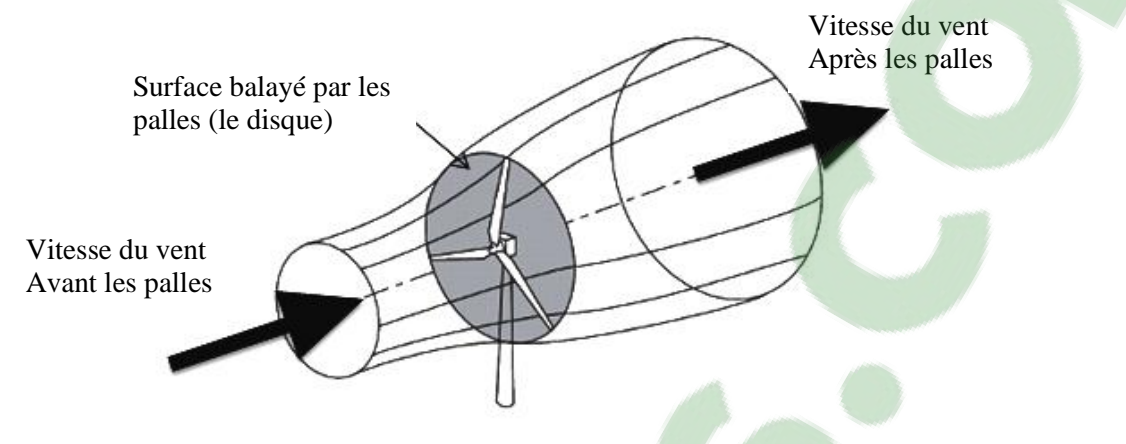

Figure 1.8 : Illustration de la théorie du disque

Cette théorie décrit quelle puissance est disponible dans le vent  $(P_v)$  pour un certain disque balayé par le rotor et décrit comment lier cette puissance disponible à la puissance extraite par le rotor lui-même ( *Pt* ).Cette notion est bien détaillé dans la référence [1].

$$
P_{\nu} = \frac{1}{2} \cdot \rho S V^3 \tag{1.1}
$$

$$
S = \pi R^2 \tag{1.2}
$$

La puissance aérodynamique apparaissant au niveau du rotor de la turbine s'exprime par :

$$
P_t = \frac{1}{2} C_p . \rho S V^3 \tag{1.3}
$$

où  $\rho$  est la masse volumique de l'air en kg.m<sup>-3</sup>, S la surface balayée par la turbine en m<sup>2</sup>, V la vitesse du vent en  $m/s$  et  $C_p$ , le coefficient de puissance.

$$
C_p = \frac{\text{Puissance extract due vent}}{\text{Puissance du vent}} = \frac{P_t}{P_v}
$$
 (1.4)

Il représente le rendement énergétique, est aussi limité par :

$$
C_p = \frac{16}{27} = 0.592592\tag{1.5}
$$

C'est cette limite théorique appelée limite de Betz qui fixe la puissance maximale extractible pour une vitesse de vent donnée. Cette limite n'est en réalité jamais atteinte. Chaque éolienne est définie par son propre coefficient de puissance  $C_p(\lambda, \beta)$ .

<span id="page-16-1"></span>La vitesse relative  $\lambda$  représentant le rapport entre la vitesse de l'extrémité des pales de l'éolienne et la vitesse du vent, et  $\beta$  l'angle de l'orientation de la pale.

Le ratio de vitesse  $\lambda$  est définie par :

$$
\lambda = \frac{R \,\Omega_i}{V} \tag{1.6}
$$

où *R* est le rayon de la turbine exprimé en m et  $\Omega$ , la vitesse mécanique de la turbine en rad/s et *V* est la vitesse du vent en m/s.

Un exemple du coefficient de puissance qui est une fonction non linéaire dépend à la fois de l'angle de calage  $\beta$  et de la vitesse relative  $\lambda$  a pour expression [9] :

$$
C_p = c_1 \cdot \left(\frac{c_2}{\lambda_i} - c_3 \cdot \beta - c_4\right) e^{-\frac{c_5}{\lambda_i}} + c_6 \cdot \lambda \tag{1.7}
$$

Tel que :  $\frac{1}{2} = \frac{1}{2 + 0.08} - \frac{0.08}{a^3}$  $1 - 1$  0.035  $\overline{\lambda_i} = \frac{\overline{\lambda_1} - \overline{\lambda_2} + 0.08 \sqrt{\beta_1} - \overline{\beta_2} + 1}$  $=\frac{1}{2 \times 0.08 \text{ g}} - \frac{0.01}{g^3}$  $\frac{}{+0.08 \cdot \beta} - \frac{\cdots}{\beta^3 + 1}$ 

$$
Ou \qquad c_1 = 0.5117, \ \ c_2 = 116 \ , \ c_3 = 0.3 \ , \ \ c_4 = 5 \ , \ \ c_5 = 21 \ , \ \ c_6 = 0.0068
$$

<span id="page-17-1"></span>La figure 1.9 représente la variation de ce coefficient en fonction du ratio de vitesse  $\lambda$  et de l'angle de l'orientation de la pale  $\beta$ .

<span id="page-17-0"></span>Plusieurs courbes sont distinguées mais nous sommes intéressés à celle qui possède le plus haut sommet. Cette courbe est caractérisée par le point optimal qui est le point correspondant au maximum du coefficient de puissance  $C_p$  et donc au maximum de la puissance mécanique récupérée ( $\lambda = 8.1$ ,  $C_{p \text{ max}} = 0.475$ ,  $\beta = 0^{\circ}$ ).

Nous remarquons que l'augmentation de  $\beta$  permet de dégrader le coefficient  $C_p$  et par conséquent, provoquer la diminution de la puissance mécanique récupérée sur l'axe de la turbine éolienne [10].

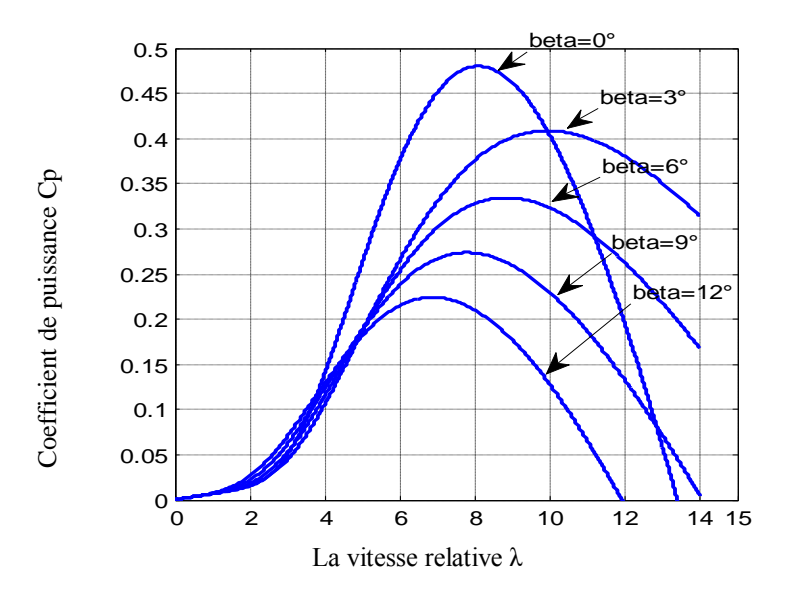

<span id="page-17-2"></span>Figure 1.9 : Variation de  $C_p$  en fonction de l'angle de calage beta.

<span id="page-18-0"></span>Les courbes de la figure 1.10 montrent l'évolution du coefficient de puissance  $C_p$  pour des turbines réelles à axe horizontal; notons que sa valeur reste bien en dessous de la limite de Betz (0,59). Elles dépendent pratiquement du profil des pales.

Les éoliennes à marche lente sont munies d'un grand nombre de pales. Leur coefficient de puissance atteint rapidement sa valeur maximale lors de la montée en vitesse mais décroît également rapidement par la suite. Quant aux éoliennes à marche rapide, leur coefficient de puissance atteint des valeurs élevées et décroît lentement lorsque la vitesse augmente, elles sont beaucoup plus répandues et pratiquement toutes dédiées à la production d'énergie électrique [1].

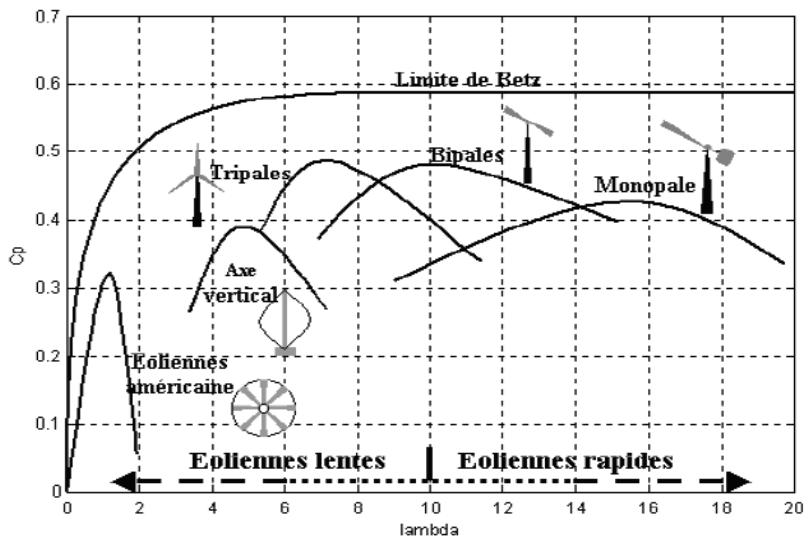

Figure 1.10 : Coefficient de puissance pour différentes turbines.

#### <span id="page-18-1"></span>**I.5.3. Intérêt de la vitesse variable**

L'intérêt d'utilisation d'une génératrice à vitesse variable était de pouvoir fonctionner suivant la caractéristique de puissance optimale de l'éolienne (figure 1.11). Cette caractéristique montre que pour chaque vitesse de vent, il existe une vitesse de rotation optimale (correspondant à la valeur maximale du coefficient de puissance) permettant à l'éolienne d'avoir le meilleur rendement possible [1].

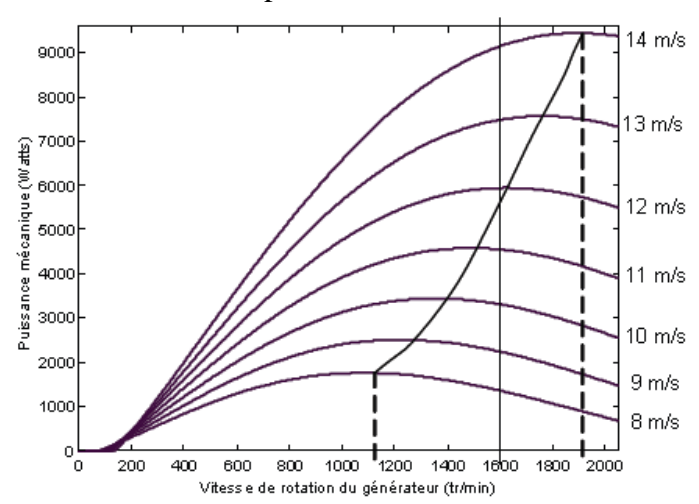

Figure 1.11 : Variation de la puissance éolienne en fonction de la vitesse du vent.

<span id="page-19-0"></span>Au vu de ces caractéristiques, il apparaît clairement que si l'éolienne et par conséquent la génératrice fonctionne à vitesse fixe (par exemple 1600 tr/min), les maxima théoriques des courbes de puissance ne sont pas exploités. Pour pouvoir optimiser le transfert de puissance et ainsi obtenir le maximum théorique pour chaque vitesse de vent, la machine devra pouvoir fonctionner entre 1100 et 1900 tr/min pour cet exemple [1].

#### **I.6. Tendances actuelles dans le domaine des aérogénérateurs**

Il existe toute une panoplie de topologies de chaînes de conversion électromécanique applicable aux aérogénérateurs.

Dans ce mémoire, nous allons nous concentrer sur les topologies les plus récentes qui permettent la variation de la vitesse de rotation de la turbine tout en fournissant l'énergie à un réseau électrique à fréquence fixe. Il s'agit des aérogénérateurs qui présentent à l'heure actuelle les puissances nominales plus élevées. Les deux topologies les plus répandues dans le domaine de puissance supérieure à 1 MW sont illustrées à la figure 1.12.

<span id="page-19-2"></span><span id="page-19-1"></span>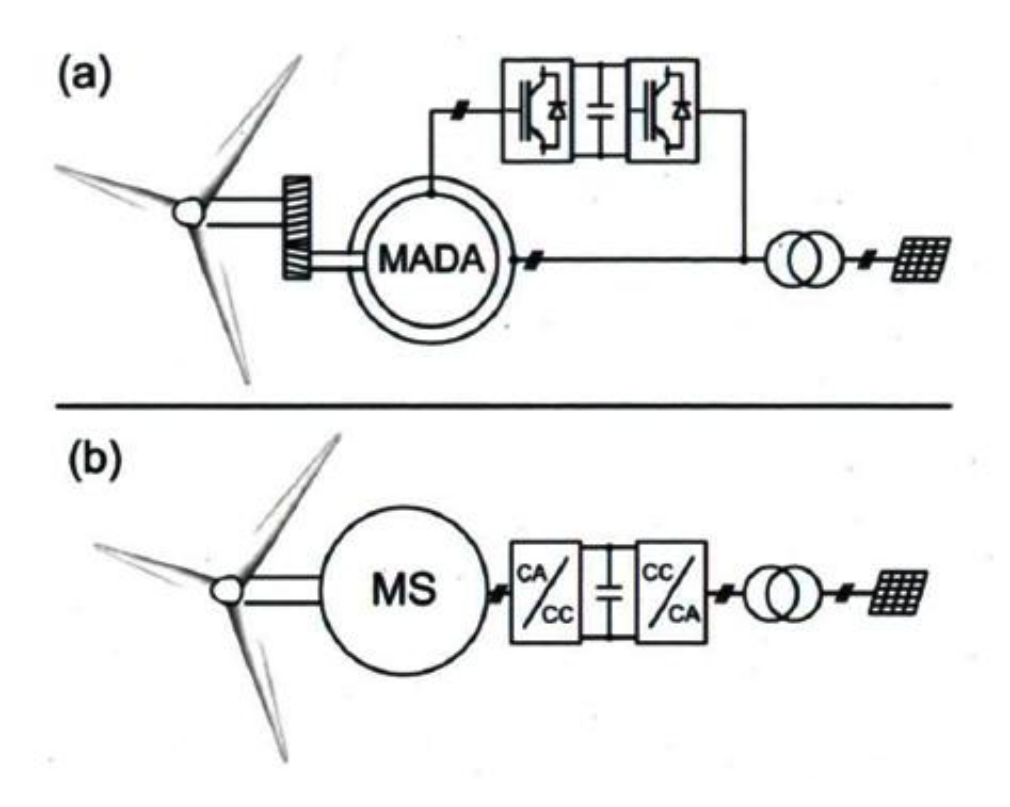

<span id="page-19-3"></span>Figure 1.12 : Les aérogénérateurs utilisés actuellement dans la gamme des puissances supérieures ou égales au MW.

La figure 1.12.b qui utilise la machine synchrone (MS) est caractérisée en général par un entraînement mécanique direct entre la turbine éolienne et le générateur. Comme les vitesses de rotation des turbines éoliennes de forte puissance sont basses, le générateur synchrone présente un nombre de pôles élevé. Le convertisseur statique de fréquence gère l'échange de puissance active et réactive entre le réseau et la MS, tout en assurant une fréquence constante du côté du réseau et une fréquence variable du côté générateur. Le convertisseur statique permet un fonctionnement à vitesse de rotation variable de la turbine. Dans ce type d'entraînement classique, toute la puissance électrique produite doit transiter par le convertisseur statique, ce qui implique a priori une puissance de dimensionnement de celui-ci égale à la puissance nominale de l'installation. Pour que cette topologie soit intéressante du point de vue de la minimisation de la masse totale de la nacelle de l'aérogénérateur, il est préférable que l'excitation du rotor de la machine synchrone (MS) soit réalisée avec des aimants permanents. En contrepartie, ceci peut augmenter le coût initial du générateur. Plusieurs recherches sont actuellement en cours sur les topologies optimales de générateurs à aimants permanents qui permettent de réduire la masse et le coût [5].

<span id="page-20-0"></span>La figure 1.12.a utilise une machine asynchrone à rotor bobiné dont les enroulements du stator sont directement reliés au réseau électrique. Les enroulements du rotor sont reliés au réseau électrique par l'intermédiaire d'un convertisseur statique de fréquence réversible en puissance permettant le fonctionnement dans les "quatre quadrants". Compte-tenu de cet arrangement, cette topologie d'entraînement électrique est usuellement nommée " Machine Asynchrone à Double Alimentation " (MADA).

Comme les machines asynchrones présentent généralement un nombre de pôles limité, il est nécessaire afin de s'adapter aux fréquences industrielles des réseaux électriques (50Hz et 60Hz) d'entraîner leur rotor à des vitesses mécaniques élevées par rapport a celles des turbines éoliennes. Il est donc nécessaire d'utiliser un multiplicateur de vitesse mécanique à engrenages entre la turbine éolienne et la MADA [5].

Dans la suite de ce travail nous nous intéresserons à l'énergie éolienne produite par une génératrice asynchrone à double alimentation.

#### **I.7. Eolienne à vitesse variable à base de la Machine Asynchrone à Double Alimentation (MADA)**

Les éoliennes à vitesse variable avec convertisseur de puissance partiel sont composées de génératrices asynchrones à double alimentation (MADA). Cette configuration est également reconnue sous l'expression *Doubly-Fed Induction Generators (DFIG).* Cette technologie a vu le jour dans le domaine de l'éolien au début des années 1990 avec la compagnie *Vestas Wind Systems.* Elle est maintenant la technologie la plus répandue pour les éoliennes de grande puissance [9].

#### **I.7.1. Constitution des aérogénérateurs utilisant la MADA**

Les principaux éléments constitutifs d'un aérogénérateur utilisant la MADA, ainsi que leur disposition spatiale, sont présentés à la figure 1.13 qui correspond à une éolienne de 2.5MW de la firme Nordex [5].

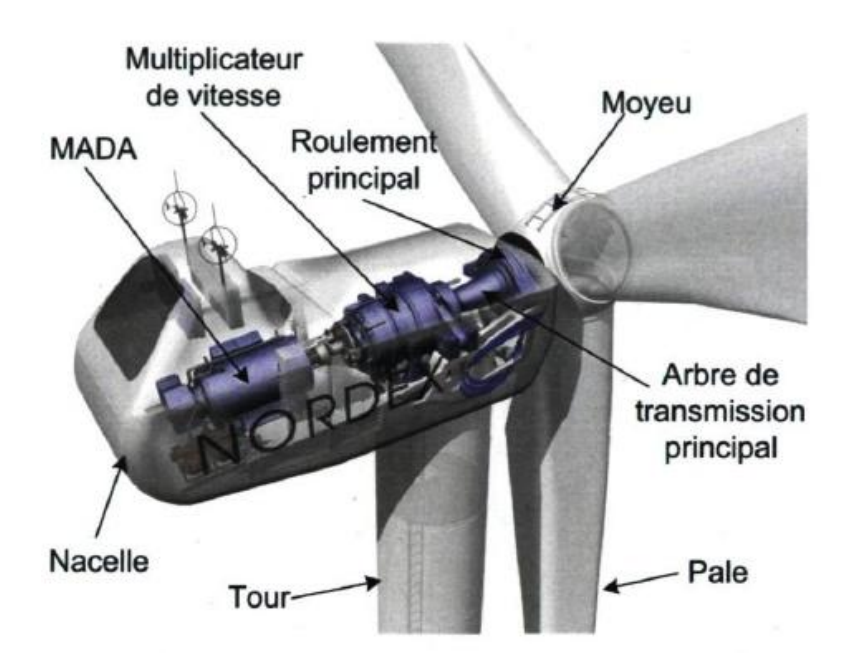

Figure 1.13 : Constitution d'un aérogénérateur utilisant la MADA. Image de presse officielle de la firme Nordex.

#### **I.7.2. La puissance de la génératrice**

Connaissant les caractéristiques de l'éolienne ci-dessus et le coefficient de puissance, la puissance mécanique disponible sur l'arbre de transmission peut être calculée selon la relation (1.3).

La formule montre que la puissance du vent a une forme cubique en fonction de la vitesse du vent. On constate à partir de cette formule que l'orientation des pales est nécessaire dans ce cas.

La génératrice éolienne est généralement caractérisée à l'aide d'une courbe de puissance. Cette caractéristique lie la puissance électrique produite à la vitesse du vent (figure 1.14) [9].

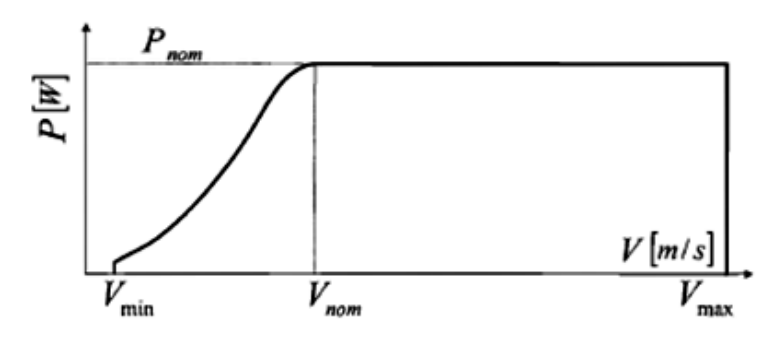

Figure 1.14 : Courbe de puissance générée par l'éolienne

avec

 $V_{\text{min}}$ : la vitesse pour laquelle le générateur démarre.

V<sub>nom</sub>: la vitesse pour laquelle le générateur commence à fournir de la puissance.

*V*<sub>max</sub> : la valeur de la vitesse pour laquelle la machine doit être arrêtée.

La zone de production d'énergie électrique est située entre une vitesse de vent de démarrage et  $V_{\text{min}}$  une vitesse de vent maximale garantissant une opération sécuritaire  $V_{\text{max}}$ .

Plus la vitesse du vent est élevée, plus la production électrique est élevée. Lorsque la vitesse du vent est suffisante, soit entre  $V_{\text{nom}}$  et  $V_{\text{max}}$  la puissance produite est maintenue autour de la puissance nominale. Il est à noter que la courbe de puissance peut être estimée théoriquement et validée expérimentalement.

Quand le vend dépasse une certaine vitesse, certains constructeurs [12] propose de couper la production ou de la réduire en orientant les pâles de manière excessive. Ceci a pour but de contrôler la vitesse de rotation par vents forts et permettre un redémarrage rapide de la production quand la vitesse du vent revient dans la plage de fonctionnement normale.

<span id="page-22-1"></span>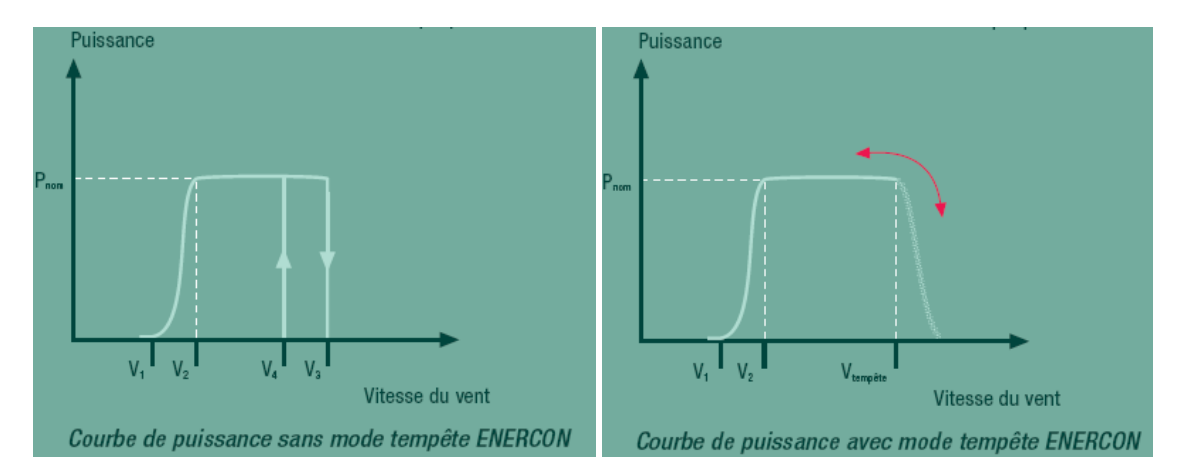

<span id="page-22-0"></span>Figure 1.15 : Courbe de puissance générée avec et sans mode tempête [12]

<span id="page-22-2"></span>Un essai en boucle ouverte peut être utilisé déterminer, pour chaque vitesse de vent la puissance fournie par la génératrice [1]. Celle-ci est alors implantée dans un tableau préenregistré dans le système de commande qui fournit pour chaque vitesse de rotation de la turbine une référence de puissance maximale à produire sur le réseau [5].

<span id="page-23-0"></span>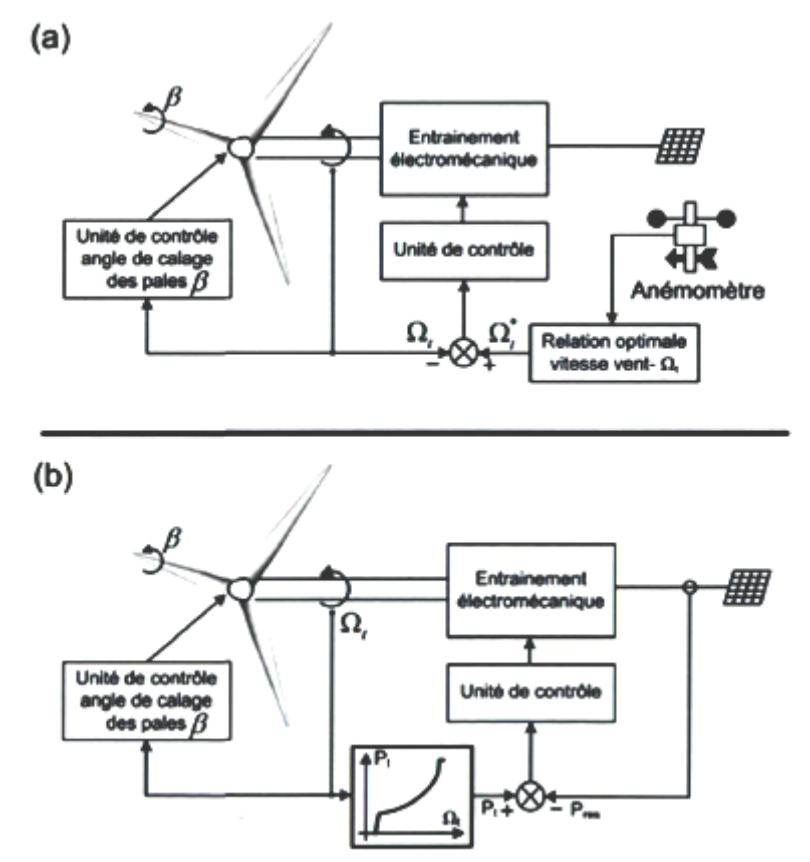

Figure 1.16 : Stratégie de commande de la vitesse d'un aérogénérateur utilisant la MADA (a) méthode intuitive; (b) méthode utilisée en pratique [5].

#### **I.8. Présentation de la machines asynchrones à double alimentation**

La Machine Asynchrone à Double Alimentation présente un stator analogue à celui des machines triphasées classiques constitué le plus souvent de tôles magnétiques empilées munies d'encoches dans lesquelles viennent s'insérer les enroulements. L'originalité de cette machine provient du fait que le rotor n'est plus une cage d'écureuil coulée dans les encoches d'un empilement de tôles mais il est constitué de trois bobinages connectés en étoile dont les extrémités sont reliées à des bagues conductrices sur lesquelles viennent frotter des balais lorsque la machine tourne (figure 1.17) [1].

<span id="page-23-1"></span>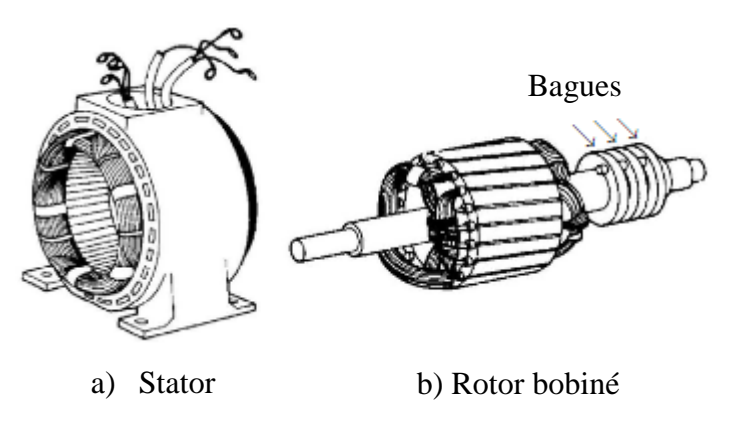

Figure 1.17 : Structure du stator et des contacts rotoriques de la MADA [13]

#### **I.8.1. Structure retenu pour le fonctionnement en génératrice**

La MADA a suscité un intérêt particulier surtout en tant que génératrice dans le domaine de l'énergie éolienne. La configuration, largement répandue dans les systèmes éoliens à vitesse variable avec MADA, est représentée par la figure 1.18. C'est la version de la topologie connue sous le nom de son inventeur, Arthur Scherbius qui utilise des convertisseurs statiques d'électronique de puissance. Elle consiste à alimenter le rotor par un convertisseur et à lier le stator directement au réseau.

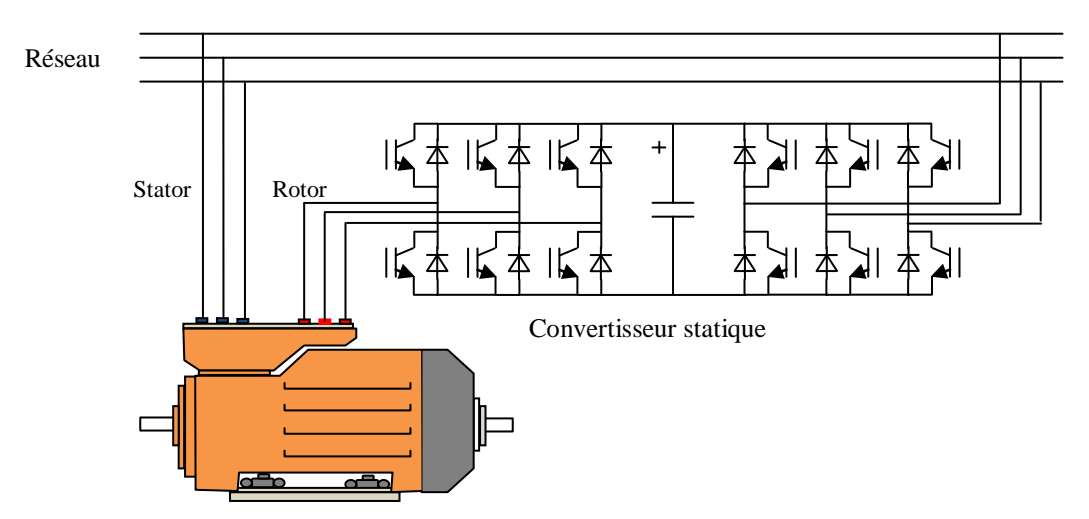

Figure 1.18 : Schéma de l'alimentation de la MADA pour application génératrice.

Ce choix permet un contrôle du flux et de la vitesse de rotation de la génératrice asynchrone du côté de la machine et un contrôle des puissances actives et réactives transitée du côté réseau. La puissance rotorique est bidirectionnelle, la bi-directionalité du convertisseur rotorique autorise les fonctionnements hyper et hypo synchrone et le contrôle du facteur de puissance côté réseau. La fréquence du signal injecté sur le réseau est synchronisée à l'aide d'une boucle à verrouillage de phase *(PLL).*

#### **I.8.2. Principes de fonctionnement de la MADA**

<span id="page-24-0"></span>Le principe est de jouer sur le glissement de la génératrice en injectant ou en retirant de la puissance active. Ceci permet d'avoir une vitesse variable autour de la vitesse de synchronisme de la génératrice. Pour ce faire, le stator de la machine est connecté directement au réseau tandis que le rotor est connecté via un convertisseur de puissance au réseau.

Lorsque la vitesse d'opération est inférieure à la vitesse synchrone, le glissement est positif et la turbine est en mode hyposynchrone. Dans ce cas, on doit fournir de la puissance active au rotor. Lorsque la vitesse d'opération est supérieure à la vitesse synchrone, le glissement est négatif et la turbine est en mode hypersynchrone. Dans ce cas, on doit extraire de la puissance active du rotor.

On peut donc conclure que la MADA a deux principaux avantages par rapport la machine à cage classique : la production de puissance électrique quelque soit la vitesse de et la récupération de la puissance de glissement.

<span id="page-25-0"></span>Cependant, pour les applications de motorisation ou de génération où le contrôle de la machine étant seulement effectué du côté du rotor, la plage de variation de vitesse reste quasi-étroite comme illustré par la figure 1.19. En effet, la fréquence du stator est imposée par le réseau.

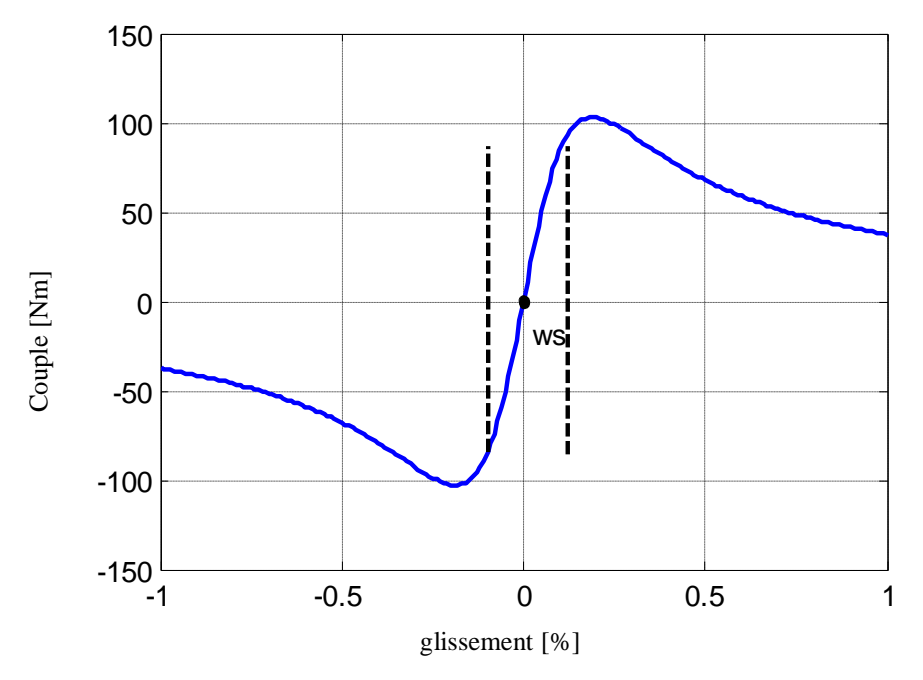

Figure 1.19 : Plage de vitesse de la MADA contrôlée par le rotor uniquement.

<span id="page-25-2"></span><span id="page-25-1"></span>on peut montrer que la MADA permet la production d'énergie électrique de fréquence constante à partir d'un système d'entraînement à vitesse variable autour du point de synchronisme , sa nature asynchrone est capable de s'adapter à des variations de vitesse pour maintenir une fréquence fixe à son stator .

$$
\omega_s = \omega_r + \mathbf{p}.\Omega \tag{1.8}
$$

#### **I.8.3. Régimes de fonctionnement de la MADA**

Les différents régimes de fonctionnement de la MADA, peuvent être divisés en fonction de glissement comme suit :

$$
g = \frac{\Omega_s - \Omega}{\Omega_s} = \frac{\omega_s - \omega}{\omega_s} = \frac{\omega_r}{\omega_s} = \frac{f_r}{f_s}
$$
(1.9)

Il faut garder à l'esprit que pour qu'il ait fonctionnement stable et conversion d'énergie, il faut que le flux statorique et rotorique tournent à la même vitesse  $\omega$ <sub>s</sub>. Pour une vitesse du rotor variable et une pulsation statorique constante imposée par le réseau, il faut donc garantir une pulsation rotorique de manière à satisfaire la relation 1.8. Ceci se fait par le contrôle de l'onduleur alimentant le rotor.

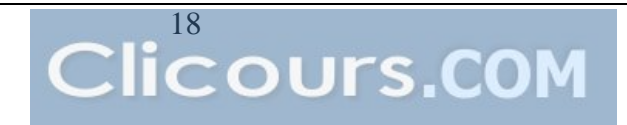

#### **1. Stationnaire (g=1)**

Le stator est alimenté directement par le réseau avec une fréquence *fs*; par conséquent, le rotor est le siège d'une f.e.m induite avec une fréquence *f<sup>r</sup>* identique avec *f<sup>s</sup>* . Dans cette condition, la MADA se comporte simplement comme un transformateur [14].

#### **2. Synchrone (g=0)**

Au point, où la vitesse mécanique du rotor atteint la vitesse de synchronisme, la fréquence *f<sup>r</sup>* du rotor s'annule. Dans ce cas les enroulements du rotor tournent avec la même vitesse que celle du flux statorique ; donc le rotor ne voit aucun mouvement relatif par rapport à ce dernier, par conséquent il n'y a aucune tension induite dans les enroulements du rotor. On constate que la puissance du stator est égale à celle du réseau, alors que celle du rotor est nulle (l'écoulement de puissance entre le réseau et le rotor s'arrête) [14].

#### **3. Hypo synchrone (0<g<1)**

La puissance est fournie au réseau par le stator et la puissance de glissement est réabsorbée par le rotor [1]. En tournant le rotor dans la direction du flux du stator, la fréquence *f<sup>r</sup>* du rotor commence à décroître. Plus la vitesse du rotor approche de celle du synchronisme, plus *f<sup>r</sup>* tend vers 0, plus la tension induite dans le rotor décroît linéairement et prend une valeur très faible qui correspond à la vitesse du synchronisme [14].

<span id="page-26-0"></span>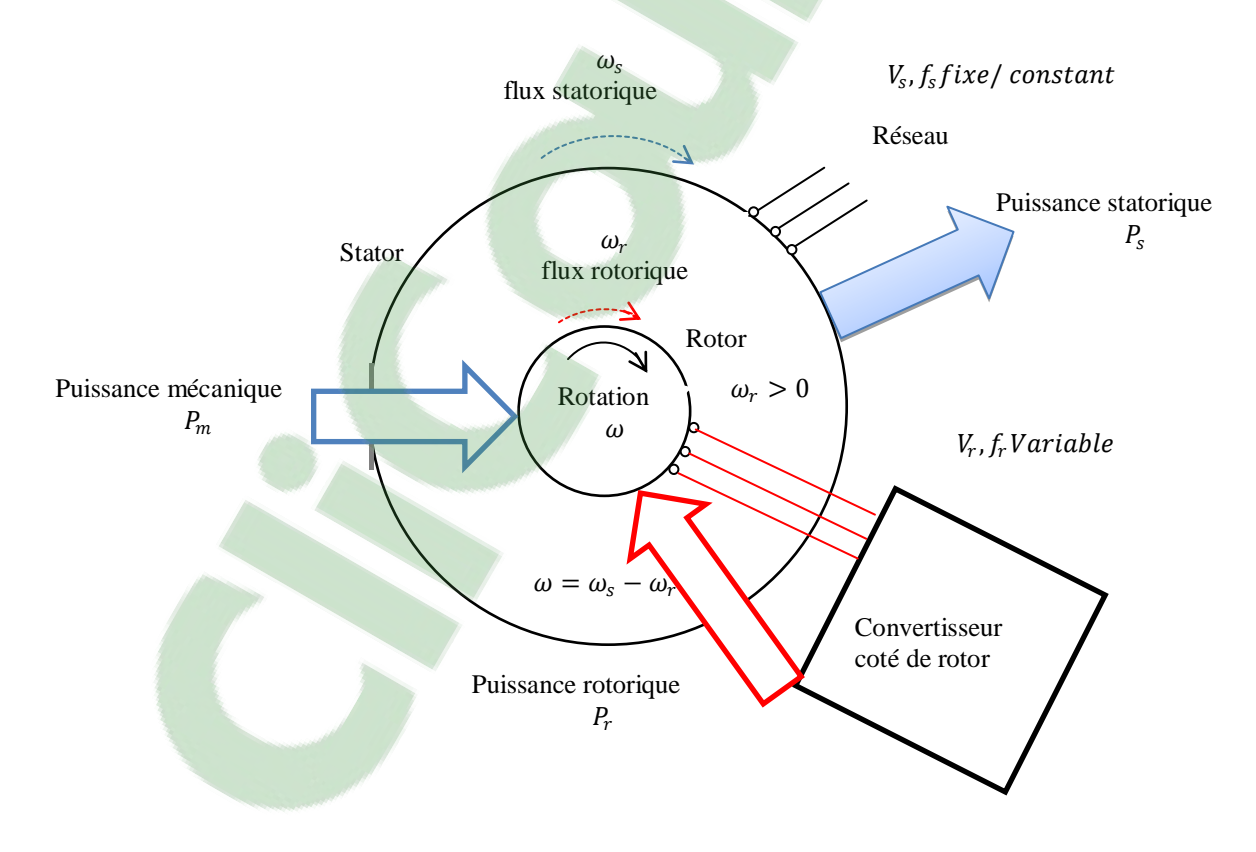

Figure 1.20 : Fonctionnement génératrice hyposynchrone [15]

#### **4. Hyper synchrone (g<0)**

La puissance est fournie au réseau par le stator et la puissance de glissement est récupérée via le rotor pour être réinjectée au réseau [1]. Par davantage d'accélération, le flux rotorique rattrape le flux statorique et la fréquence du rotor devient négative. L'augmentation de la vitesse des enroulements du rotor par rapport à celle du flux statorique mène à une augmentation de la tension induite du rotor [14].

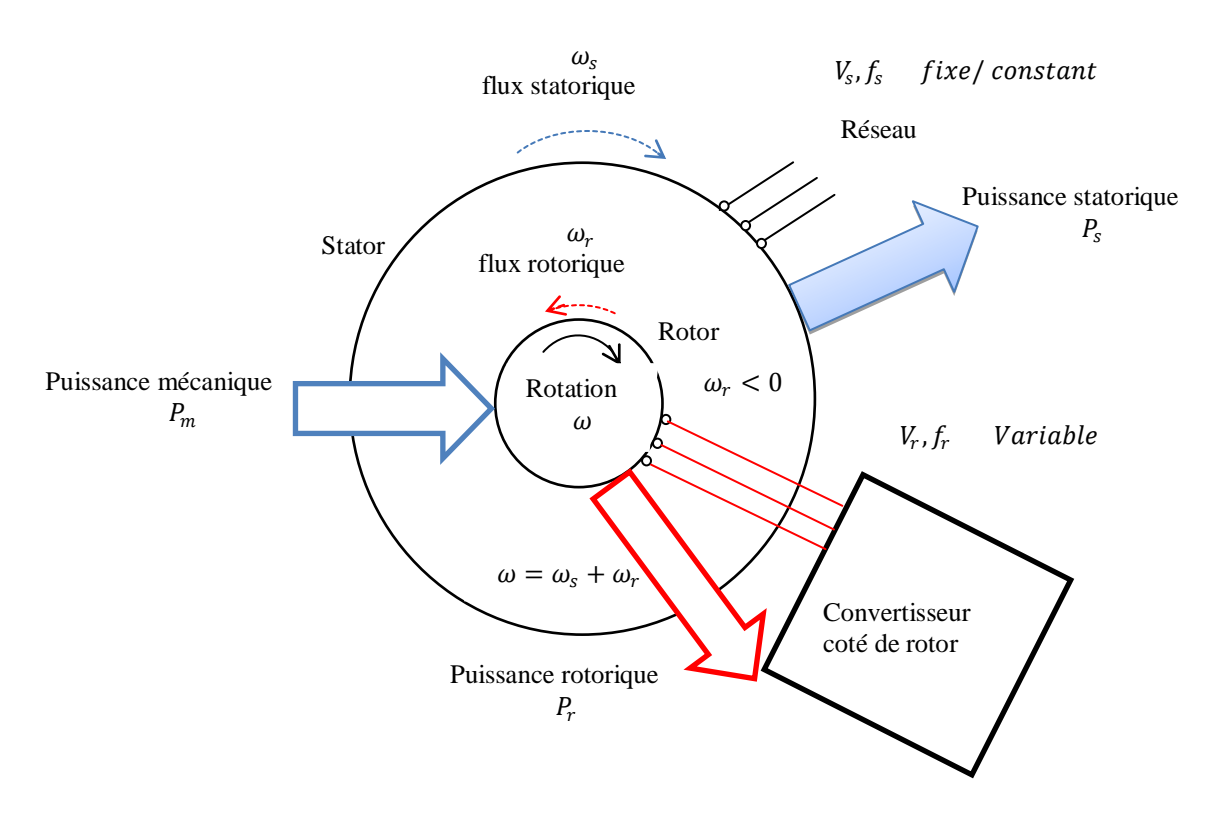

<span id="page-27-1"></span>Figure 1.21 : Fonctionnement génératrice hypersynchrone [15]

<span id="page-27-0"></span>En effet si la plage de variation de vitesse ne dépasse pas  $\pm$  30% en deçà ou au-delà de la vitesse de synchronisme (ce qui représente un compromis entre la taille du convertisseur et la plage de variation de vitesse), la machine est capable de débiter une puissance allant de 0,7 à 1,3 fois la puissance nominale et ce n'est pas le cas pour la machine asynchrone à cage. Le convertisseur est alors dimensionné pour faire transiter uniquement la puissance de glissement c'est à dire au maximum 0,3 fois la puissance nominale de la machine. Il est alors moins volumineux, moins coûteux, nécessite un système de refroidissement moins lourd et génère moins de perturbations que s'il était placé entre le réseau et le stator d'une machine à cage [1].

#### <span id="page-27-2"></span>**I.8.4. Les avantages et les inconvénients de la MADA :**

Nous introduisons succinctement dans ce paragraphe les avantages et les inconvénients de la machine asynchrone à double alimentation lors de son fonctionnement à vitesse variable.

#### **I.8.4.1. Les avantages de la MADA**

<span id="page-28-0"></span>La MADA présente plusieurs avantages à savoir :

- L'accessibilité au rotor et au stator rend la mesure des courants possible, ce qui offre une grande flexibilité et précision pour le contrôle de flux et du couple électromagnétique.
- Elle offre plusieurs possibilités de reconfiguration grâce à sa double alimentation ce qui permet à cette dernière de trouver un large domaine d'application.
- Elle présente une puissance massique légèrement plus élevée que les autres machines de grandes puissances.
- Fonctionnement possible à couple constant au-delà de la vitesse nominale.
- <span id="page-28-2"></span> Le convertisseur lié au rotor est dimensionné au tiers de la puissance nominale de la machine pour une vitesse de fonctionnement autour de celle de synchronisme, dans ce cas les pertes dans les interrupteurs à semi-conducteurs sont faibles, et par conséquent un rendement élevé du système de conversion.

#### **I.8.4.2. Les inconvénients de la MADA**

Comparativement à la machine asynchrone à cage, la MADA présente des inconvénients liés essentiellement au système balais-bague comme :

- Machine plus volumineuse et plus coûteuse que celle à cage à cause de la présence du système balais –bague ;
- Elle est moins fiable que celle à cage à cause de la présence du système balais-bague et le bobinage du rotor ;
- Nécessite une maintenance périodique, ce qui va augmenter le coût d'exploitation.
- Le nombre de capteurs déployé pour pouvoir faire fonctionner le système.

#### **I.9. Conclusion**

<span id="page-28-1"></span>Un bref historique des générateurs éoliens est présenté au début de ce chapitre, puis nous avons donné une vue d'ensemble des différentes turbines éoliennes utilisées dans l'industrie moderne pour la production d'énergie électrique.

Le système sur lequel notre étude a été basée est un système avec une MADA dont le rotor est connecté au réseau par un convertisseur statique. Cette structure admet plusieurs avantages puisque le convertisseur de puissance associé à son rotor ne traite qu'une fraction de 20 à 30% de toute la puissance du système, ce qui permet de minimiser les pertes et le coût de production de l'énergie électrique. Le chapitre finit en exposant les différents avantages et inconvénients du MADA.

Pour bien exploiter la machine à double alimentation dans un tel domaine d'application, la modélisation et la commande sont nécessaires. Le prochain chapitre est consacré à la modélisation de la machine et détaille la stratégie de commande afin de réguler la puissance débitée sur le réseau.

# *Chapitre II*

# <span id="page-29-1"></span><span id="page-29-0"></span>*Modélisation et commande vectorielle de la MADA*

#### **II.1. Introduction**

 Pour pouvoir contrôler facilement la production d'électricité de l'éolienne, nous allons réaliser un contrôle indépendant des puissances actives et réactives en établissant une commande vectorielle par orientation du flux statorique.

La commande vectorielle a été introduite il y a longtemps par Blaschke et Hass [16]. Cependant, elle n'a pu être implantée et utilisée réellement qu'avec les avancés en microélectronique. En effet, elle nécessite des calculs de transformé de Park, évaluation de fonctions trigonométriques, des intégrations, des régulations… ce qui ne pouvait pas se faire en pure analogique [17].

Cependant, la formule du couple électromagnétique est complexe, elle ne ressemble pas à celle d'une machine à courant continu où le découplage naturelle entre le réglage du flux et celui du couple rend sa commande aisée. On se retrouve confronté à une difficulté supplémentaire pour contrôler ce couple.

La commande vectorielle vient régler ce problème de découplage des réglages du flux à l'intérieur de la machine de celle du couple.

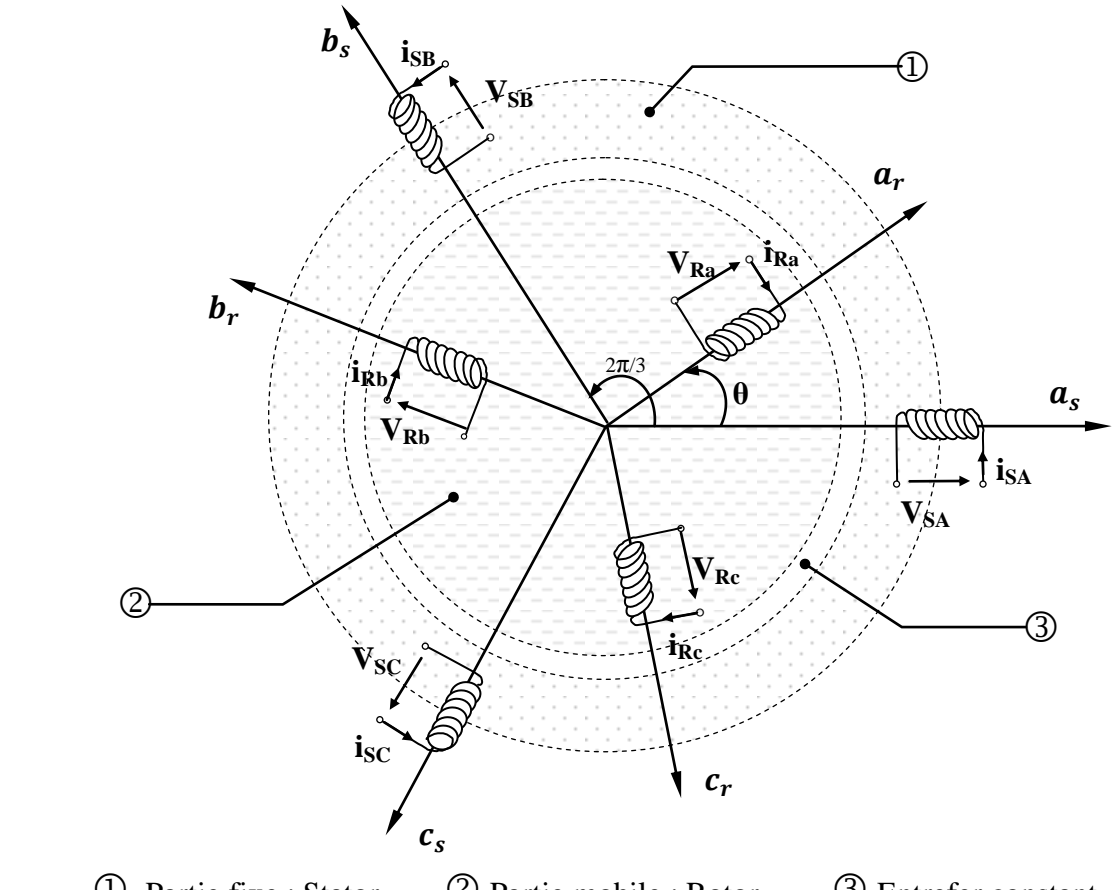

Partie fixe : Stator. Partie mobile : Rotor. Entrefer constant.

<span id="page-30-0"></span>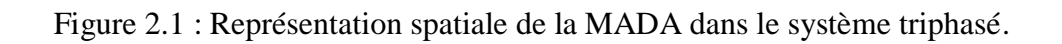

#### **II.2. Modélisation de la MADA**

Le modèle mathématique d'une machine électrique est un mode de représentation de la machine réelle permettant de restituer une image de ce que l'on peut observer expérimentalement, elle apporte une aide appréciable dans la résolution des problèmes techniques.

Afin d'établir la modélisation de la MADA, nous allons appliquer quelques hypothèses simplificatrices [18].

#### **II.2.1. Hypothèses simplificatrices**

 On adopte les hypothèses simplificatrices qui tout en permettant de simplifier notablement les calculs, conduisent à des résultats suffisamment précis pour la plus part des applications ; ces hypothèses sont les suivantes:

- L'entrefer est d'épaisseur uniforme et l'effet d'encochage est négligeable.
- La saturation du circuit magnétique, l'hystérésis et les courants de Foucault sont négligeables.
- Les résistances des enroulements ne varient pas avec la température et on néglige l'effet de peau.
- On admet que la f.m.m créée par chacune des phases des deux armatures est à répartition sinusoïdale...

#### **II.2.2. Modèle mathématique**

Le modèle de la MADA sera établie de la même manière que le modèle de la machine asynchrone à cage avec comme différence l'existence des tensions rotoriques non nulles. Nous partons des équations générales de la machine asynchrone à rotor bobiné qui s'écrit dans le repère triphasé (abc) sous forme matricielle comme suit :

<span id="page-31-1"></span>
$$
\begin{bmatrix}\n[v_s]_{abc} = R_s \cdot [i_s]_{abc} + \frac{d [\phi_s]_{abc}}{dt} \\
[v_r]_{abc} = R_r \cdot [i_r]_{abc} + \frac{d [\phi_r]_{abc}}{dt}\n\end{bmatrix}
$$
\n(2.1);  
\n
$$
\begin{bmatrix}\n[v_{as}]\n[v_{bs}]\n[v_{cs}]\n\end{bmatrix} =\n\begin{bmatrix}\nR_s & 0 & 0 \\
0 & R_s & 0 \\
0 & 0 & R_s\n\end{bmatrix}\n\begin{bmatrix}\ni_{as} \\
i_s \\
i_{cs}\n\end{bmatrix} + \frac{d [\phi_s]}{\phi_{bs}} \\
\phi_{cs}\n\end{bmatrix}
$$
\n
$$
\begin{bmatrix}\n[v_{rs}]\n[v_{rs}]\n\end{bmatrix} =\n\begin{bmatrix}\nR_r & 0 & 0 \\
0 & R_r & 0 \\
0 & R_r & 0 \\
0 & 0 & R_r\n\end{bmatrix}\n\begin{bmatrix}\ni_{as} \\
i_{cs} \\
i_{cs}\n\end{bmatrix} + \frac{d [\phi_s]}{\phi_{bs}} \\
\phi_{br} \\
\phi_{br} \\
\phi_{br}\n\end{bmatrix}
$$
\n
$$
\begin{bmatrix}\n[\phi_s]_{abc} = L_s \cdot [i_s]_{abc} + M \cdot [i_r]_{abc} \\
\phi_{cs} \\
\phi_{cs}\n\end{bmatrix}
$$
\n(2.2):  
\n(2.2):

<span id="page-31-0"></span>
$$
\begin{cases}\n\left[\phi_s\right]_{abc} = L_s \cdot \left[i_s\right]_{abc} + M \cdot \left[i_r\right]_{abc} \\
\left[\phi_r\right]_{abc} = M \cdot \left[i_s\right]_{abc} + L_r \cdot \left[i_r\right]_{abc}\n\end{cases} \tag{2.2};
$$

tel que

$$
L_s = \begin{bmatrix} l_s & m_s & m_s \\ m_s & l_s & m_s \\ m_s & m_s & l_s \end{bmatrix}; \qquad L_r = \begin{bmatrix} l_r & m_r & m_r \\ m_r & l_r & m_r \\ m_r & m_r & l_r \end{bmatrix};
$$

<span id="page-32-0"></span>

La matrice des inductances mutuelles stator - rotor 
$$
[M_{sr}]
$$
 s'écrit sous la forme :  
\n
$$
\begin{bmatrix}\n\cos(\theta) & \cos(\theta - \frac{2.\Pi}{3}) & \cos(\theta - \frac{4.\Pi}{3}) \\
\cos(\theta - \frac{4.\Pi}{3}) & \cos(\theta - \frac{2.\Pi}{3}) & \cos(\theta - \frac{2.\Pi}{3})\n\end{bmatrix}
$$
\n(2.3)  
\n
$$
\begin{bmatrix}\nM_{sr}\end{bmatrix} = [M_{rs}]^T = m_{sr} \cdot \begin{bmatrix}\n\cos(\theta - \frac{4.\Pi}{3}) & \cos(\theta) & \cos(\theta - \frac{2.\Pi}{3}) \\
\cos(\theta - \frac{2.\Pi}{3}) & \cos(\theta - \frac{4.\Pi}{3}) & \cos(\theta)\n\end{bmatrix}
$$

msr : est la mutuelle inductance entre phases statorique et rotorique, [ $M_{sr}$ ] : Matrice des coefficients d'inductance mutuelle du rotor sur le stator, [*Mrs*] : Matrice des coefficients d'inductance mutuelle du stator sur le rotor,  $\theta$  : L'angle entre le stator et le rotor.

<span id="page-32-1"></span>Il est clair que l'équation (2,3) et à coefficients variables puisque la matrice des inductances mutuelles contient des termes qui sont fonction de *θ* donc fonction du temps. C'est cela justement qui rend la résolution analytique de ce système d'équations impossible. Ceci nous conduit à l'utilisation de la transformation de Park qui permettra de rendre ces paramètres indépendants de la position *θ*.

#### **II.2.2.1. Les transformations usuelles**

#### *Transformation triphasé-diphasé*

Le but de l'utilisation de cette transformation c'est de passer d'un système triphasé abc vers un système biphasé *αβ*. Il existe principalement deux transformations : *Clark* et *Concordia.*

<span id="page-32-2"></span>La transformation de Clark conserve l'amplitude des grandeurs mais non la puissance ni le couple (on doit multiplier par un coefficient 3/2), tandis que celle de Concordia, qui est normée, elle conserve la puissance mais pas les amplitudes [17].

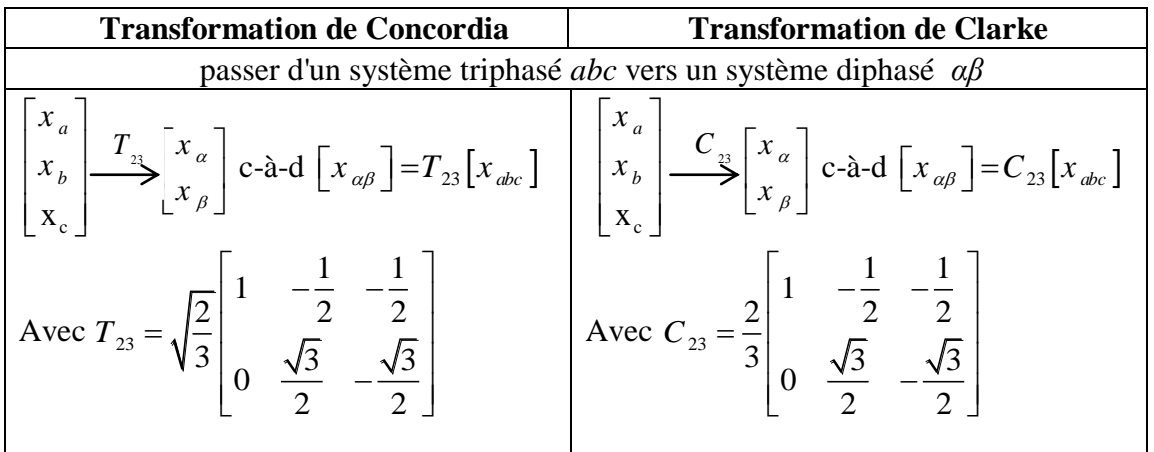

| passer d'un système diphasé $\alpha\beta$ vers un système triphasé abc                                                                                                    |
|----------------------------------------------------------------------------------------------------|
| $\begin{bmatrix} x_{\alpha} & T_{3} \\ x_{\beta} \end{bmatrix} \xrightarrow{T_{32}} \begin{bmatrix} x_a \\ x_b \\ x \end{bmatrix}$ c-à-d $\begin{bmatrix} x_{abc} \end{bmatrix} = T_{32} \begin{bmatrix} x_{\alpha} \\ x_{\beta} \end{bmatrix}$ $\begin{bmatrix} x_{\alpha} \\ x_{\beta} \end{bmatrix} \xrightarrow{C_{32}} \begin{bmatrix} x_a \\ x_b \\ x_c \end{bmatrix}$ c-à-d $\begin{bmatrix} x_{abc} \end{bmatrix} = T_{32} \begin{bmatrix} x_{\alpha\beta} \end{bmatrix}$                                                                                                    |
| Avec $C_{32} = \begin{bmatrix} 1 & 0 \\ -\frac{1}{2} & \frac{\sqrt{3}}{2} \\ -\frac{1}{2} & -\frac{\sqrt{3}}{2} \end{bmatrix}$<br>Avec $T_{32} = \sqrt{\frac{2}{3}} \begin{bmatrix} 1 & 0 \\ -\frac{1}{2} & \frac{\sqrt{3}}{2} \\ -\frac{1}{2} & -\frac{\sqrt{3}}{2} \end{bmatrix}$                                                                                                    |
| Tableau 2.1 : Transformations usuelles.                                                                                                    |
| Le choix de matrice de passage non normée (Clarke) est bien pratique en commande où<br>n traite des grandeurs <i>dq</i> . En effet, cela permet, par exemple, d'apprécier directement le<br>odule des grandeurs électriques (courant, tension) de la machine, sans avoir à passer par un<br>efficient multiplicateur.<br>ans notre modélisation nous allons utiliser la transformation de Clarke.                                                                                                    |
| ansformation de Park                                                                                                    |
| L'étude de la machine asynchrone est basée essentiellement sur la transformée de Park,<br>tte transformation est constituée d'une transformation triphasé-biphasé suivie d'une rotation.<br>le permet de passer du repère abc vers le repère $\alpha\beta$ puis vers le repère dq. Le repère $\alpha\beta$ est<br>ujours fixe par rapport au repère abc (figure 2.2), par contre le repère dq est mobile. Il forme<br>ec le repère fixe $\alpha\beta$ un angle qui est appelé l'angle de la transformation de Park ou l'angle<br>Park.<br>a<br>$\begin{array}{cc} a & \beta \end{array}$<br>$2\pi/3$ |
| $\overline{0}$<br>$\blacktriangleright$ $\alpha$<br>$\Omega$                                                                                                    |
| <b>Transformation de Clarke</b><br>Rotation                                                                                                    |
| Figure 2.2 : Transformations usuelles [17].                                                                                                    |
| a matrice de Park et son inverse s'écrivent :                                                                                                    |
| $(\theta) = \frac{2}{3} \begin{bmatrix} \cos(\theta) & \cos(\theta - \frac{2\pi}{3}) & \cos(\theta + \frac{2\pi}{3}) \\ -\sin(\theta) & -\sin(\theta - \frac{2\pi}{3}) & -\sin(\theta + \frac{2\pi}{3}) \\ \frac{1}{2} & \frac{1}{2} & \frac{1}{2} \end{bmatrix}$ , $P^{-1}(\theta) = \begin{bmatrix} \cos(\theta) & -\sin(\theta) & 1 \\ \cos(\theta - \frac{2\pi}{3}) & -\sin(\theta - \frac{2\pi}{3}) & 1 \\ \cos(\theta + \frac{2\pi}{3}) & -\sin(\theta + \frac{2\pi}{3}) &$                                                                                                    |

Tableau 2.1 : Transformations usuelles.

#### *Transformation de Park*

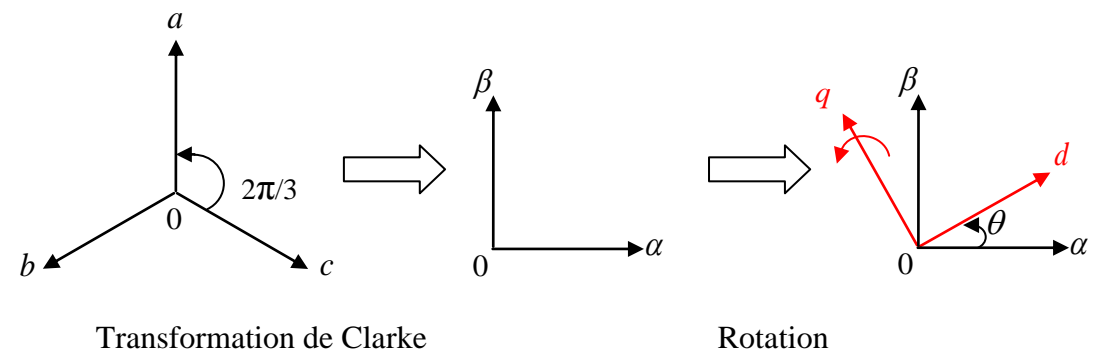

Figure 2.2 : Transformations usuelles [17].

Figure 2.2 : Transformations usuelles [17].  
\nLa matrice de Park et son inverse s'écrivent :  
\n
$$
P(\theta) = \frac{2}{3} \begin{bmatrix} \cos(\theta) & \cos(\theta - \frac{2\pi}{3}) & \cos(\theta + \frac{2\pi}{3}) \\ -\sin(\theta) & -\sin(\theta - \frac{2\pi}{3}) & -\sin(\theta + \frac{2\pi}{3}) \\ \frac{1}{2} & \frac{1}{2} & \frac{1}{2} \end{bmatrix} + \sin(\theta) = \begin{bmatrix} \cos(\theta) & -\sin(\theta) & 1 \\ \cos(\theta - \frac{2\pi}{3}) & -\sin(\theta - \frac{2\pi}{3}) & 1 \\ \cos(\theta + \frac{2\pi}{3}) & -\sin(\theta + \frac{2\pi}{3}) & 1 \end{bmatrix}
$$

<span id="page-34-0"></span>1. Pour  $\theta = \theta_s$ 

 $D'$ où  $\cdot$ 

 $\theta_s$  est la position angulaire relative de l'axe d du repère tournant dq par rapport à la bobine de la phase a du stator.

2. Pour  $\theta = \theta_r$ 

D'où :

 $\theta_r$  est la position angulaire relative de l'axe d du repère tournant dq par rapport à bobine de la phase a du rotor.

Les vitesses angulaires de rotation sont obtenues telles que :

$$
\frac{d\theta_s}{dt} = \omega_s \; ; \; \frac{d\theta_r}{dt} = \omega_r \; ; \; \frac{d\theta}{dt} = \omega \; , \; \text{avec} \quad \omega = \text{p}.\Omega
$$

Les repères de la transformation de Park des grandeurs statoriques et celle des grandeurs rotoriques doivent coïncider pour simplifier ces équations. Ceci se fait en liant les angles  $\theta_{s}$  et

 $\theta_r$  par la relation :

 $\theta_{s} = \theta_{r} + \theta$ 

Les grandeurs statoriques sont transformées :

$$
\left[X_{\alpha\beta s}\right] = P\left[\theta_s\right].\left[X_{\alpha q s}\right]
$$

et les grandeurs rotoriques également :

$$
\left[X_{\alpha\beta r}\right] = P\left[\theta_r\right].\left[X_{dqr}\right]
$$

#### **II.2.2.2. Le modèle mathématique dans le référentiel de Park**

Nous avons choisi d'exprimer les équations de la machine dans le repère diphasé *dq* lié

Now shows the conditions of the equations are the terms of the equations are represented as:

\nand the formula for the equations are represented as:

\n
$$
\begin{cases}\n\mathbf{v}_{ds} = R_s \cdot \mathbf{i}_{ds} + \frac{d\phi_{ds}}{dt} - \omega_s \cdot \phi_{qs} \\
\mathbf{v}_{qs} = R_s \cdot \mathbf{i}_{qs} + \frac{d\phi_{qs}}{dt} + \omega_s \cdot \phi_{ds} \\
\mathbf{v}_{dr} = R_r \cdot \mathbf{i}_{dr} + \frac{d\phi_{dr}}{dt} - \omega_r \cdot \phi_{qr}\n\end{cases}\n\qquad (2.4):
$$
\n
$$
\begin{cases}\n\phi_{ds} = L_s \cdot \mathbf{i}_{ds} + M \cdot \mathbf{i}_{dr} \\
\phi_{qs} = L_s \cdot \mathbf{i}_{qs} + M \cdot \mathbf{i}_{qr} \\
\phi_{qs} = L_r \cdot \mathbf{i}_{qs} + M \cdot \mathbf{i}_{qs} \\
\phi_{qr} = L_r \cdot \mathbf{i}_{qr} + M \cdot \mathbf{i}_{qs} \\
\phi_{qr} = L_r \cdot \mathbf{i}_{qr} + M \cdot \mathbf{i}_{qs}\n\end{cases}\n\qquad (2.5):
$$

<span id="page-34-1"></span>Il nous reste à décrire l'équation mécanique de la machine sous la forme :

$$
C_{em} = C_r + f \Omega + J \frac{d\Omega}{dt}
$$
 (2.6)

<span id="page-35-0"></span>Avec une expression du couple électromagnétique en fonction des courants rotoriques et flux statoriques on peut écrire :

$$
C_{em} = -\frac{3}{2} \cdot p \cdot \frac{M}{L_s} \cdot \left( i_{qr} \cdot \phi_{ds} - i_{dr} \cdot \phi_{qs} \right)
$$
 (2.7)

#### **II.3. Stratégie de commande de la MADA**

<span id="page-35-1"></span>Avec l'hypothèse ou le réseau auquel est [connecté l](https://www.clicours.com/)a MADA est stable, le flux  $\phi_s$ devient alors constant, on s'aperçoit que si l'on élimine le deuxième produit  $(i_{dr}$ . $\phi_{qs}$ ) de l'expression du couple, rend ce dernier ressemblerait fort à celui d'une MCC. Il suffit, pour ce faire, d'orienter le repère *dq* de manière à annuler la composante de flux statorique en quadrature. C'est-à-dire, de choisir convenablement l'angle de rotation de Park de sorte que le flux statorique soit entièrement porté sur l'axe direct (*d*) et donc d'avoir  $\phi_{qs} = 0$ . Ainsi  $\phi_{ds} = \phi_{ss}$ (figure 2.3).

Le couple s'écrit alors :

<span id="page-35-2"></span>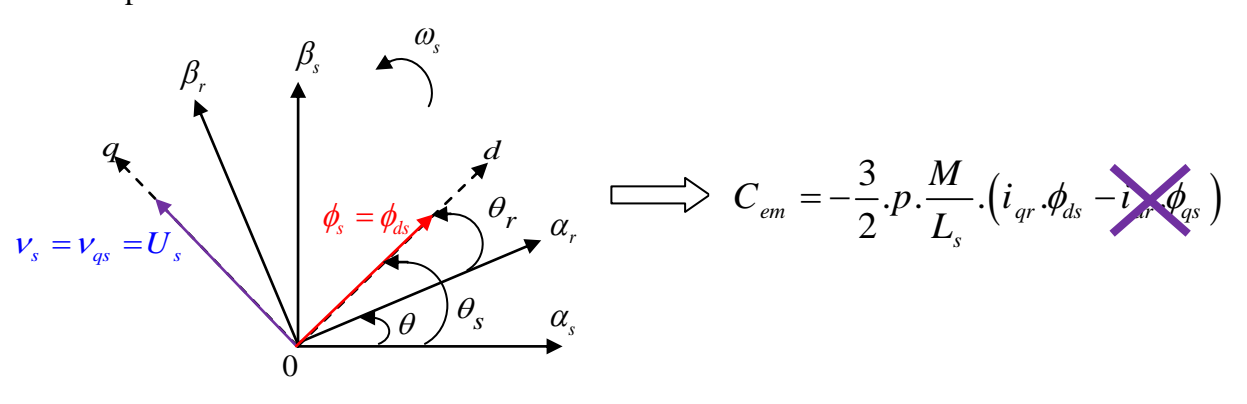

Figure 2.3 : Principe du contrôle vectoriel.

#### **II.3.1. Etablissement des angles nécessaires aux transformations**

Pour déterminer l'angle de transformation de Park pour les grandeurs statoriques, une méthode simple consiste à mesurer les tensions statoriques, à les faire passer dans un repère diphasé et en extraire la phase  $\theta_s$  que forme le vecteur tension avec l'axe de la phase "a" du stator. Afin d'aligner le flux statorique avec l'axe d, nous retranchons  $\pi/2$  à cet angle.

La phase rotorique forme un angle électrique  $\theta$  avec la phase statorique, (figure 2.4). Ainsi, l'angle  $\theta_r$  nécessaire aux transformations rotoriques est le résultat de la soustraction des angles  $\theta_s$  et  $\theta$ . Pour la méthode décrite ici, deux capteurs de tension et un capteur de vitesse sont donc nécessaires pour établir ces différents angles.

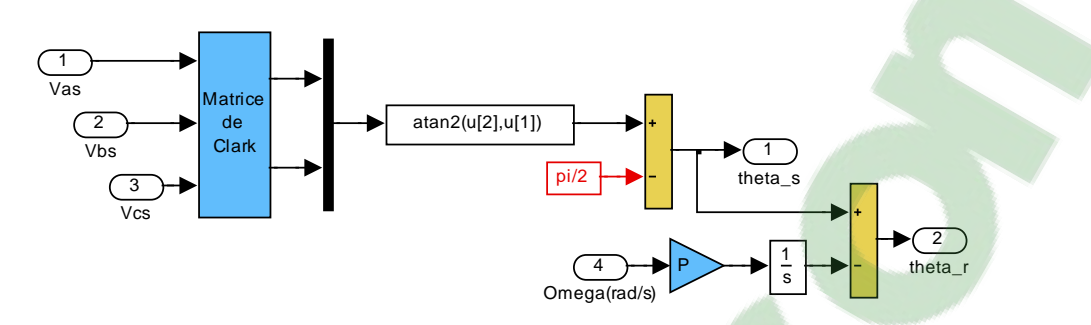

Figure 2.4 : Etablissement des angles nécessaires aux transformations de Park

Dans le repère triphasé (abc), la tension aux bornes d'une phase n du stator s'exprime par la relation générale (loi de Faraday) :

$$
v_{sn} = R_s \dot{x}_{sn} + \frac{d\phi_{sn}}{dt} \tag{2.8}
$$

Si l'on néglige la résistance du bobinage statorique *R<sup>s</sup>* , ce qui est une hypothèse assez réaliste pour les machines de moyenne et forte puissance utilisées dans l'énergie éolienne, cette relation devient [1] :

$$
v_{sn} = \frac{d\phi_{sn}}{dt} \tag{2.9}
$$

<span id="page-36-0"></span>La relation (2.9) montre qu'un repère lié au flux statorique tourne alors à la même vitesse angulaire que le vecteur tension statorique et qu'il est en avance de  $\pi/2$  sur ce même vecteur. On peut alors écrire (toujours dans l'hypothèse d'un flux statorique constant) [1] :

$$
\begin{cases}\nv_{ds} = 0 \\
v_{qs} = v_s = \omega_s \, \phi_{ds} \implies \phi_{ds} = \frac{v_s}{\omega_s}\n\end{cases}
$$
\n(2.10)

$$
\begin{cases} \phi_{ds} = L_s \dot{i}_{ds} + M \dot{i}_{dr} \\ 0 = L_s \dot{i}_{qs} + M \dot{i}_{qr} \end{cases}
$$
\n(2.11)

A partir de l'équation (2.11) précédente on peut déduire une relation entre les courants statoriques et les courants rotoriques :

$$
\begin{cases}\ni_{ds} = -\frac{M}{L_s} i_{dr} + \frac{\phi_{ds}}{L_s} = -\frac{M}{L_s} i_{dr} + \frac{v_s}{L_s \cdot \omega_s} \\
i_{qs} = -\frac{M}{L_s} i_{qr}\n\end{cases} \tag{2.12}
$$

Dans un repère diphasé quelconque (c'est donc également vrai pour le repère dq), les puissances active et réactive statoriques d'une machine asynchrone s'écrivent :

$$
\begin{cases}\nP_s = (\nu_{ds} \cdot \dot{\mathbf{i}}_{ds} + \nu_{qs} \cdot \dot{\mathbf{i}}_{qs}) \\
Q_s = (\nu_{qs} \cdot \dot{\mathbf{i}}_{ds} - \nu_{ds} \cdot \dot{\mathbf{i}}_{qs})\n\end{cases}
$$
\n(2.13)

Comme  $v_{ds}$ =0 et en remplaçant  $i_{ds}$  et  $i_{ds}$  par leurs expressions données dans l'équation (2.12), on a les expressions des puissances suivantes :

$$
\begin{cases}\nP_s = -\nu_s \cdot \frac{M}{L_s} \cdot i_{qr} \\
Q_s = \frac{\nu_s^2}{L_s \cdot \omega_s} - \frac{M}{L_s} \nu_s \cdot i_{dr}\n\end{cases} \tag{2.14}
$$

 l'inductance magnétisante *M* comme constante, le système obtenu lie de façon proportionnelle Compte tenu du repère choisi et des approximations faites et si l'on considère la puissance active au courant rotorique d'axe q et la puissance réactive statorique, quand à elle, n'est pas proportionnelle au courant rotorique d'axe *d* due à une constante imposée par le réseau [1].

#### **II.3.2. Expressions des tensions rotoriques en fonction de courants rotoriques**

Les flux rotoriques s'expriment en fonction des courants rotoriques, après avoir remplacé les courants statoriques par leur expression, de la façon suivante :

$$
\begin{cases}\n\phi_{dr} = L_r \cdot \sigma \cdot i_{dr} + \frac{M}{L_s} \cdot \frac{v_s}{\omega_s} \\
\phi_{qr} = L_r \cdot \sigma \cdot i_{qr}\n\end{cases}
$$
\n(2.15)

En injectiont ces équations dans les expressions des tensions rotoriques :  
\n
$$
\begin{cases}\nv_{dr} = R_r \dot{i}_{dr} + L_r \sigma \frac{di_{dr}}{dt} - L_r \sigma \omega_r \dot{i}_{qr} \\
v_{qr} = R_r \dot{i}_{qr} + L_r \sigma \frac{di_{qr}}{dt} + L_r \sigma \omega_r \dot{i}_{dr} + \omega_r \frac{M}{L_s} \frac{v_s}{\omega_s}\n\end{cases}
$$
\n(2.16)

En régime permanent, les termes faisant intervenir les dérivées des courants rotoriques

<span id="page-37-0"></span>diphasés disparaissent, nous pouvons donc écrire :  
\n
$$
\begin{cases}\nv_{dr} = R_r \dot{\mathbf{i}}_{dr} - L_r \dot{\boldsymbol{\sigma}} \dot{\boldsymbol{\omega}}_r \dot{\mathbf{i}}_{qr} \\
v_{qr} = R_r \dot{\mathbf{i}}_{qr} + L_r \dot{\boldsymbol{\sigma}} \dot{\boldsymbol{\omega}}_r \dot{\mathbf{i}}_{dr} + \omega_r \dot{\boldsymbol{\omega}}_r \frac{M}{L_s} \dot{\boldsymbol{\omega}}_s\n\end{cases}
$$
\n(2.17)

D'après les équations (2.14) et (2.16), on peut maintenant établir notre schéma bloc du système électrique à réguler comme le présente la figure 2.5 suivante :

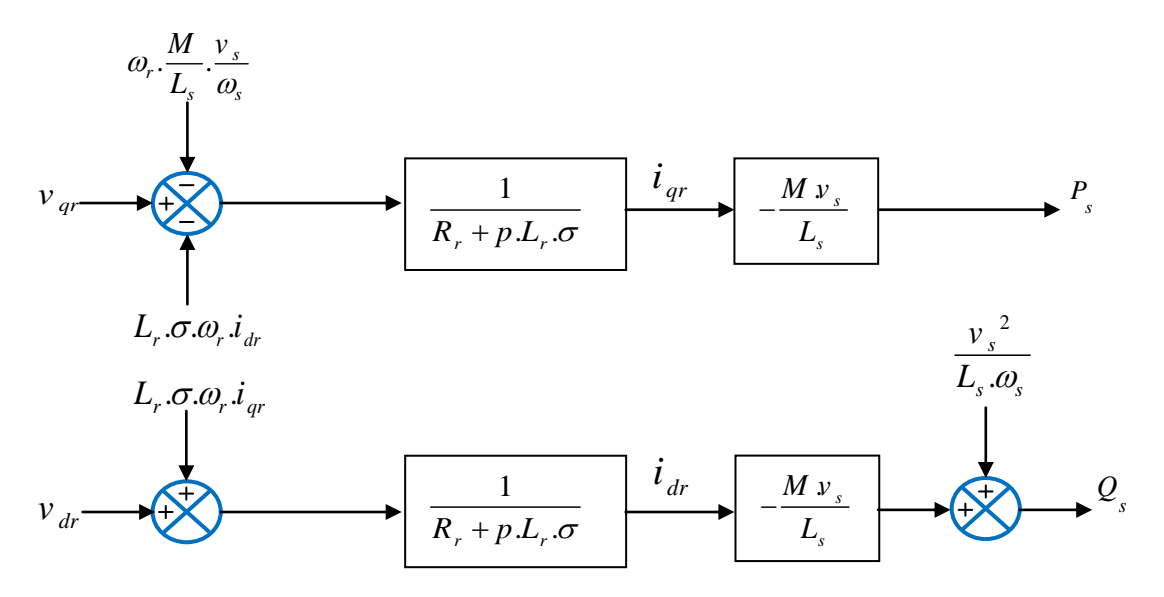

Figure 2.5 : Schéma interne de la MADA.

Dans ce schéma nous avons fait apparaître des fonctions de transfert du premier ordre pour les deux axes liant les tensions rotoriques aux puissances active et réactive statoriques. Ce qui nous permet de mettre en place une commande vectorielle, étant donné qu'à l'influence des couplages près, chaque axe peut être commandé indépendamment avec chacun son propre régulateur. Les grandeurs de références pour ces régulateurs seront : la puissance active pour l'axe q rotorique et la puissance réactive pour l'axe d rotorique [1].

<span id="page-38-0"></span>Ainsi, il est apparaît deux solutions pour effectuer la commande en puissance de cette machine [10] :

- La première méthode consiste à négliger les termes de couplage et à mettre en place un régulateur indépendant sur chaque axe pour contrôler indépendamment les puissances actives et réactives. Cette méthode sera appelée **méthode directe** car les régulateurs de puissance contrôlent directement les tensions rotoriques de la machine.
- La deuxième méthode consiste à tenir compte des termes de couplage et à les Compenser. Elle comporte aussi 2 boucles supplémentaires et ainsi permet de contrôler les puissances et les courants rotoriques. Cette méthode appelée **méthode indirecte** découle directement des équations (2.14) et (2.16).

Parmi ces deux méthodes, on va étudier et simuler la première dans la suite de ce travail, car c'est celle qui sera implantée expérimentalement au laboratoire. L'intérêt que présente la méthode directe est que sa mise en œuvre est simple, par contre la méthode indirecte a l'avantage de contrôler les courants rotoriques, ce qui permet d'ajouter une protection de la machine en limitant ces courants ou de rajouter une référence de courant harmonique pour faire fonctionner la MADA en filtre actif.

#### **II.4. Commande vectorielle de la MADA en génératrice**

<span id="page-39-0"></span> Considérons le schéma bloc du système à réguler dans la figure (2.5) afin de déterminer les éléments à mettre en place dans la boucle de régulation. Pour réguler la machine, nous allons mettre en place une boucle de régulation sur chaque puissance avec un régulateur indépendant tout en compensant les termes de perturbation. Nous négligeons les termes de couplage entre les deux axes de contrôle du fait de la faible valeur du glissement ( $\sigma L_r \omega_r i_{dr}$ et  $\sigma L_r \omega_r i_{qr}$ ). Nous obtenons alors une commande vectorielle, présentée sur la figure 2.6, avec un seul régulateur par axe, pour la puissance :

Il a été mis en évidence le lien entre, d'une part la puissance active et la tension *Vqr* et d'autre part la puissance réactive et la tension *Vdr* .

Les termes de compensation ajoutés à la sortie des régulateurs permettent de compenser les termes du modèle de la MADA où l'on retrouve la tension et la pulsation statoriques.

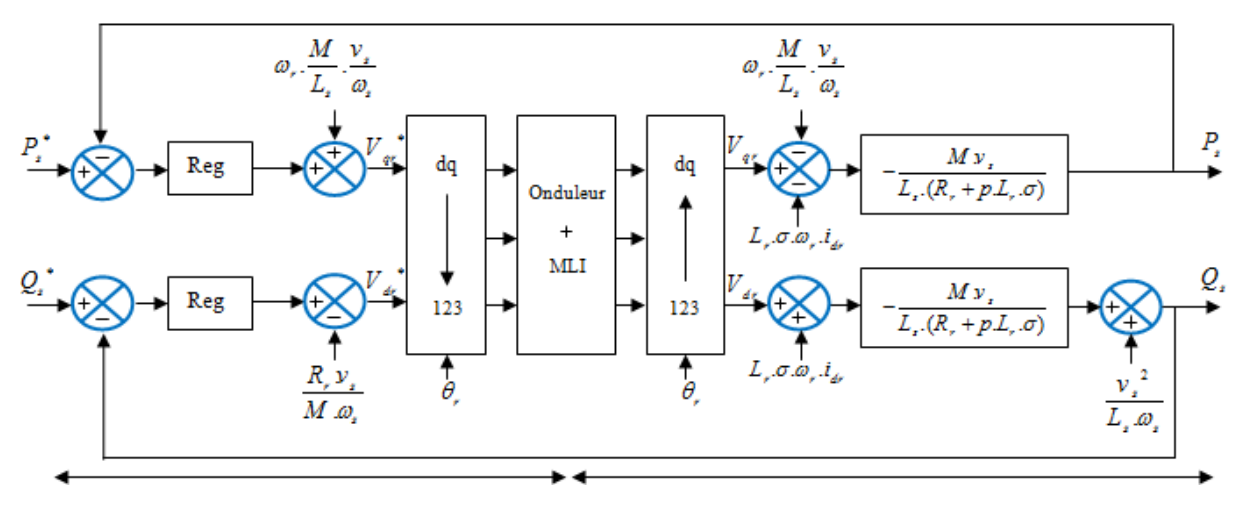

<span id="page-39-2"></span>Commande directe Modèle de la machine

Figure 2.6 : Commande directe de la MADA.

#### <span id="page-39-1"></span>**II.4.1. Synthèse du régulateur Proportionnel-Intégral (PI)**

C'est un régulateur simple et rapide à mettre en œuvre. Sa tâche est non seulement de comparer les valeurs réelles mesurées avec les valeurs de référence, mais aussi de stabiliser le système à réguler.

La figure 2.7 montre une partie (axe d ou axe q) de notre système bouclé et corrigé par un régulateur PI.

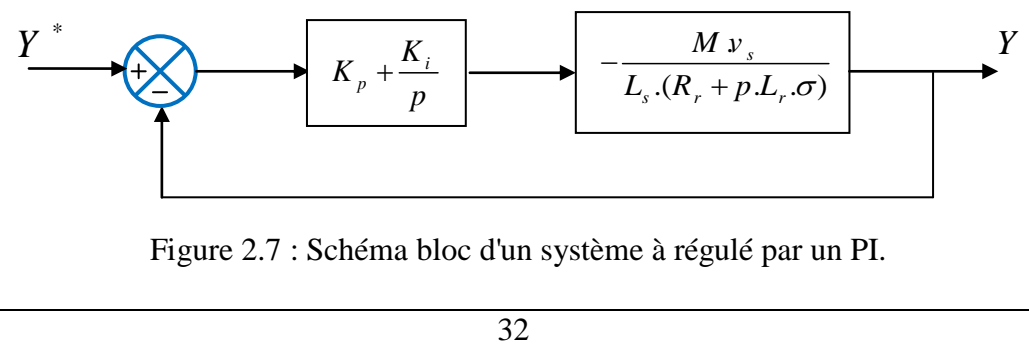

Figure 2.7 : Schéma bloc d'un système à régulé par un PI.

Avec notre régulateur PI, la fonction de transfert en boucle ouvert devient :

$$
FTBO = \frac{p + \frac{K_i}{K_p}}{\frac{p}{K_p}} \cdot \frac{\frac{MV_s}{L_s.L_r.\sigma}}{p + \frac{L_sR_r}{L_s.L_r.\sigma}}
$$

<span id="page-40-0"></span>Nous choisissons la méthode de compensation de pôles pour la synthèse du régulateur afin d'éliminer le zéro de la fonction de transfert. Ceci nous conduit à l'égalité suivante :

$$
\frac{K_i}{K_p} = \frac{L_s R_r}{L_s L_r . \sigma}
$$

Nous notons ici que l'intérêt de la compensation des pôles ne se manifeste uniquement que si les paramètres de la machine sont identifiés avec précision puisque les gains *Ki* et *K p* sont établies en fonction de ces mêmes paramètres. Si les paramètres réels sont différents de ceux utilisés dans la synthèse, la compensation est inefficace. Si les pôles sont parfaitement compensés, la fonction de transfert en boucle ouverte devient :

$$
FTBO = \frac{K_p \frac{MV_s}{L_s.L_r.\sigma}}{p}
$$

Ce qui nous donne en boucle fermée :

$$
FTBF = \frac{1}{1 + p\tau_r} \quad \text{Avec} \quad \tau_r = \frac{1}{K_p} \cdot \frac{L_s L_r \cdot \sigma}{MV_s}
$$

Le terme  $\tau_r$  désigne ici le constant de temps du système. Nous choisissons de fixer celui ci à 0.9s, ce qui représente une valeur suffisamment rapide pour l'application de production d'énergie sur le réseau avec la MADA de 5,5 kW de notre banc d'essais. Une valeur inférieure est susceptible d'engendrer des régimes transitoires avec des dépassements importants et ne présente pas d'intérêt particulier pour notre application. Les termes  $K_p$  et  $K_i$  sont alors exprimés en fonction de ce temps de réponse et des paramètres de la machine :

$$
K_p = \frac{1}{\tau_r} \cdot \frac{L_s \cdot L_r \cdot \sigma}{MV_s} \quad \text{et} \quad K_i = \frac{1}{\tau_r} \cdot \frac{R_r \cdot L_s}{MV_s}
$$

#### **Application numérique :**

Pour la machine simulée de 5.5 kW, dont les paramètres sont données en annexe A, nous obtenons :  $\frac{1}{\tau_r} \cdot \frac{L_s L_r \cdot \sigma}{MV_s}$  et  $K_i = \frac{1}{\tau_r} \cdot \frac{R_r L_s}{MV_s}$ <br>
ation numérique :<br>
machine simulée de 5.5 kW, dont les paramètres sons :<br>  $K_p = -0.0119$  et  $K_i = -0.7778$ 

$$
K_p = -0.0119
$$
 et  $K_i = -0.7778$ 

#### **II.4.2. Résultats de simulation de la commande du MADA**

La simulation du système a été réalisée sous l'environnement MATLAB / SIMULINK. Pour ces simulations, nous considérons que le système éolien est en régime permanent produisant 1 kW (*P<sup>s</sup>* <sup>=</sup>-1kW) et qu'il fonctionne dans la zone de fonctionnement optimal.

Nous avons soumis perturbé le système en changeant la vitesse de rotation et en imposant un échelon *P<sup>s</sup>* à -4kW. La consigne de puissance réactive sera tout le temps maintenue nulle pour assurer un facteur de puissance unitaire côté stator de façon à optimiser la qualité de l'énergie renvoyée sur le réseau.

#### **Conditions de l'essai :**

à t=0.3 s : notre MADA passe d'une vitesse de 1500 tr/min à 1600 tr/min. à t=0.5 s : la consigne de puissance active passe de -1kW à -4kW.

<span id="page-41-0"></span>Nous avons partagé notre étude en trois modèles (dq, ABC, ABC avec onduleur à MLI)

#### **Modèle en dq**

Pour pouvoir valider notre calcul de régulateur et notre commande. Le plus simple est de réaliser la modélisation dans un repère dq, la simulation nous a permis son bon fonctionnement.

La figure 2.8 présente les résultats de simulation du modèle dq…

#### **Modèle en ABC**

Le modèle abc, est une étape intermédiaire avant le modèle final triphasé qui prend en compte la discrétisation de la tension de sortie *Vrabc* due à l'onduleur.

De plus, il oblige à réaliser une PLL (boucle à verrouillage de phase) ou un estimateur de l'angle *θ<sup>s</sup>* pour se synchroniser par rapport au réseau, puis de calculer l'angle *θ<sup>r</sup>* qu'on a utilise dans les transformations de Park directe et inverse des grandeurs rotoriques (courants mesurées et tensions de référence).

La figure 2.9 présente les résultats de simulation du modèle abc…

#### **Modèle en ABC avec onduleur à MLI**

Ce modèle permet de se rapprocher le plus de l'expérimentation. On vérifiera notamment que les ondulations dues au découpage MLI n'influe pas négativement la commande ni la qualité de la puissance injectée au réseau.

La figure 2.10 présente les résultats de simulation du modèle abc avec prise en compte de l'onduleur.

L'onduleur a été modélisé par un découpage de la tension du bus continu à une fréquence de 10 kHz. La valeur moyenne de la tension de sortie d'une phase doit être égale à la tension de référence désirée. Ce type de MLI s'appelle MLI calculée.

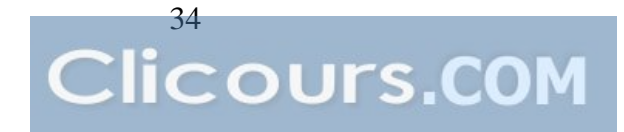

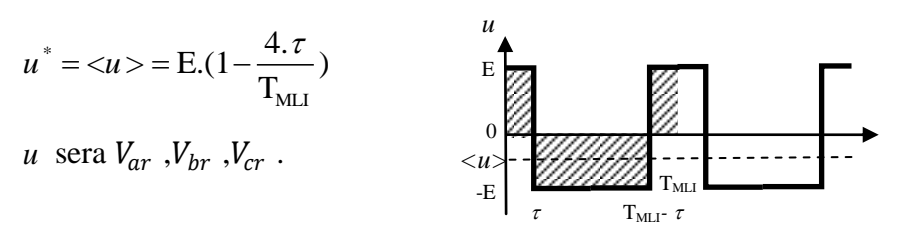

L'onduleur à MLI a été réalisé sous Simulink par un bloc S-Fonction, une partie de son programme a été mise dans l'Annexe B2.

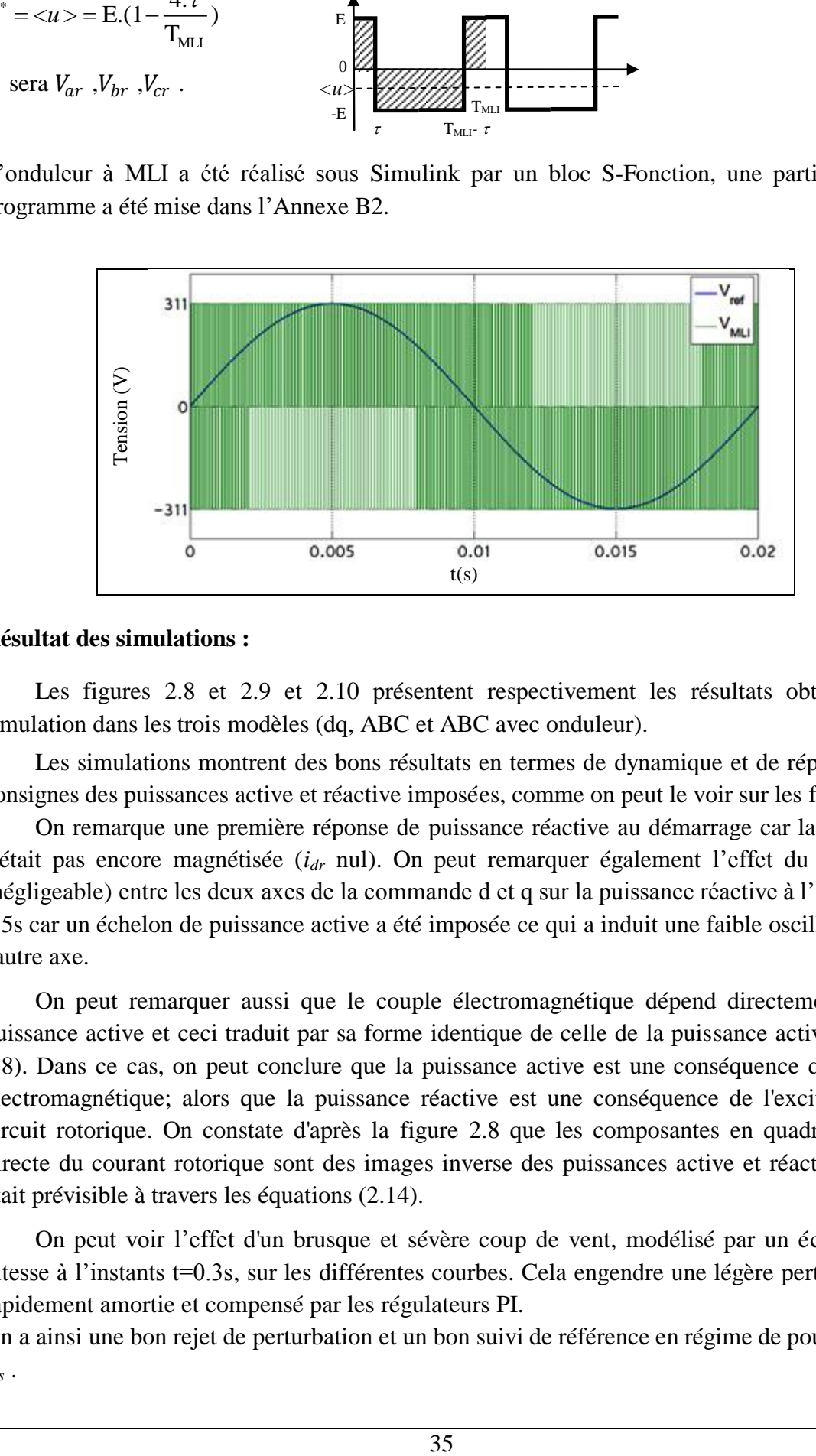

#### <span id="page-42-0"></span>**Résultat des simulations :**

Les figures 2.8 et 2.9 et 2.10 présentent respectivement les résultats obtenus par simulation dans les trois modèles (dq, ABC et ABC avec onduleur).

Les simulations montrent des bons résultats en termes de dynamique et de réponse aux consignes des puissances active et réactive imposées, comme on peut le voir sur les figures.

On remarque une première réponse de puissance réactive au démarrage car la machine n'était pas encore magnétisée (*idr* nul). On peut remarquer également l'effet du couplage (négligeable) entre les deux axes de la commande d et q sur la puissance réactive à l'instant t= 0.5s car un échelon de puissance active a été imposée ce qui a induit une faible oscillation sur l'autre axe.

On peut remarquer aussi que le couple électromagnétique dépend directement de la puissance active et ceci traduit par sa forme identique de celle de la puissance active (figure 2.8). Dans ce cas, on peut conclure que la puissance active est une conséquence du couple électromagnétique; alors que la puissance réactive est une conséquence de l'excitation du circuit rotorique. On constate d'après la figure 2.8 que les composantes en quadratique et directe du courant rotorique sont des images inverse des puissances active et réactive. Ceci était prévisible à travers les équations (2.14).

On peut voir l'effet d'un brusque et sévère coup de vent, modélisé par un échelon de vitesse à l'instants t=0.3s, sur les différentes courbes. Cela engendre une légère perturbation, rapidement amortie et compensé par les régulateurs PI.

On a ainsi une bon rejet de perturbation et un bon suivi de référence en régime de poursuite de  $P_s$  .

<span id="page-43-0"></span>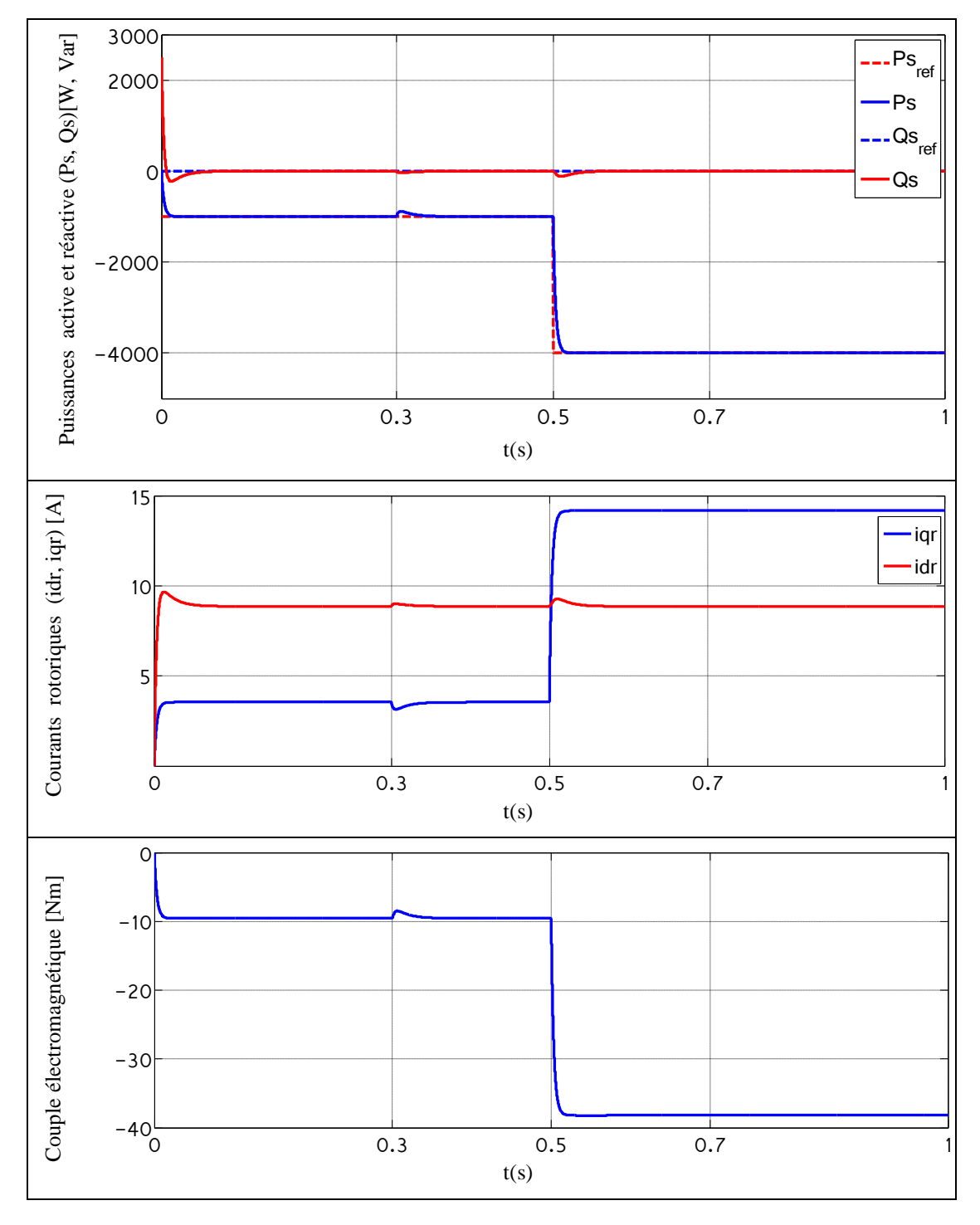

<span id="page-43-2"></span>Figure 2.8 : Résultats des simulations en modèle dq.

<span id="page-43-3"></span><span id="page-43-1"></span>Concernant le modèle ABC, on a exactement le même résultat, ce qui prouve que notre modélisation est juste. Pour l'extraction de l'angle *θ<sup>s</sup>* , nous avons utilisé la fonction arctan2 qui suppose que les tensions statoriques soient équilibrées et sinusoïdales.

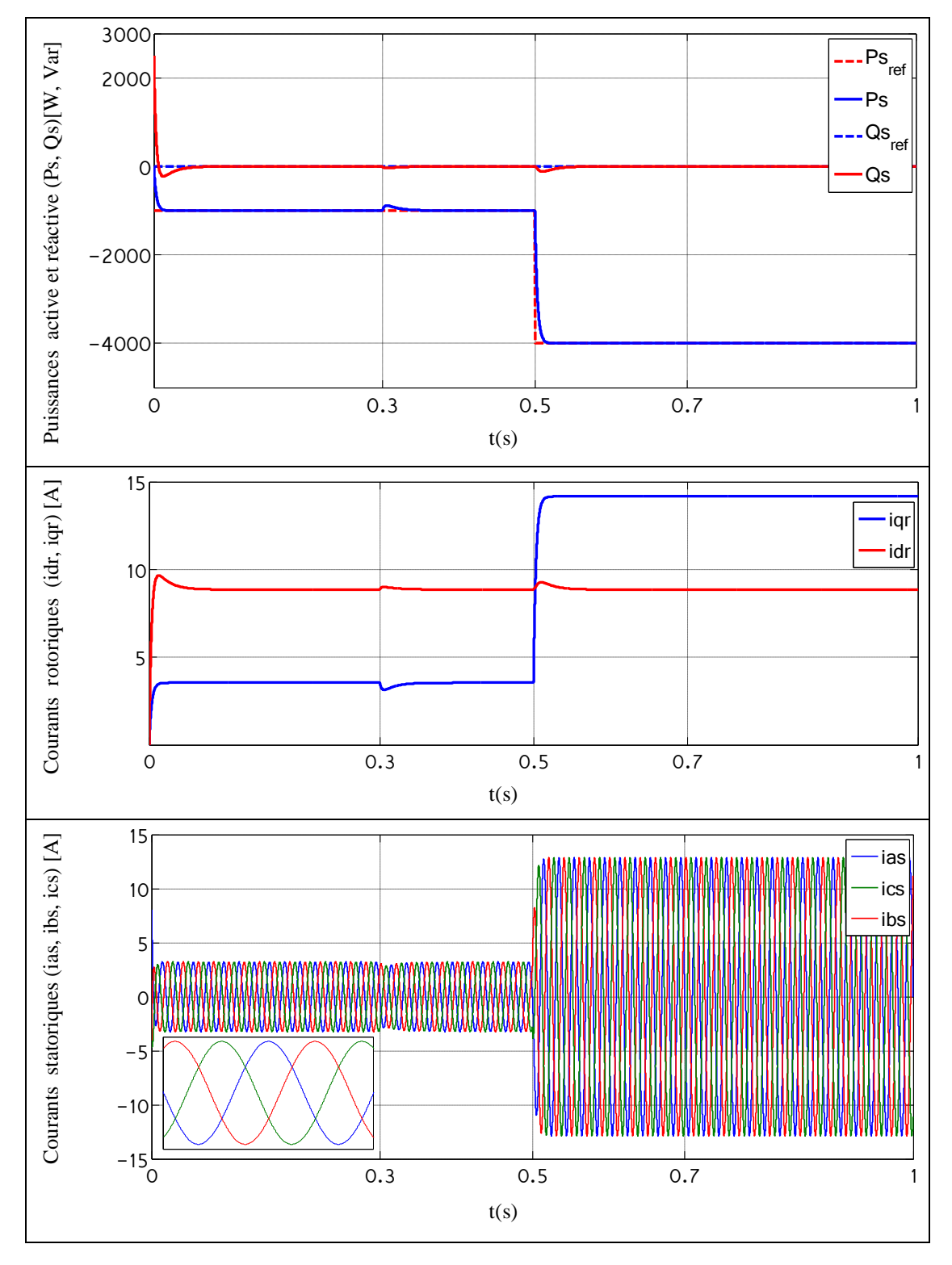

Figure 2.9 : Résultats des simulations en modèle ABC.

<span id="page-45-0"></span>Pour le modèle ABC avec prise en compte de l'onduleur, on remarque du bruit sur les grandeurs, notamment rotoriques dû au découpage MLI des tensions rotoriques à partir de la tension continue *E* disponible après redressement des tensions du réseau. En fait, ce bruit n'en est pas un, ce sont des harmoniques dus au découpage MLI, l'analyse FFT montre qu'il est de 10 kHz. Ces harmoniques se retrouvent sur les courants côté réseau mais avec une amplitude beaucoup plus faible.

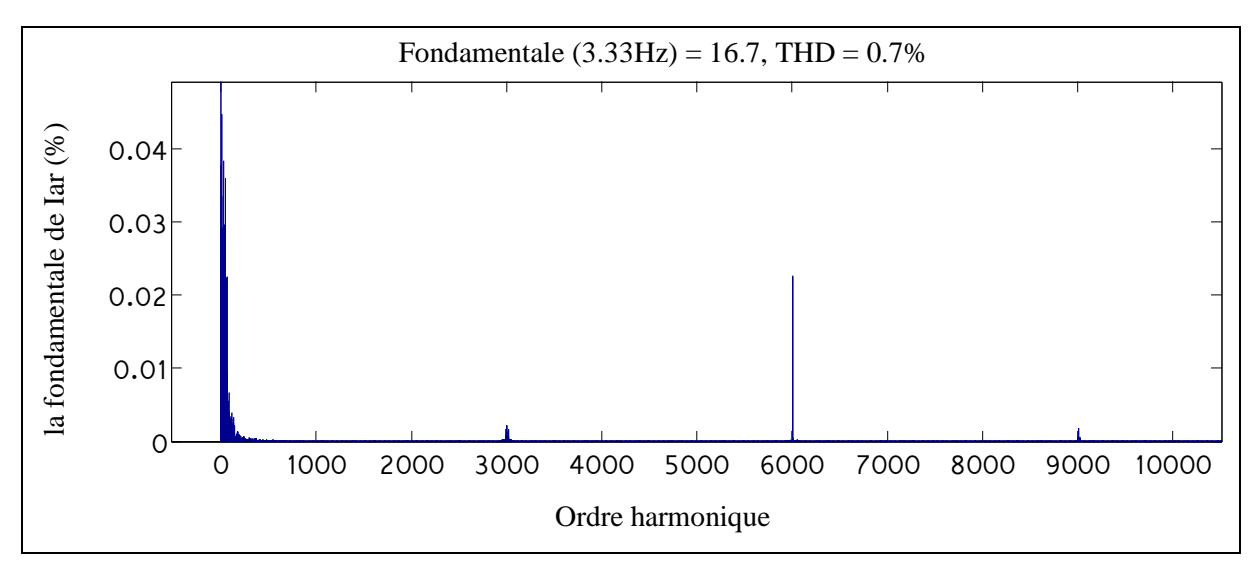

Figure 2.10 : Analyse FFT du courant Iar

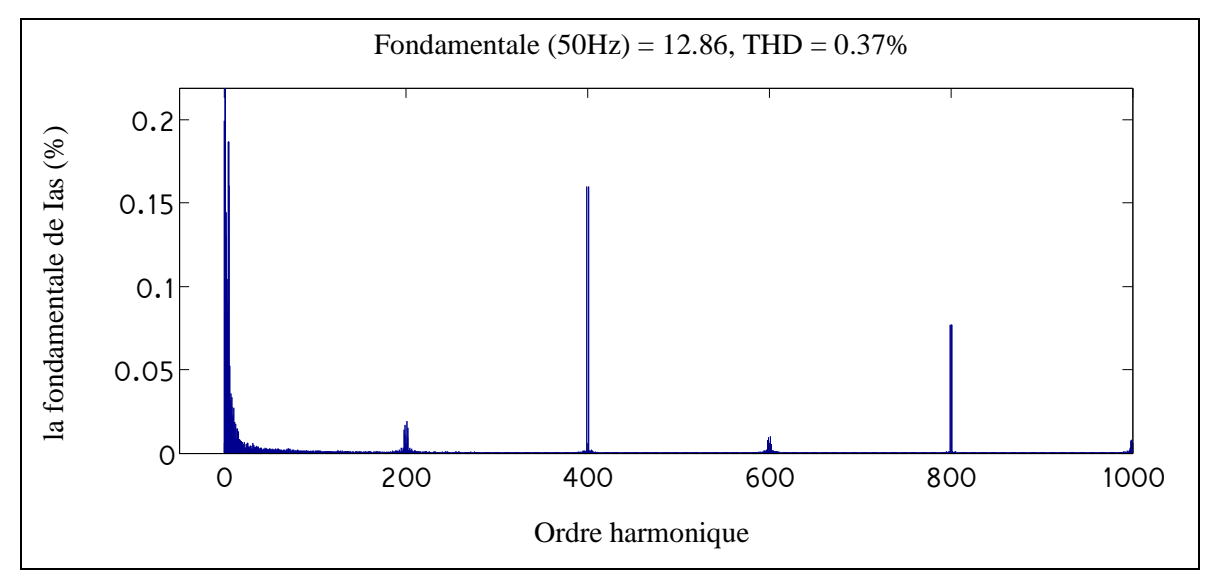

Figure 2.11 : Analyse FFT du courant Ias

On aurait souhaité pouvoir comparer ces courbes avec celles issues de la plate forme expérimentale mais nous avons manqué de temps pour finir de la réaliser.

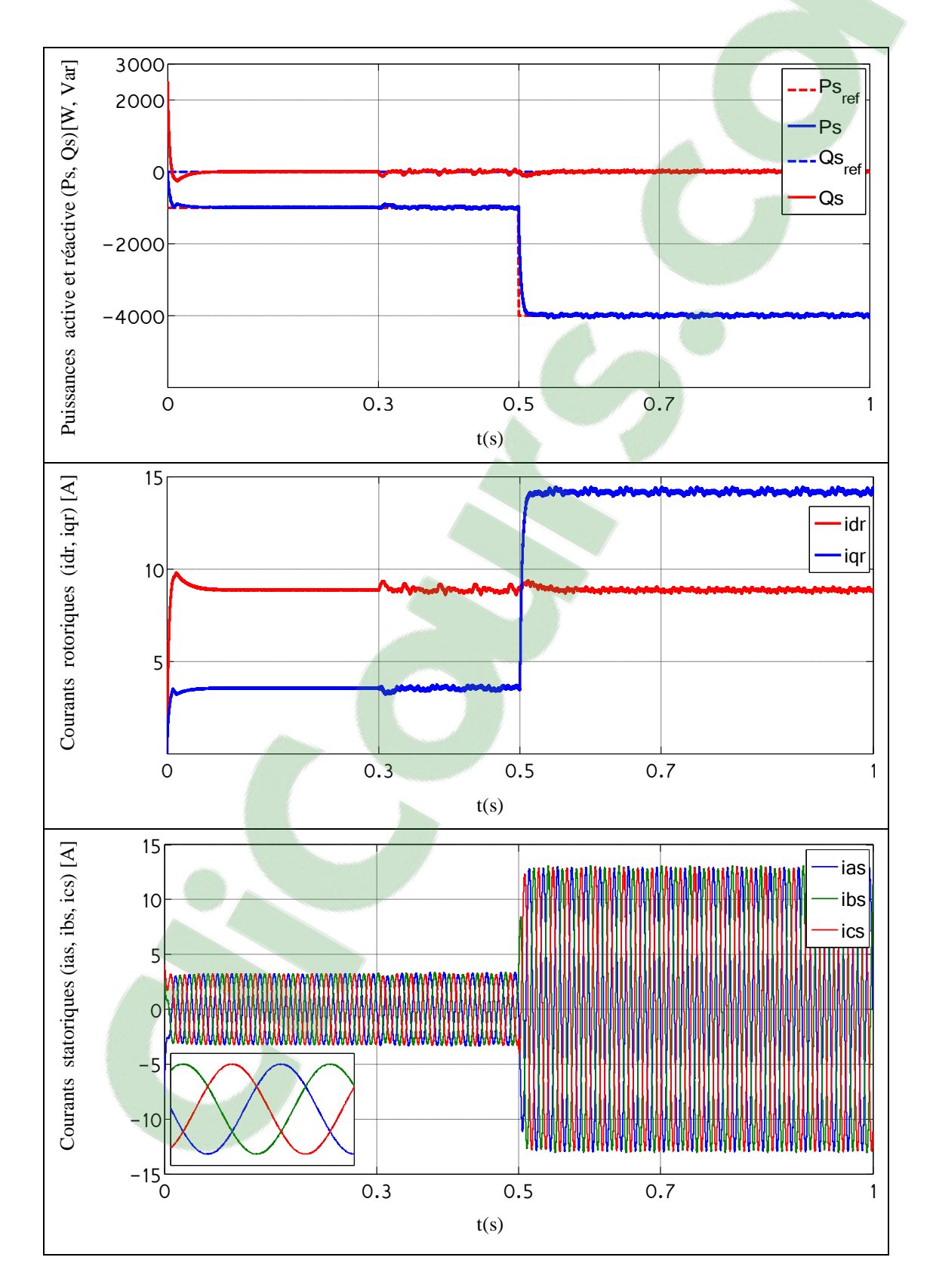

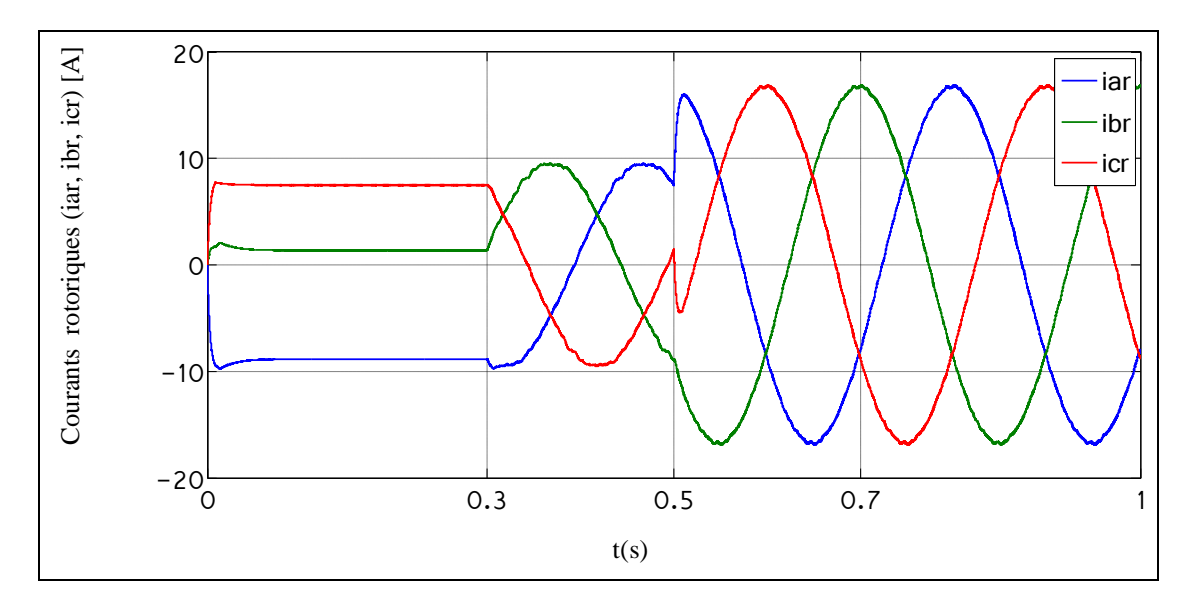

Figure 2.12 : Résultats des simulations en modèle ABC avec onduleur à MLI.

#### **II.5. Conclusion**

Dans ce chapitre nous avons présenté le modèle mathématique *abc* et *dq* de la MADA. La complexité de ce modèle a été réduite moyennant un certain nombre d'hypothèses simplificatrices.

Nous avons aussi développé la méthode de commande vectorielle en puissance de la machine. Nous avons choisi d'implanter la commande directe. Elle est plus simple à implanter, notamment sur un plan expérimental; ce qui reste l'objectif final de ce projet.

Enfin, afin de valider notre étude, nous avons présenté les simulations réalisées à l'aide des trois variantes du modèle : dq, abc et abc avec prise en compte de l'onduleur. Les résultats ont été discutés et commentés. Ils montrent l'adéquation de la commande et le bon comportement de la régulation pour rejeter les perturbations (variation de la vitesse d'entraînement) et le suivi de la référence.

<span id="page-47-0"></span>Au chapitre suivant, nous allons nous intéresser à la description de notre plate forme expérimentale.

## *Chapitre III*

# <span id="page-48-0"></span>*Description de la plateforme expérimentale*

#### **III.1. Introduction**

La réalisation d'une plateforme expérimentale destinée à l'implantation pratique des principes développés en théorie.

Notre plateforme expérimentale a été réalisée à l'université Abou Baker Belkaid de Tlemcen, dans le laboratoire d'automatique. Dans ce chapitre, nous présentons les composantes principales du banc d'essai et les réalisations que nous avons faites pour le montage de ce banc.

#### **III.2. Présentation du banc expérimental**

L'ensemble du banc se compose principalement: d'une MADA (Machine Asynchrone à Double Alimentation), d'une MCC et d'un codeur incrémental nécessaire à la capture de la vitesse de la génératrice, ainsi que l'ensemble de contrôle et de commande de cette installation, (figure 3.1).

La MCC permet d'appliquer les profils de couple et de vitesse du vent que transforment l'éolienne et son réducteur de vitesse.

La MADA est raccordée au réseau triphasé par son stator à travers un wattmètre triphasé qui permet d'apprécier le bilan de puissance active et réactive. Son rotor est alimenté par un onduleur triphasé commandé par une carte dSPACE DS1103.

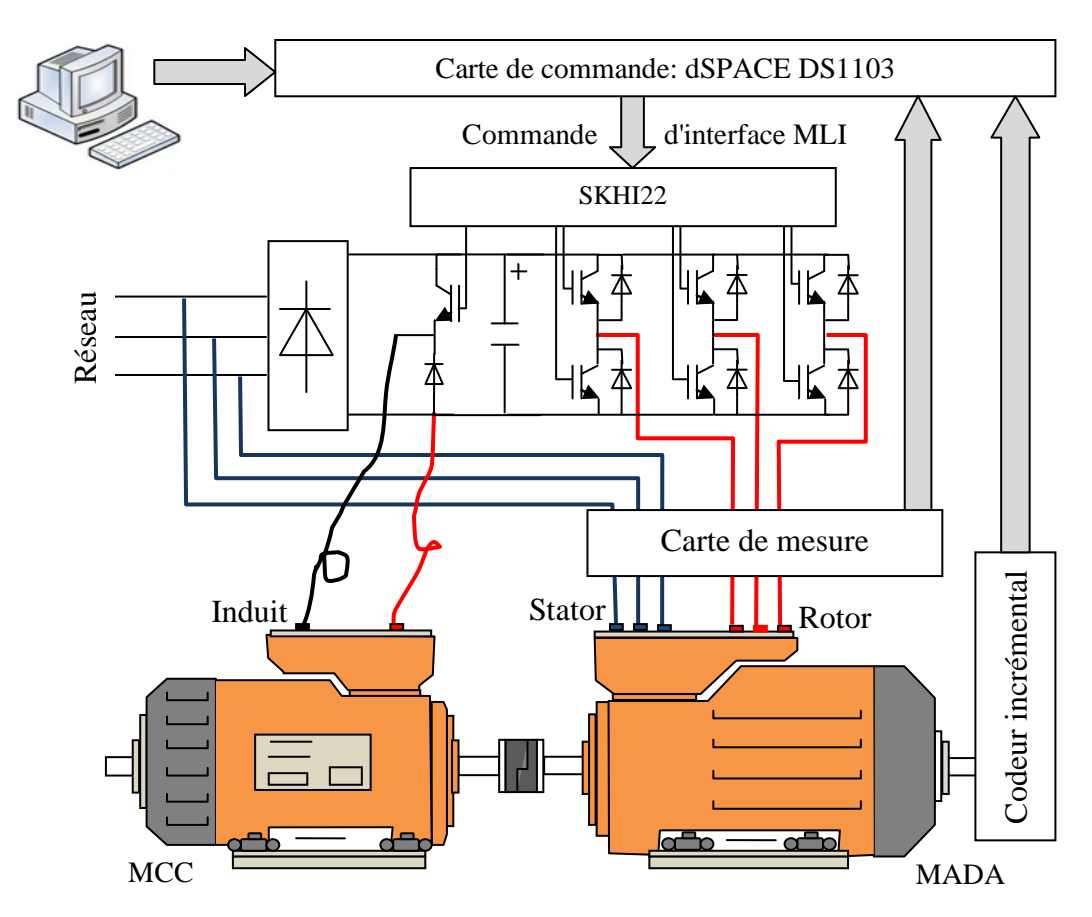

Figure 3.1 : Représentation schématique du dispositif expérimental

#### **III.3. Description du dispositif expérimental**

Notre système de puissance est un onduleur Semiteach de SEMIKRON GmbH. Comme montré sur la figure de l'Annexe (B1), il est couvert par une enceinte transparente qui fournit la sécurité à l'opérateur et une vue des composants internes.

Le montage didactique SEMIKRON est composé d'un redresseur à diodes, d'un onduleur de tension triphasé, d'un hacheur, de 4 drivers pour les 4 bras d'IGBT, 2 condensateurs pour filtrer la tension du bus continu, un système rafraîchissant avec des prises externes. Ces informations sont précisées en Annexe (B2).

La caractéristique modulaire de ce montage permet à chaque convertisseur statique d'être utilisé séparément, ce qui rend possible différentes structures d'alimentation. L'onduleur de tension peut être alimenté à partir du redresseur triphasé ou à partir d'une source de tension continue.

#### **III.3.1. L'onduleur de tension**

Notre onduleur de tension est constitué de trois bras, chaque bras se compose de deux interrupteurs du type IGBT, bidirectionnels en courant et commandés à l'amorçage et au blocage. La stratégie de modulation employée est la Modulation de Largeur d'Impulsion (MLI calculée, avec une fréquence de découpage de 10kHz). Les drivers SKHI22 qui commandent les bras de l'onduleur sont alimentés avec une tension continue de 15V. Les signaux de commande des drivers (les ordres de commutation) sont de type C-MOS (0-15V). En cas de faute d'alimentation ou d'une erreur des signaux de commande, les drivers sont bloqués et un signal d'erreur est généré. Notons une autre particularité importante et essentielle pour la « survie » des IGBT [19] : Le SKHI22 génère des retards au niveau des commandes, créant ainsi des temps morts entre l'IGBT haut et bas de manière à éviter le court circuit du bras d'onduleur. Une autre fonction de ce driver est la détection de court-circuit et la sous tension de son alimentation continue. Le driver répond à ces situations en forçant les deux IGBT à ouvrir.

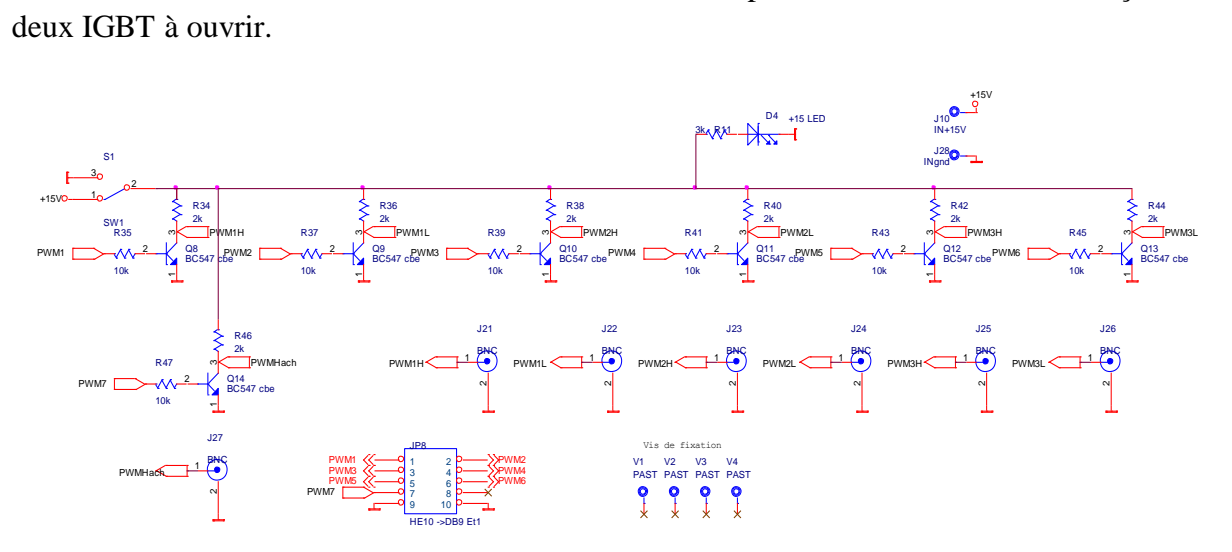

Figure 3.2 : Schéma de la carte de mise en forme des signaux MLI.

La carte dSPACE DS1103 sort des tensions de commande (0-5V) tandis que l'entrée des drivers de l'onduleur admet des tensions (0-15V).

Donc pour adapter les niveaux de tension, une carte de mise en forme des signaux MLI a été réalisée par notre encadrant et nous l'avons intégré et connectée à l'onduleur (figure 3.3).

Cette carte comporte également un interrupteur qui permet d'inhiber matériellement les ordres provenant du circuit de la carte dSPACE.

<span id="page-51-1"></span>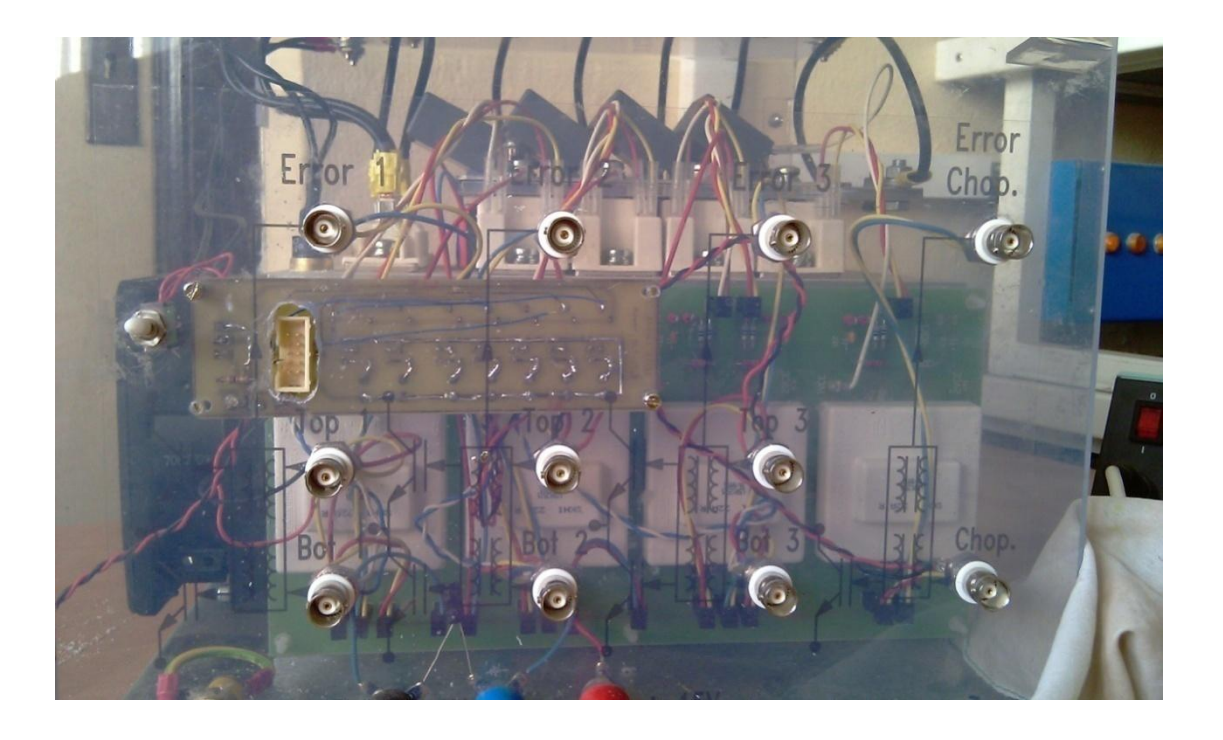

<span id="page-51-0"></span>Figure 3.3 : Vue de face du montage de la carte (en jaune) sur l'onduleur Semiteach

Malheureusement, il y a aucun capteur de tension ou de courant dans le Semiteach pour mesurer la tension et le courant demandé par le contrôleur, donc une interface de mesure externe a été réalisée en extérieur afin qu'elle ne soit pas perturbée par la commutation des courants des IGBT.

#### **III.3.2. La carte de mesure**

Pour notre banc d'essai nous devons mesurer les 3 tensions du réseau afin d'extraire l'angle  $\theta$ <sub>s</sub> et le module de la tension. Nous devons aussi mesurer les courants rotoriques afin de calculer *Idr* et *Iqr*.

L'interface de mesure est composée de deux capteurs de courant et de trois capteurs de tension de type LEM.

La réalisation de la carte de mesure passera par une étude afin de choisir le meilleur instrument pour réaliser la fonction voulue. Cette note d'application va donc nous expliquer comment choisir les composants pour réaliser l'acquisition des tensions et des courants.

## **Clicours.COM**

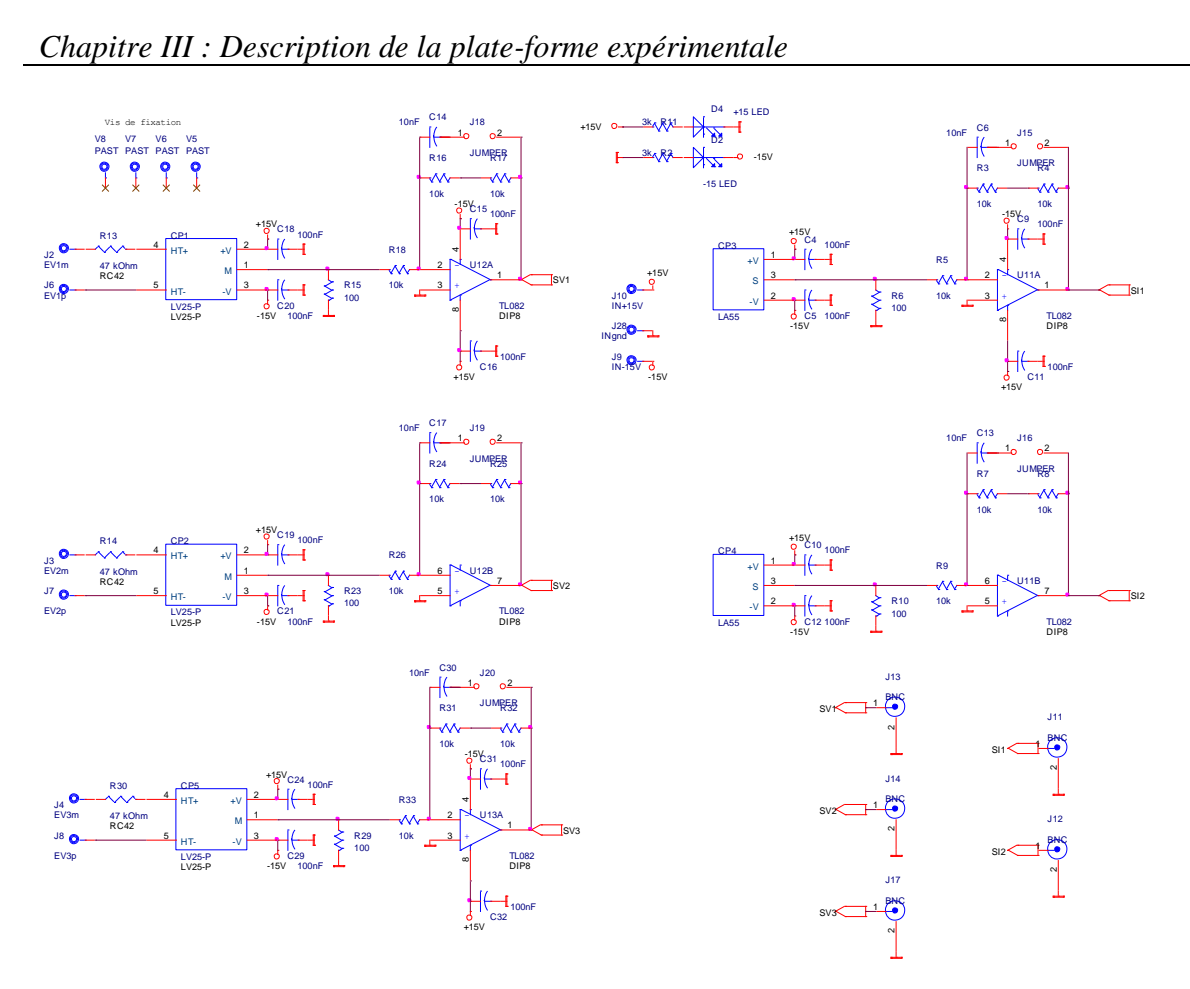

Figure 3.4 : Schéma de la carte de mesure.

La carte de mesure que notre encadrant a réalisé pour ce banc d'essai est présenté sur la figure 3.5. Nous avons suivi les calculs de dimensionnement des composants et la réalisation de la mise en boitier de cette carte.

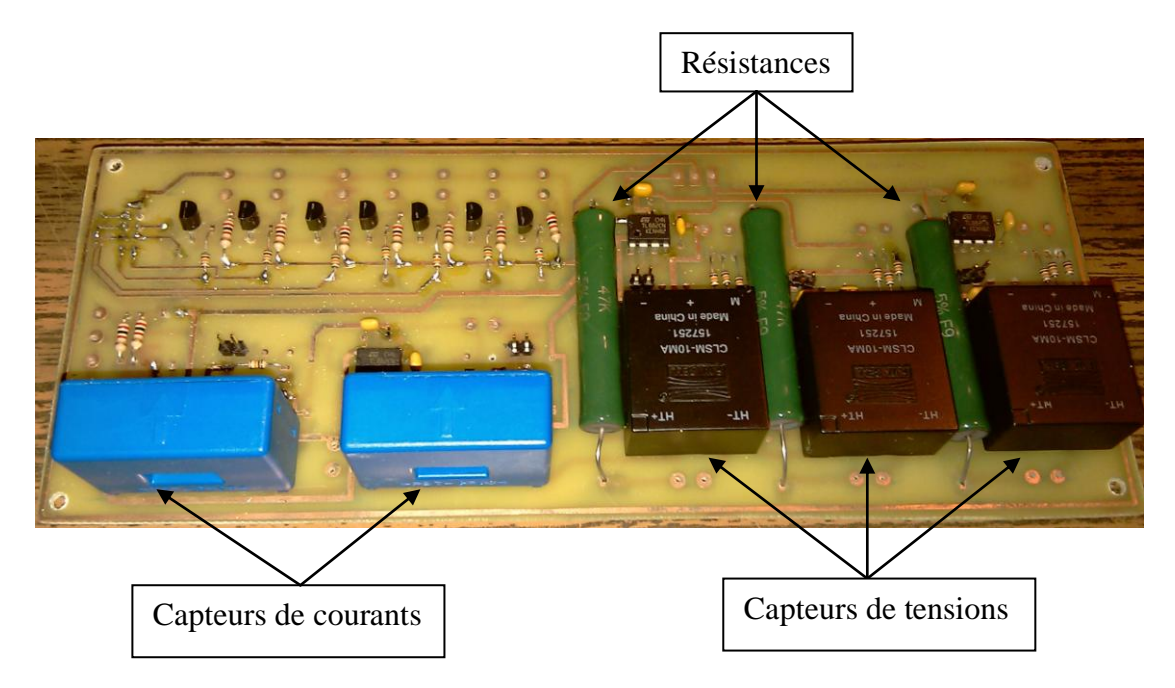

Figure 3.5 : Carte de mesure.

<span id="page-53-0"></span>La figure 3.6 présente les entrées sorties du boîtier de mesure considérée suivie du tableau 3.1 spécifiant la fonction de chacune d'elles.

<span id="page-53-1"></span>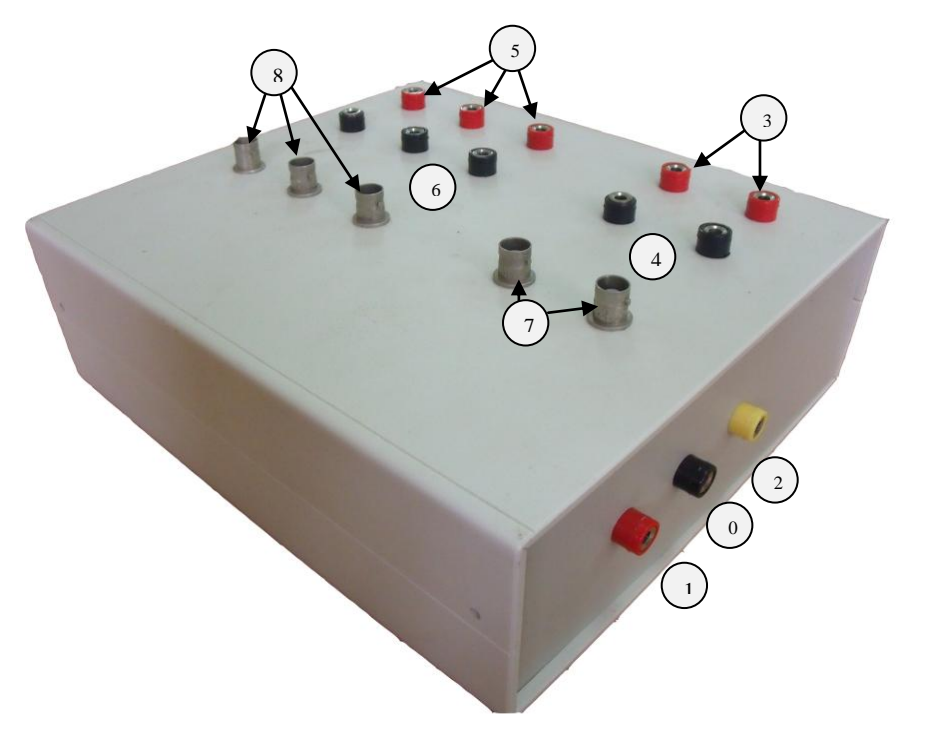

Figure 3.6 : Boîtier de mesure et d'alimentation ±15V.

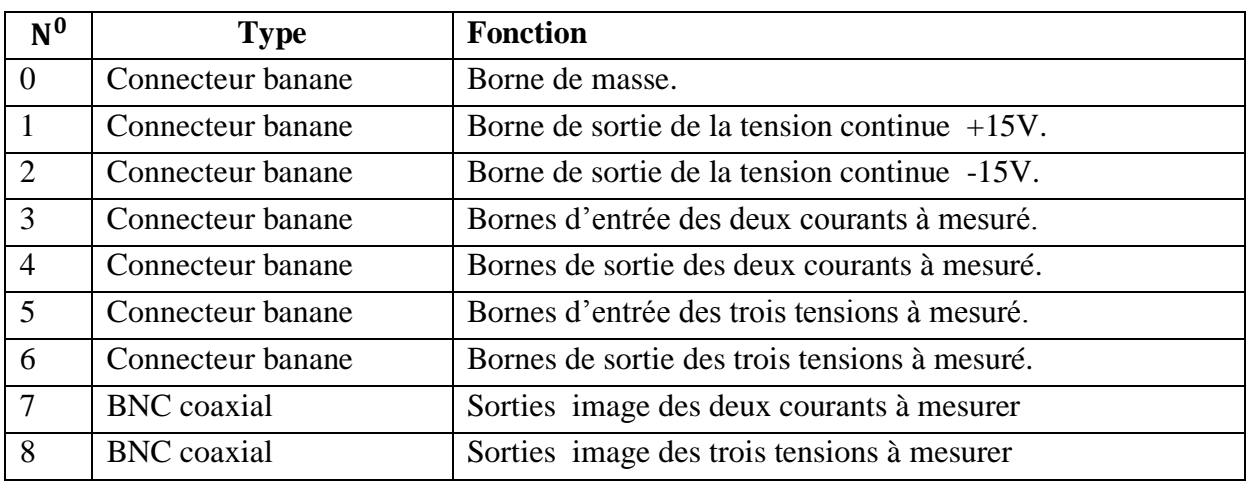

Tableau 3.1 : Fonctions des entrées et sorties de la boîtier de mesure et d'alimentation.

#### **III.3.2.1. Acquisition des tensions et des courants**

<span id="page-53-2"></span>Les valeurs recueillies à la sortie des capteurs installés sont des images de la valeur mesurée. Ces valeurs de sortie sont généralement des tensions positives que l'on doit d'abord traiter afin d'obtenir la valeur image de la valeur que l'on veut mesurer. L'étage de mesure entre la sortie du capteur et l'entrée du contrôleur est communément appelé « chaîne d'acquisition ».

<span id="page-54-0"></span>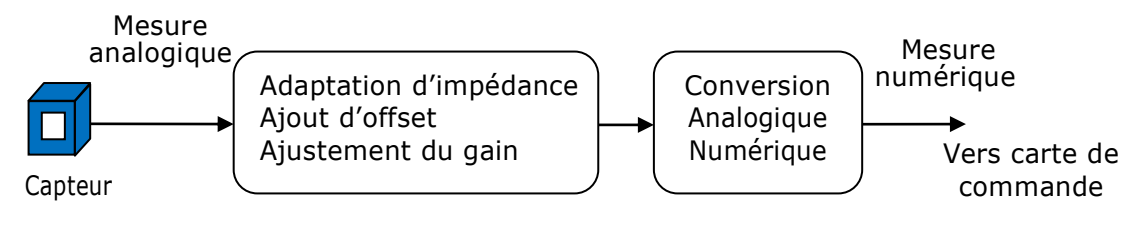

Figure 3.7 : Chaîne d'acquisition pour un capteur [13]

Deux étages à prévoir dans une chaîne d'acquisition [13] :

- Etages d'acquisition : c'est un étage qui assure l'adaptation du signal de sortie du capteur à l'entrée de la carte de conversion. Cette partie est à réaliser.
- Etage de Conversion Analogique Numérique (CAN) : il transforme le signal anaogique présenté à son entrée en un signal numérique. Le niveau de tension doit donc être compatible avec les entrées du CAN. Cette partie est intégrée à la DS1103.

<span id="page-54-1"></span>La carte de mesure développée est constituée de capteurs  $1$ :

de courant : LEM LA55

<span id="page-54-2"></span> $\overline{a}$ 

de tension : LEM LV25-P

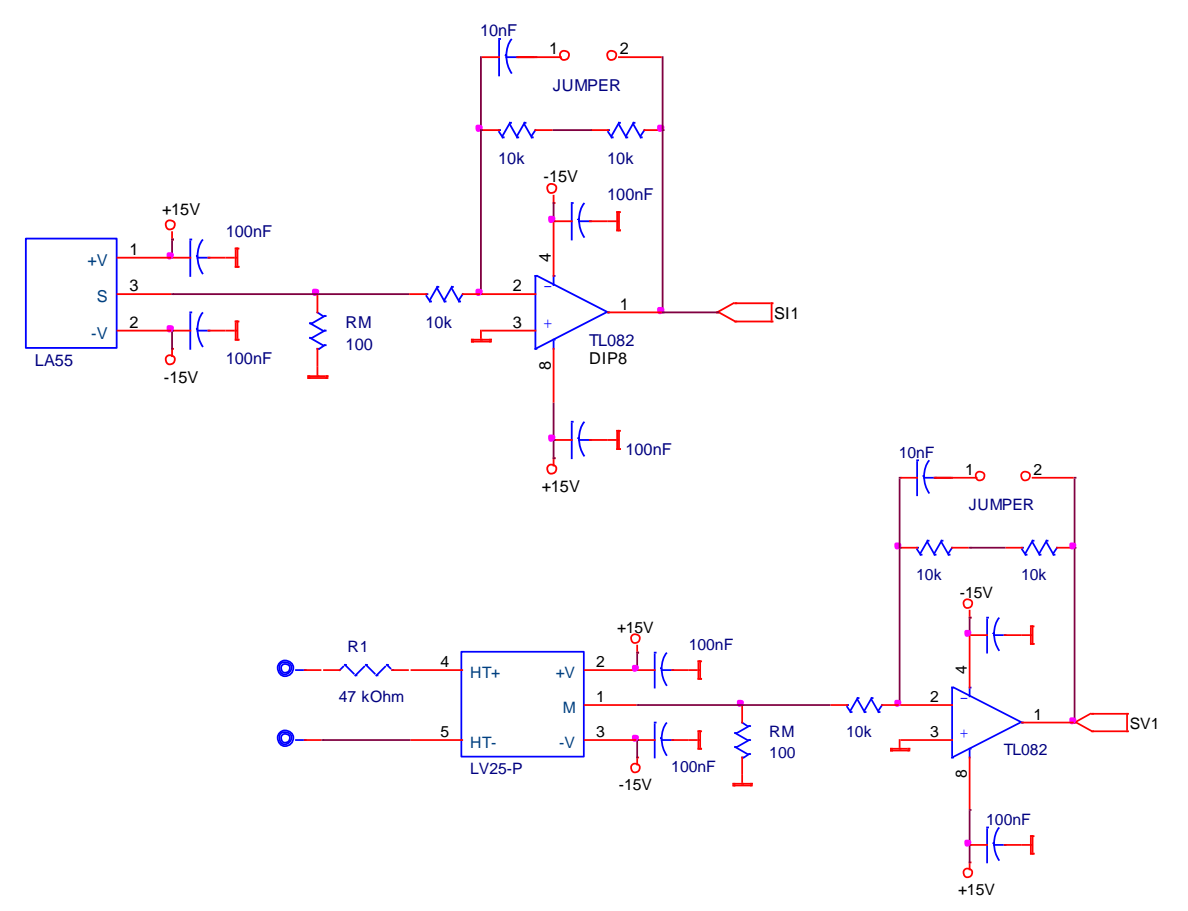

Figure 3.8 : Schéma des capteurs LA55 et LV25-P.

<sup>&</sup>lt;sup>1</sup> Nous tenons à remercier le laboratoire LSEI de l'USTHB,  $\frac{http://www.lsei.usthb.dz/}{http://www.lsei.usthb.dz/},$  pour nous avoir fourni les capteurs dans le cadre du PNR RTS Power HIL

#### **III.3.2.2. Capteur de tension**

La tension est détectée par un capteur de tension LV25-P de type LEM montré à la figure 3.9. Il est capable de mesurer des tensions de type DC, AC, ou tension pulsée. Il fournit une isolation galvanique entre les circuits primaire et secondaire.

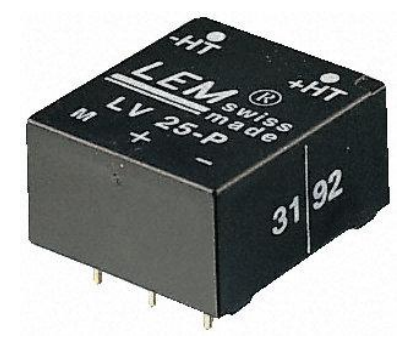

Figure 3. 9 : LEM LV25-P.

Les caractéristiques principales du LEM LV25-P sont regroupées dans le tableau 3.2 suivant :

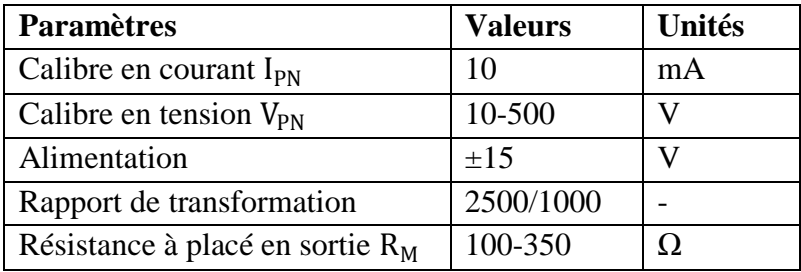

Tableau 3.2 : Les caractéristiques principales du LEM LV25-P.

Pour mesurer la tension, l'entrée est connectée aux bornes primaires "+ HT" et "-HT". La mesure de la tension du terminal «M» est positif lorsque une tension positive est appliquée entre les bornes "+ HT" et "-HT".

Le courant primaire qui circule dans le côté primaire de l'élément doit être dans la plage de - 10mA à +10mA. Afin de réaliser cette exigence, une résistance externe R1 est connectée en série avec le circuit primaire du capteur comme indiqué dans le circuit d'exploitation fondamentale.

#### <span id="page-55-0"></span>*Calcule des résistances R<sup>1</sup> et R<sup>M</sup> pour LEM LV25-P*

Ce calcul permet de dimensionner les résistances nécessaires au bon fonctionnement du capteur :

 $R_1 = ?$ 

D'après le tableau (3.2) qu'on a :  $I_{PN}$ =10mA,  $V_{PN}$ =[ $V_{PNmin}$   $V_{PNmax}$ ]=[10V 500V]

D'apres le tableau (3.2) qu'on a : 
$$
I_{PN} = 10m
$$
  
 $\frac{I_{SN}}{I_{PN}} = \frac{2500}{1000} \Rightarrow I_{SN} = \frac{2500}{1000} I_{PN} = 25mA$ 

Avec,  $V_{PN} = R_1 I_{PN} \implies R_1 = \frac{V_{PN}}{I_{N}} = \frac{V_{PNmin}}{I_{N}} \frac{V_{PNmax}}{I_{N}} = [R_{1min} R_{1max}]$  $\frac{\text{PN}}{\text{PN}} = \left[ \begin{array}{cc} \frac{\text{V} \text{PNmin}}{\text{N}} & \frac{\text{V} \text{PN}}{\text{N}} \\ \frac{\text{V} \text{PN}}{\text{N}} & \frac{\text{V} \text{PN}}{\text{N}} \end{array} \right]$  $\frac{1}{1000}$   $\Rightarrow$   $I_{SN} = \frac{1}{1000} I_{PN} = 25 \text{ mA}$ <br>  $V_{PN} = R_1 \cdot I_{PN}$   $\Rightarrow R_1 = \frac{V_{PN}}{I_{PN}} = \frac{V_{PNmin}}{I_{DN}} \frac{V_{PNmax}}{I_{DN}}$   $= [R_{1min} \space R]$  $\frac{V_{PN}}{I_{PN}} = \left[ \begin{array}{cc} V_{P N min} & V_{P N} \\ \hline I_{P N} & I \end{array} \right]$ 25mA<br> $\begin{bmatrix} V_{pNmin} & V_{pNmax} \ -[R, 1] \end{bmatrix}$  =  $[R, 1]$  $R_1 = \frac{V_{PN}}{I_{PN}} = \left[ \frac{V_{PNmin}}{I_{PN}} \frac{V_{PNmax}}{I_{PN}} \right] = [R_{1min}].$ 

$$
\Rightarrow R_1 = [1kΩ 50kΩ] , on a choisi donc : R1 = 47kΩ 2 \nRM =?\nOn a  $\frac{V_2}{R_2} = \frac{V_1}{R_1} \Rightarrow \frac{V_2}{V_1} = \frac{R_2}{R_1} = \frac{2kΩ}{1kΩ} = 2 \Rightarrow V_2 = 2.V_1$ , avec  $V_1 = R_M.I_{SN}$   
\n $V_2 = 2.R_M.I_{SN} \Rightarrow R_M = \frac{V_2}{2.I_{SN}}$   
\nPour  $V_2 = 10V$ , donc on a  $\overline{R_M} = 100Ω$   
\n $\frac{V_2}{I_{PN}} = ?$   
\nOn a  $V_2 = 2.R_M.I_{SN}$  et  $I_{SN} = \frac{2500}{1000}.I_{PN} \Rightarrow V_2 = 2.R_M.\frac{2500}{1000}.I_{PN} = 2.R_M.\frac{2500}{1000}.\frac{V_1}{R}$   
\n $\Rightarrow \boxed{\frac{V_2}{V_{PN}} = 0.0106}$
$$

#### **III.3.2.3. Capteur de courant**

<span id="page-56-0"></span> Le courant est mesuré par un capteur de courant LEM LA55-P (figure 3.10) qui est capable de mesurer des courants de type DC, AC, ou courant pulsé.

PN

1

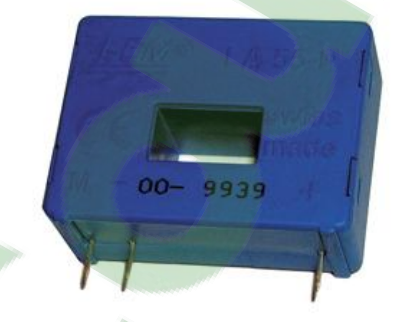

Figure 3.10 : LEM LA55-P.

Les caractéristiques principales des sondes LEM LA55P sont regroupées dans le tableau 3.3 suivant :

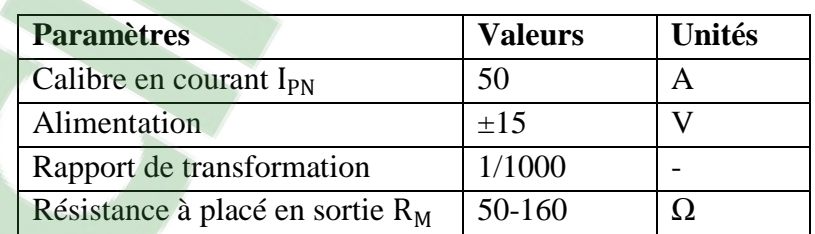

Tableau 3.3 : Les caractéristiques principales des sondes LEM LA55P.

Puisque l'effet Hall est utilisé pour mesurer le courant, le câble qui véhicule le courant doit passer à travers le noyau magnétique (trou prévu dans le boîtier à cet effet).

La mesure est positive lorsque le courant circule dans le sens de la flèche qui est imprimé sur le dessus du composant.

 $\overline{a}$  $2$  Nous tenons à remercier l'EMP pour nous avoir fourni ces 3 résistances de puissance.

#### *Calcul de la résistance R<sup>M</sup> pour LEM LA55-P*

Pour atteindre des meilleures performances, on fait passer le fil deux fois à travers le trou de notre capteur. Ainsi le courant mesuré vaut deux fois le courant réel.

R<sub>M</sub> =?  
\nD'après le tableau (3.3) qu'on a : I<sub>PN</sub>=50A, 
$$
\frac{I_{SN}}{I_{PN}} = \frac{1}{1000} \Rightarrow I_{SN} = \frac{1}{1000}
$$
. I<sub>PN</sub> = 50mA  
\nOn a  $\frac{V_2}{R_2} = \frac{V_1}{R_1} \Rightarrow \frac{V_2}{V_1} = \frac{R_2}{R_1} = \frac{2kΩ}{1kΩ} = 2 \Rightarrow V_2 = 2.V_1$ , avec V<sub>1</sub>=R<sub>M</sub>.I<sub>SN</sub>  
\n $V_2 = 2.R_M.I_{SN} \Rightarrow R_M = \frac{V_2}{2.I_{SN}}$   
\nPour V<sub>2</sub>=5V, donc on a  $\frac{R_M=100Ω}{R_M=100Ω}$ 

$$
\frac{\rm V_{2}}{\rm I_{PN\,\,r\acute{e}el}} =
$$

= ?

Puisque on passé le fil deux fois à travers le trou du capteur donc :  $I_{PN} = 2.I_{PN}$  réel

<span id="page-57-1"></span>On a V<sub>2</sub>=2.R<sub>M</sub>.I<sub>SN</sub> et I<sub>SN</sub> = 
$$
\frac{I_{PN}}{1000}
$$
  $\Rightarrow$  V<sub>2</sub> =  $\frac{2.R_M}{1000}$ .I<sub>PN</sub> =  $\frac{2.100}{1000}$ .2.I<sub>PN</sub> réel  

$$
\Rightarrow \boxed{\frac{V_2}{I_{PN \text{ réel}}}} = 0.4
$$

#### **III.3.2.4. Filtrage des mesures**

Le filtrage à pour rôle d'éliminer les bruits de mesure et de rendre les mesures plus nette et plus adaptées à un traitement ou exploitation. Dans les entrainements électriques ce sont des filtres passe-bas qu'on utilise généralement.

<span id="page-57-0"></span>d'utiliser le filtre ou juste l'amplification par 2 de la mesure de V1.<br> $\frac{100F}{100}$   $\frac{CB}{100}$   $\frac{J15}{J10}$ Afin de réduire au maximum le nombre des composants, nous allons utiliser des TL082 qui contiennent chacun 2 AOP pour la réalisation des filtres. Le cavalier (jumper) permet

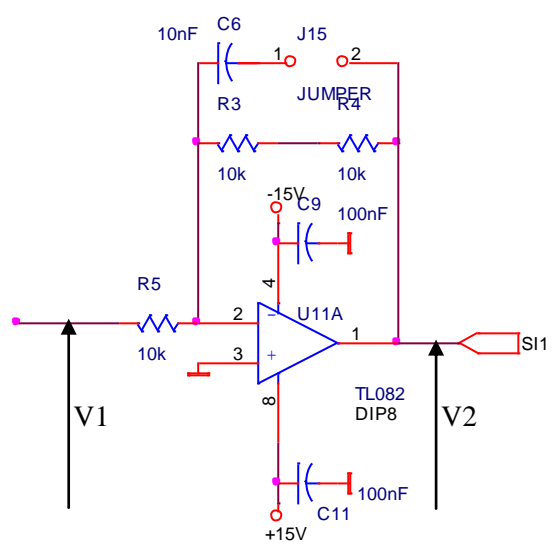

Figure 3. 11 : Schéma d'un AOP.

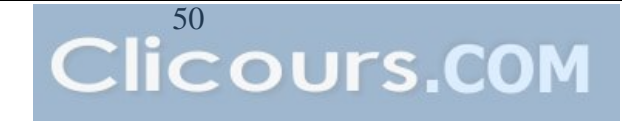

#### **III.3.3. Source DC**

<span id="page-58-0"></span>Les capteurs LEM et les amplificateurs opérationnels des filtres ont besoin d'une alimentation symétrique +15V/-15V.

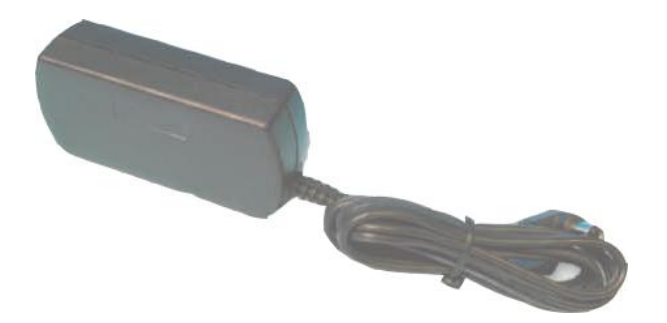

Figure 3. 12 : Alimentation 0V/+15V.

Donc on a réalisé une alimentation  $\pm 15V$  à partir de deux alimentations  $0V/+15V$  comme la montre la figure 3.13 suivante :

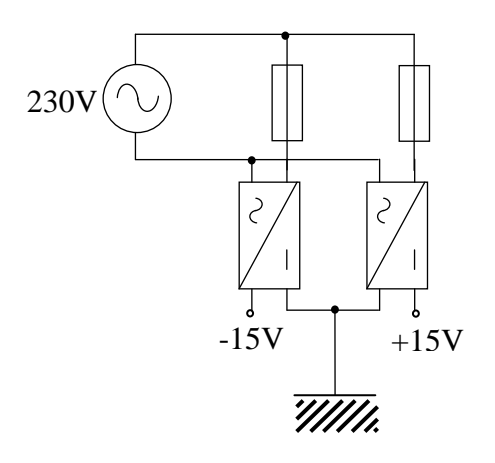

Figure 3. 13 : Schéma bloc du raccordement des deux alims 0V/+15V.

#### <span id="page-58-1"></span>**III.4. Conclusion**

Dans ce chapitre, on a présenté la plateforme expérimentale et ses différents éléments constitutifs.

Malheureusement, nous n'avons pas pu réaliser les tests expérimentaux car la partie banc moteurs n'est pas encore prête et par manque de temps. Les tests se feront dans le cadre du Projet National de Recherche : RTS Power HIL, qui lie notre encadrant au laboratoire LSEI de l'USTHB.

Nous avons cependant pu mettre dans un boîtier fonctionnel le système de mesure de courant et de tension nécessaire à la marche de la commande de la MADA.

# <span id="page-59-1"></span><span id="page-59-0"></span>*Conclusion générale et perspectives*

## **Conclusion générale**

L'industrie des aérogénérateurs a connu une croissance spectaculaire au cours des dernières années. La structure la plus répandue est celle qui comporte un système de convertisseurs connectés au rotor de la génératrice (MADA) dont le stator est lié directement au réseau électrique.

L'avantage principal de l'emploi de la topologie utilisant la MADA dans les aérogénérateurs concerne la faible valeur relative de la puissance de dimensionnement des convertisseurs statiques par rapport à la puissance nominale de l'installation. Le coût de ce type d'entraînement électrique est intéressant pour les aérogénérateurs à vitesse variable malgré la nécessité d'employer un multiplicateur de vitesse.

<span id="page-60-0"></span>Après le choix de la génératrice et sa structure d'alimentation, la modélisation de la machine asynchrone à double alimentation a fait l'objet du deuxième chapitre ainsi que la mise en équation des différentes grandeurs caractérisant la machine étudiée, ces équations nous ont permis d'établir un modèle mathématique équivalent, dont la complexité a été réduite, en se basant sur certaines hypothèses simplificatrices.

L'étude de la technique d'orientation du flux statorique de la MADA a été présentée. Cette technique permet de découpler la commande du flux de celle du couple de manière à rendre la MADA comme une machine à courant continu à excitation séparée. On a associé à cette technique de commande vectorielle des régulateurs de puissance de type PI, ce qui a permis au système éolien d'obtenir une bonne performance en terme de poursuite des références.

On dispose d'un modèle triphasé ABC de la MADA permettant la simulation de l'ensemble de l'entraînement électrique le plus réaliste possible. Cette vision de la conception montre la nécessité d'une démarche plus globale. Ceci offre la possibilité d'associer le modèle avec un onduleur à MLI. Les analyses qui en découlent permettent d'approfondir la compréhension du fonctionnement global de cette installation complexe. On procède alors de la façon suivante :

- <span id="page-60-1"></span>1) Avec le logiciel Matlab-Simulink nous simulons l'ensemble du contrôle vectoriel de la MADA. Pour pouvoir valider notre calcul de régulateur et notre commande. Le plus simple est de réaliser la modélisation dans un repère dq, la simulation nous a permis son bon fonctionnement.
- 2) Afin de travailler avec les tensions réelles triphasées du réseau et de la machine, nous introduisons la transformation de Park directe et inverse des grandeurs rotoriques et statoriques. On réalise ainsi un modèle abc qui représente une étape intermédiaire avant le modèle final. De plus, on réalise une estimation des angles des transformations de Park pour se synchroniser par rapport au réseau.
- 3) On associant l'onduleur à MLI, le modèle ABC va donc prendre en compte la discrétisation de la tension rotorique due à l'onduleur et se rapprocher encore plus de la réalité expérimentale.

Les résultats obtenus lors de l'application de la commande sur le modèle simplifié ont montré qu'elle garde des performances statiques et dynamiques acceptables et une bonne maîtrise du découplage.

Parallèlement à ces études, un banc d'essai a été développé au laboratoire, cette partie est présentée dans le troisième chapitre. Ce dernier aborde les aspects pratiques. Le banc est toujours en cours de montage. Nous n'avons donc pas pu obtenir les courbes expérimentales.

La solution proposée basé sur une MADA alimentée par un convertisseur au rotor avec son stator lié au réseau et où la génératrice est couplée avec une MCC afin d'émuler le comportement de l'éolienne. Cette structure est intéressante dans la mesure où elle offre l'opportunité de mettre en pratique les deux régimes de fonctionnement : hypo et hypersynchrone. De plus, la base pourra servir à développer et tester d'autres algorithmes de commande au sein du laboratoire d'automatique, dans le cadre de futurs projets.

### **Perspectives**

A la lumière des résultats obtenus au cours de nos travaux, un certain nombre de perspectives peuvent être envisagées :

- Etude de la MADA associée à d'autres stratégies de commande ;
- Etablissement d'un modèle de la MADA prenant notamment en compte la résistance de la phase statorique ;
- <span id="page-61-0"></span> Une réalisation expérimentale du système éolien (génératrice couplé à un émulateur éolienne)
- <span id="page-61-1"></span>Etude de l'influence des déséquilibres du réseau, des creux de tensions et des fluctuations.

## <span id="page-62-0"></span>**Références Bibliographiques**

<span id="page-62-3"></span><span id="page-62-2"></span><span id="page-62-1"></span>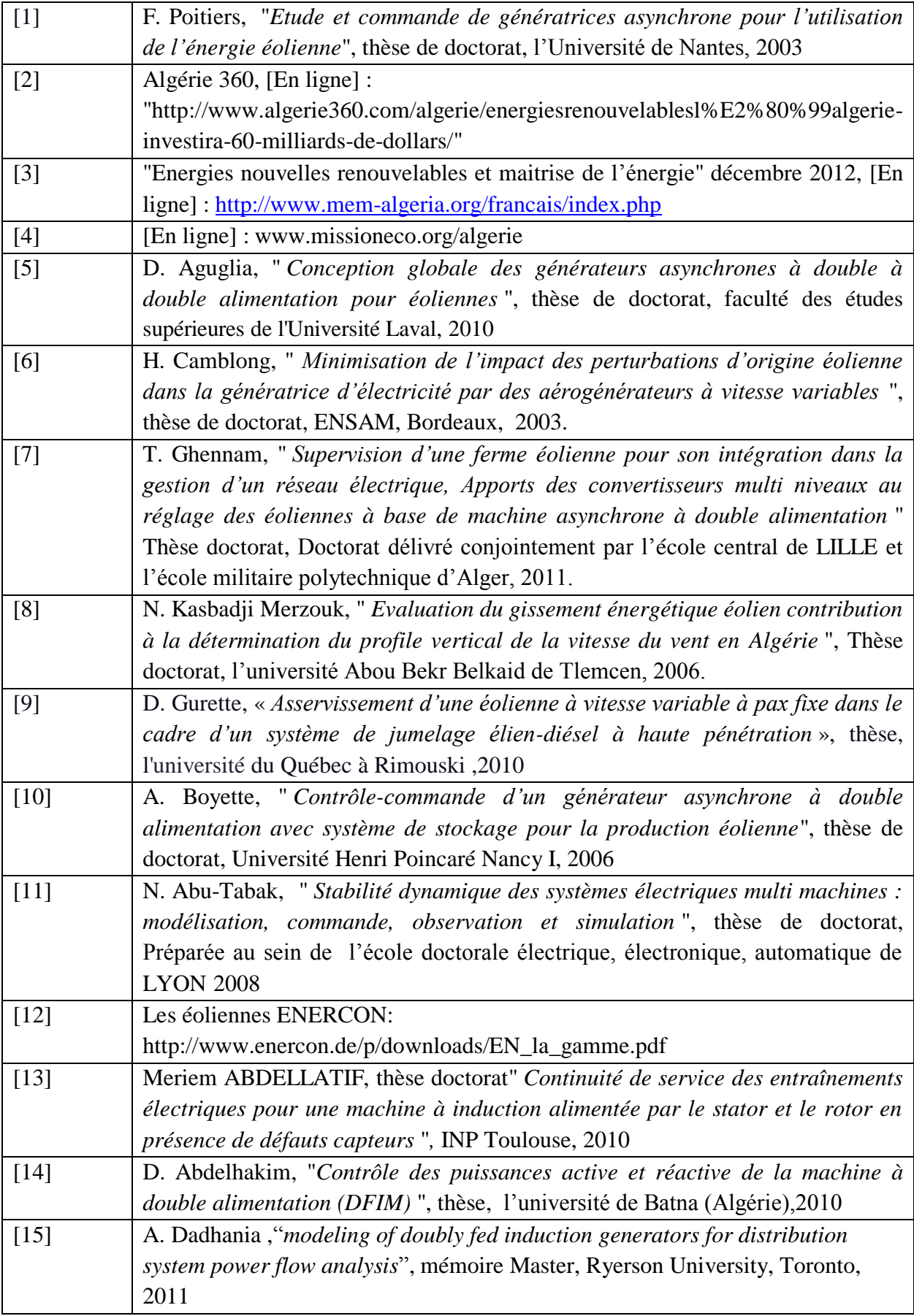

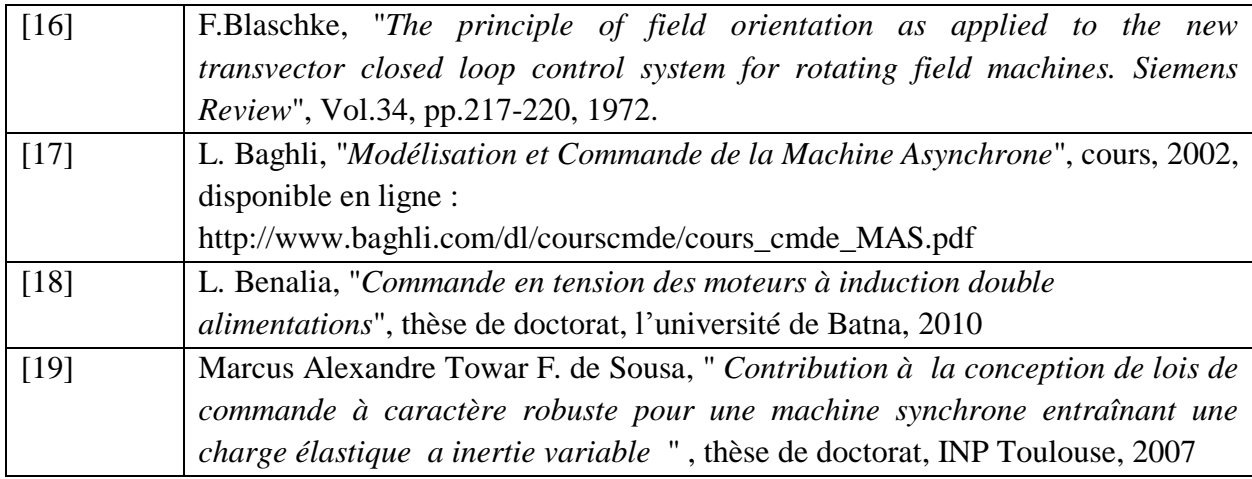

## **ANNEXE A**

#### *Paramètres du moteur asynchrone 5.5 kW utilisé*

Moteur asynchrone triphasé à rotor bobiné.

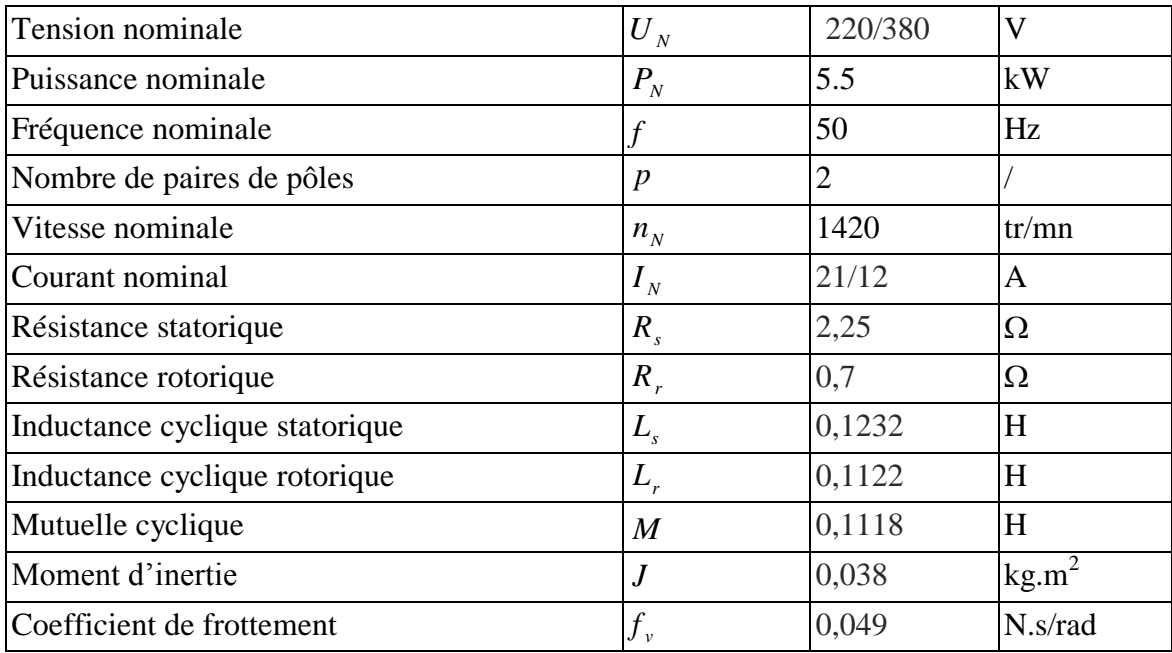

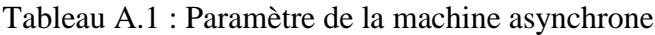

#### *Onduleur de tension*

Tension continue :  $U_{cc} = 600$  Volts Fréquence de découpage  $f_{MLI} = 10$  kHz

## **ANNEXE B**

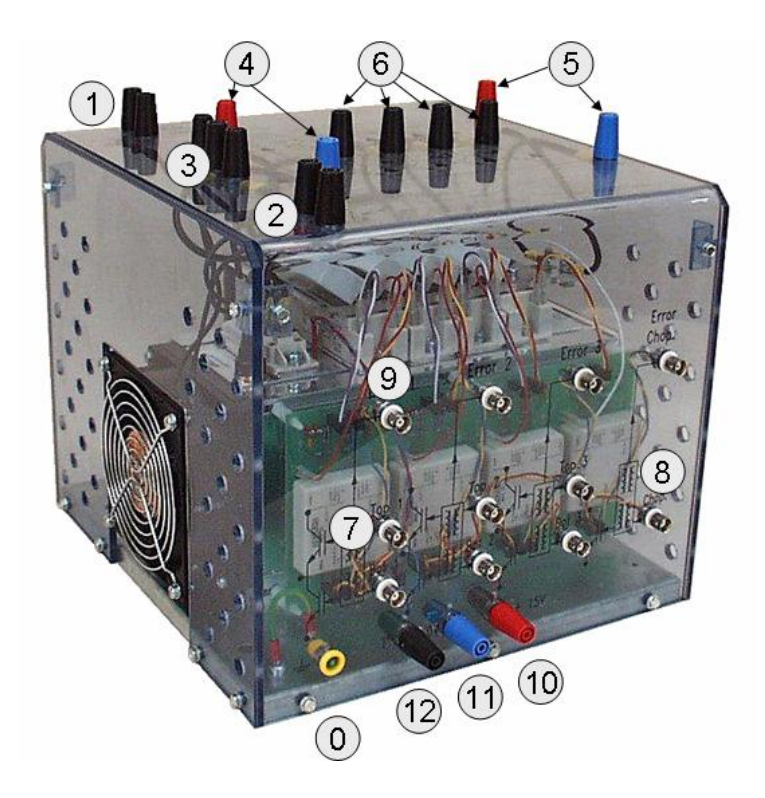

Figure B.1 : Montage Semiteach

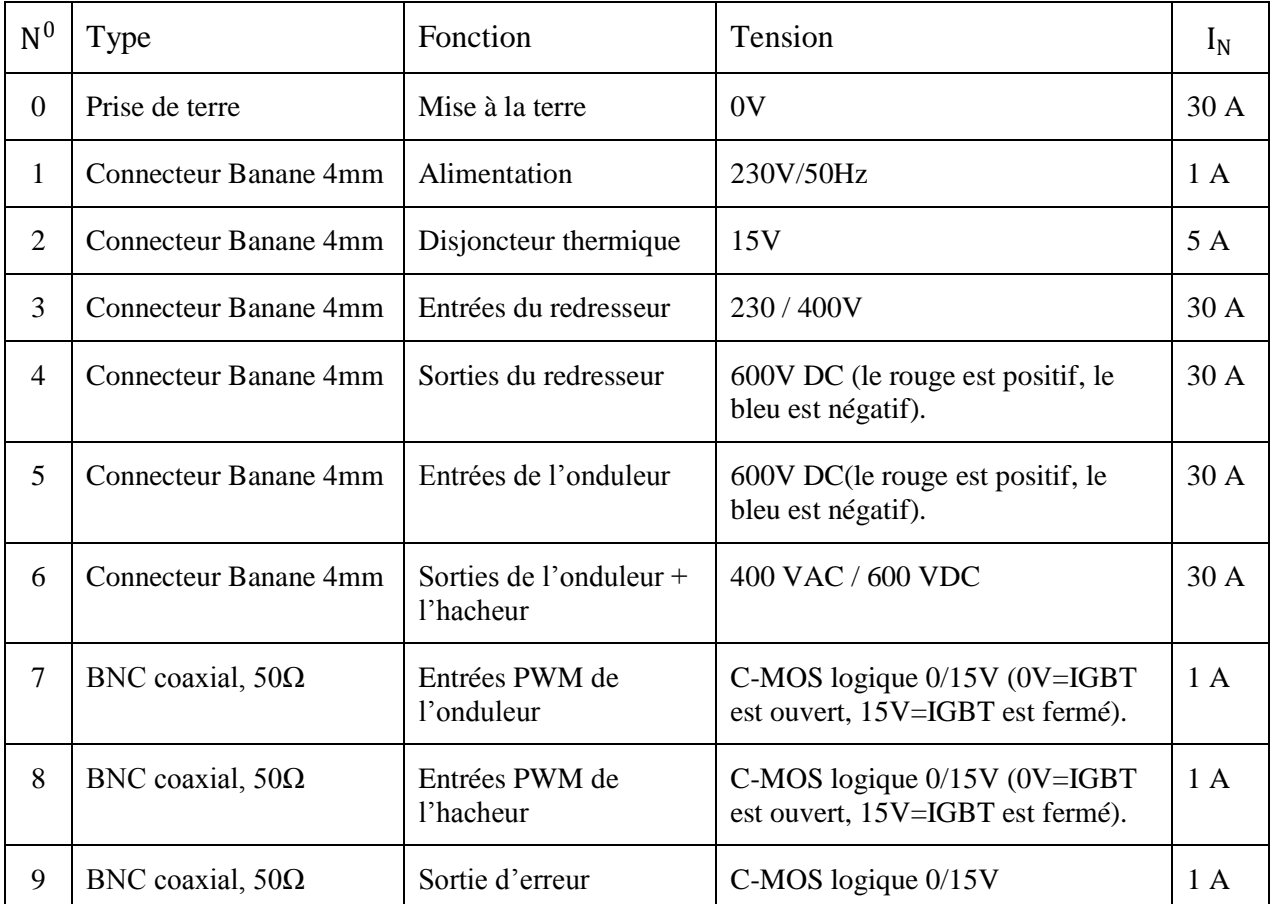

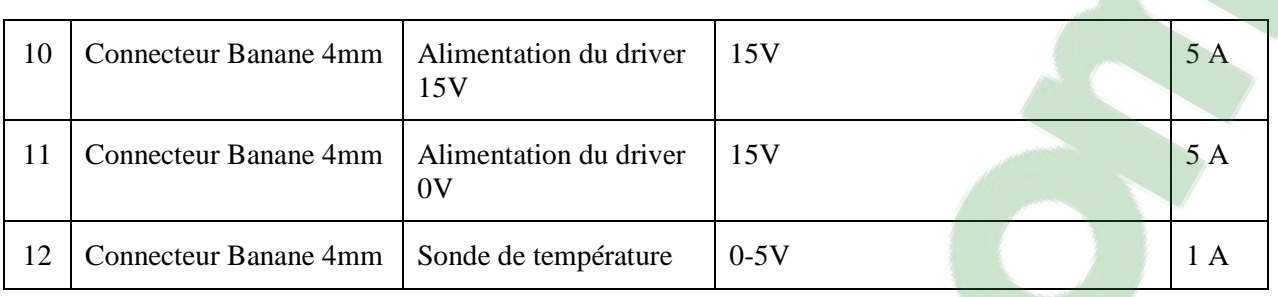

Tableau B.2 : Définition des entrées\ sorties du montage Semiteach

#### *Programme du MLI calculée*

```
 InputRealPtrsType uPtrs = ssGetInputPortRealSignalPtrs(S,0);
  real T *y = ssGetOutputPortRealSignal(S,0);
// static void mdlOutputs(double *y, double *x, double *u, SimStruct *S, int tid)
double tau, tm, Es2;
double t = ssGetT(S);
tm = t-TMLI*floor(t/TMLI);y[3]= tm;
Es2 = u(3)/2.0;/ y[0] = *uPtrs[0];
// y[1] = *uPtrs[1];/ y[2] = *uPtrs[2];
if (tm<0) tm+=TMLI;
tau=TMLI/4*(1- u(0)/Es2);
// limite la commutation > 1e-6
if (tau>TMLI/2-1e-6) tau=TMLI/2-1e-6;
if (tau<1e-6) tau=1e-6;
if (tm<tau || tm>TMLI-tau) y[0]=Es2;else y[0]=Es2;
tau=TMLI/4*(1 - u(1)/Es2);if (tau>TMLI/2-1e-6) tau=TMLI/2-1e-6;
if (tau<1e-6) tau=1e-6;
if ( tm<tau || tm>TMLI-tau ) y[1]=-Es2;
else y[1]=Es2;
tau=TMLI/4*(1- u(2)/Es2);
if (tau>TMLI/2-1e-6) tau=TMLI/2-1e-6;
if (tau < 1e-6) tau = 1e-6;if ( tm<tau || tm>TMLI-tau ) y[2]=-Es2;
else y[2]=Es2;
}
```
## **ANNEXE C**

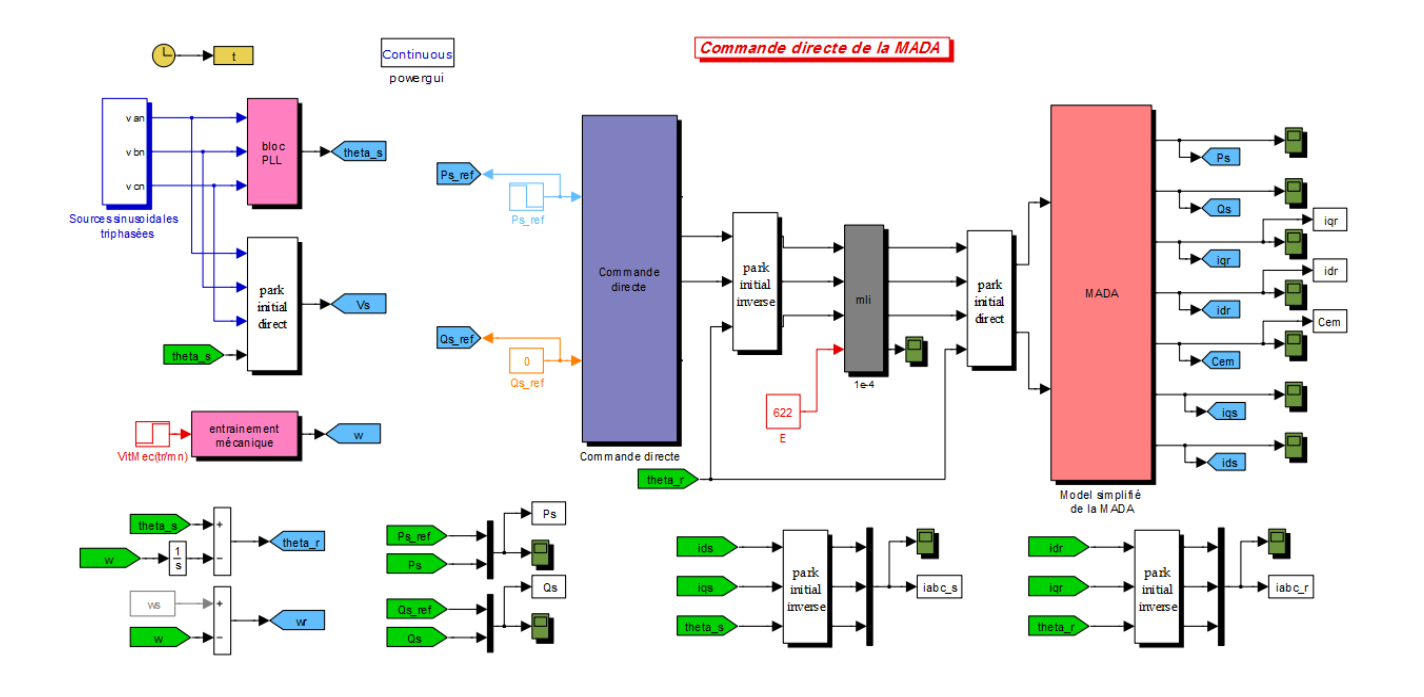

Figure C.2 : Schéma Simulink de la commande directe

### *Résumé*

Ce travail concerne l'étude par simulation de la commande directe d'une génératrice éolienne asynchrone à double alimentation. La structure choisie est celle d'une machine alimentée au rotor par un onduleur triphasé à MLI et dont le stator est connecté directement au réseau.

Nous avons également consacré une grande partie de notre travail à la réalisation d'une plateforme expérimentale destinée à l'implantation pratique d'un banc d'essai d'éolienne. Ce travail a abouti au dimensionnement et à la réalisation d'une carte de mesure à base des capteurs LEM des courants et des tensions ainsi qu'une carte de mise en forme des signaux MLI intégrée à l'onduleur.

**Mots clés:** Energie Eolienne, Machine Asynchrone à Double Alimentation (MADA), Commande, Onduleur à MLI, Capteurs LEM.

#### *Abstract*

This work deals with the simulation study of the direct control of a wind turbine coupled to a Doubly Fed Induction Generator. The chosen structure is DFIG stator connected to the power grid and a rotor fed by PWM three phases inverter.

We also spent a large part of our work to build an experimental platform for the practical implementation of the wind turbine. This work led to the design and build of a PCB that allows the measurement of voltages and currents thanks to LEM sensors.

**Keywords:** Wind Power, Doubly Fed Induction Machine, Control, PWM inverter, LEM sensors.

الملخص

هذا العمل بنناول دراسة محاكاة لتحكم مباشر لمولد هوائي لانزامزي مزدوج التغذية. الهيكل المختار هو آلة نتغذى عبر دوار ها بواسطة مقوم عكسى ثلاثي الطور قائم على PWM والجزء الثابت متّصل مباشرة بالشبكة.

قضينا جزءا كبيرا من عملنا لتحقيق منصة تجريبية للتنفيذ العملى لاختبار توربينات الرياح. هذا العمل أدى إلى تصميم وتنفيذ دارة الكترونية للقِياس قائمة على أجهزة استشعار نوع LEM للتيارات والتوترات الكهربائية وكذلك دارة الكترونية لتنسيق إشارات PWM محتواة بالمقوم العكسى.

**كلمات المفاتيح:** مولد الحزاينٍ يزدوج انخغذَت، انخحكى، يقىو عكسٍ قائى عهً PWM ، أجهزة االسخشعار LEM.